Національний технічний університет «Харківський політехнічний інститут» 10-10-2019

# **Web of Science авторів: пошук видання, підготовка публікації**

Тихонкова Ірина, к.б.н. інформаційно-аналітичні ресурси та навчання

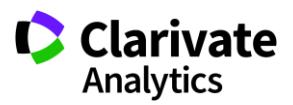

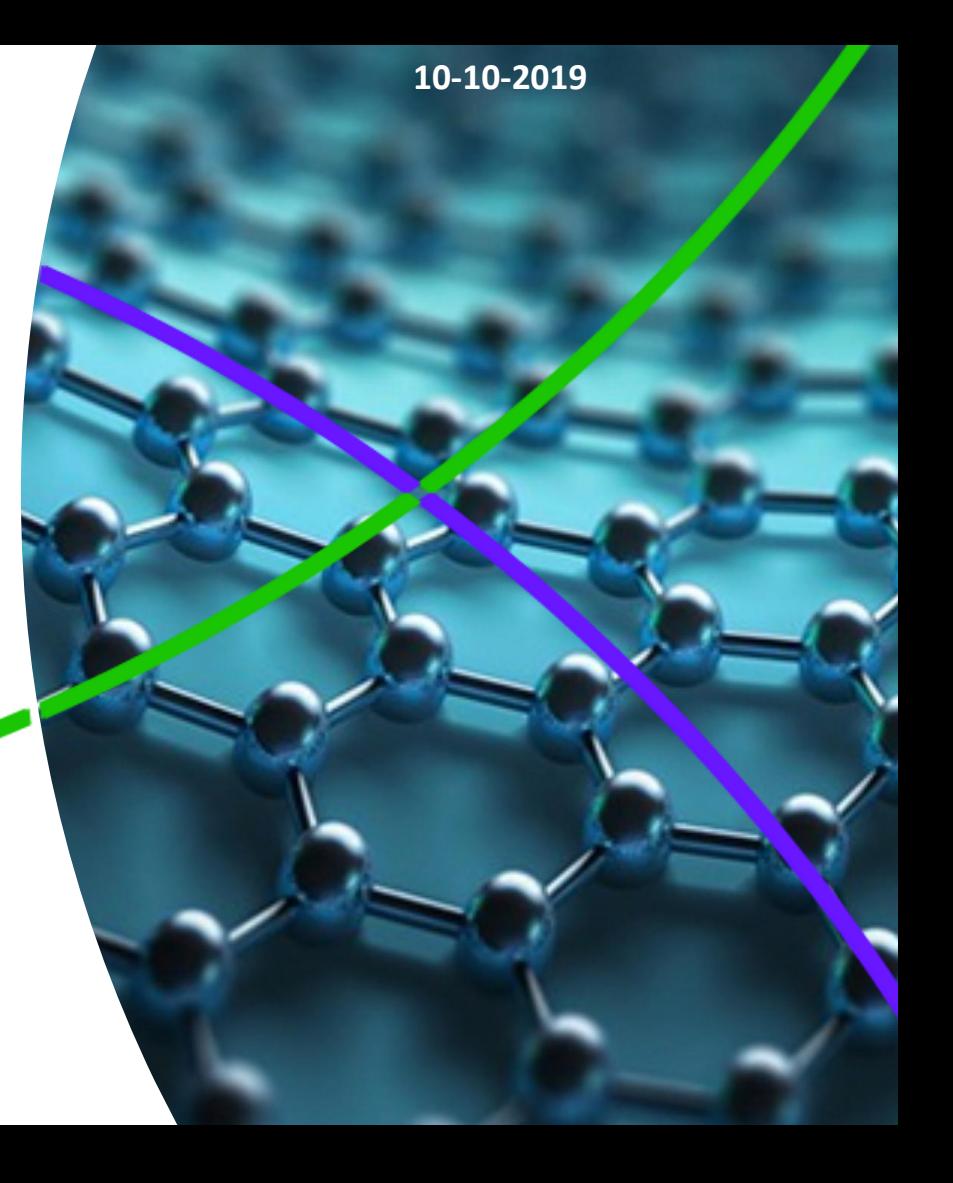

# **План**

- Технічні та наукові складові якісного видання
- Імпакт- фактор і де його знайти
- Бізнес-моделі видання
- Можливість безкоштовної публікації
- Вибір видання для публікації
- Публікаційний процес

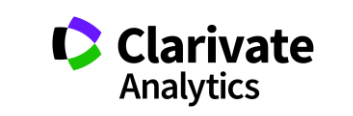

## **Показники кваліфікації вченого і організації**

- Кількість публікацій
- Їхні якість (цитування) (індекс Хірша)
- Гранти
- Партнери

## **Хто оцінює?**

- **Сам!**
- Керівництво (всі рівні)
- Рецензенти
- Грантодавці
- Партнери

### **навіщо?**

• **Ефективне використання ресурсів**

статті

монографії

Конференції

*Etc* (листи в Nature, пости в ФБ)

патенти

- Вирішення задач
- прикладних і
- фундаментальних
- престиж

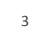

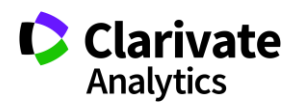

#### **Стандартні повідомлення**

- Наша тема нікому не цікава
- У нас унікальна наука
- Там все за гроші
- Мою роботу збираються рецензувати
- Наші результати украдуть
- Я не можу друкуватися англійською

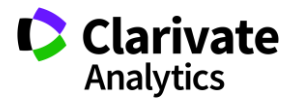

# **Роботи з України**

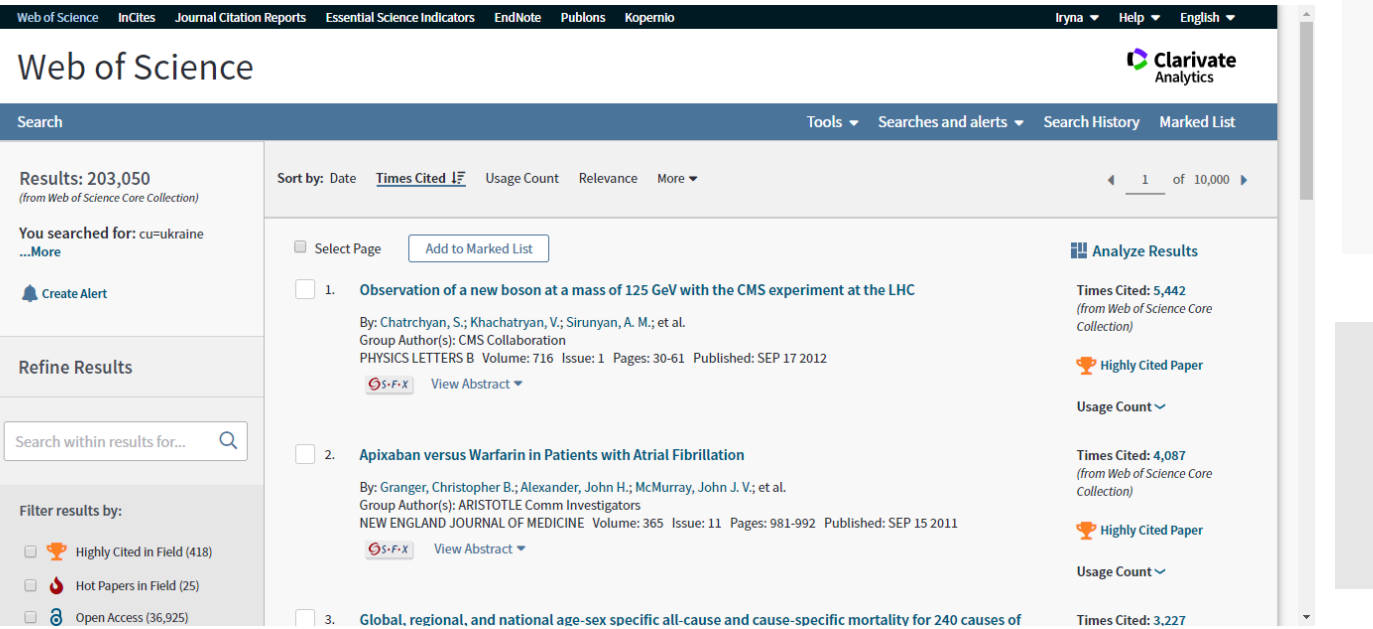

**Results: 203,050** (from Web of Science Core Collection)

You searched for: cu=ukraine ...More

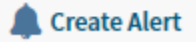

### **Filter results by:**

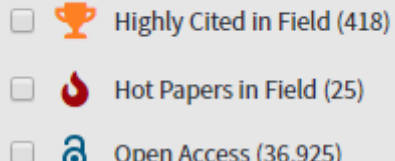

Open Access (36,925)

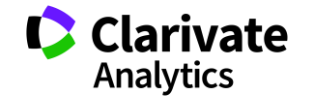

# **Роботи про Україну**

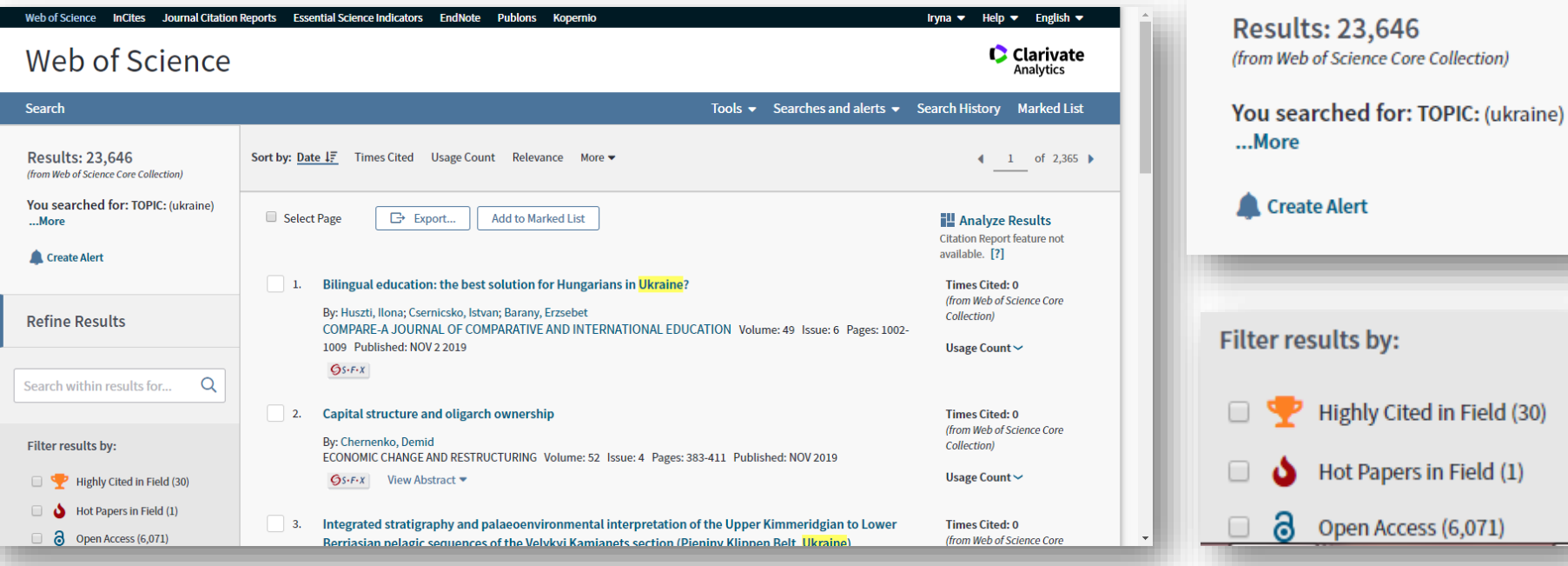

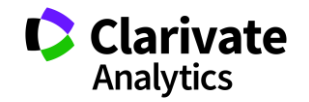

#### **Які галузі знань**

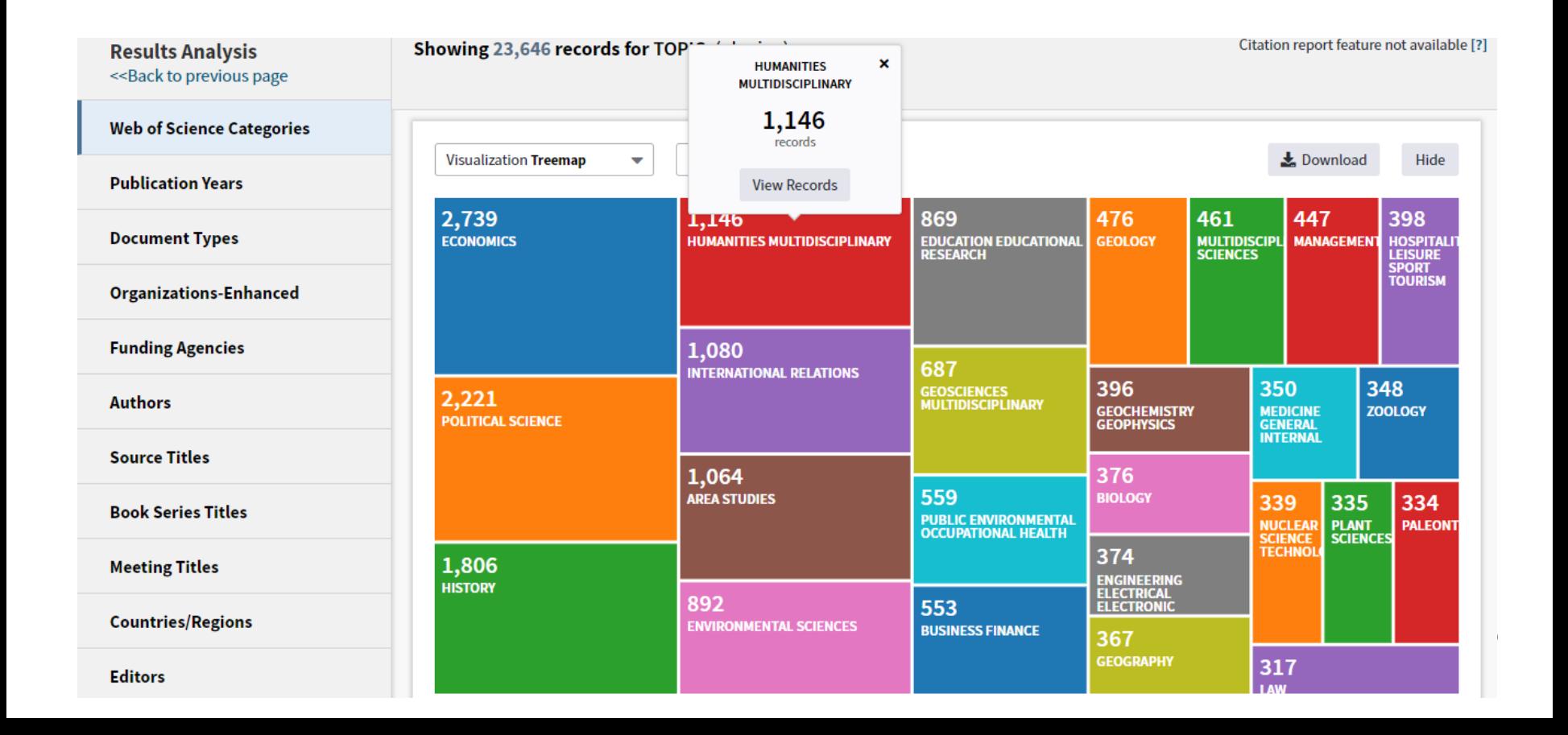

#### **З яких країн**

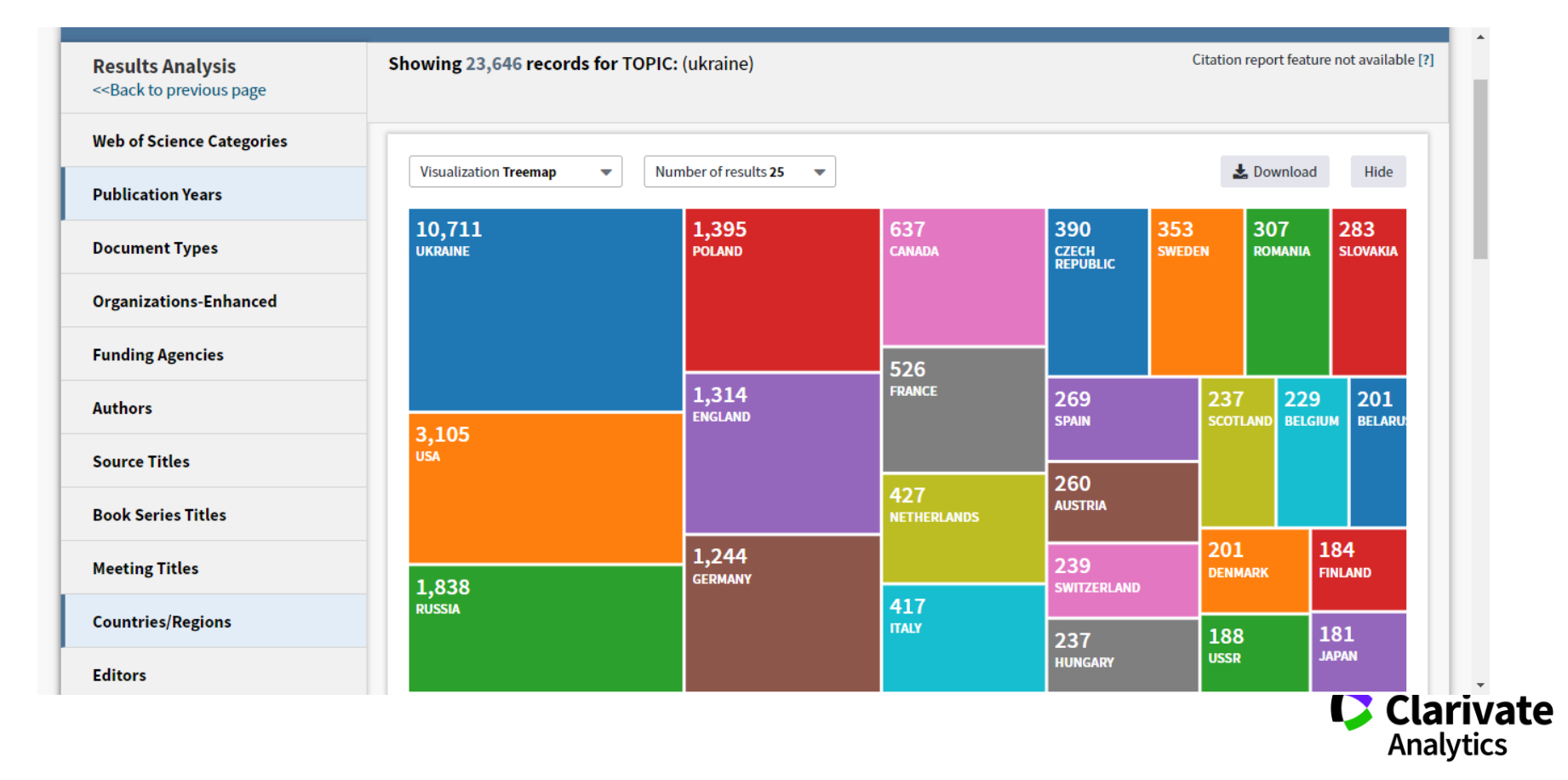

#### **Без ESCI**

**Results: 15,412** (from Web of Science Core Collection)

You searched for: TOPIC: (ukraine) Refined by: [excluding] WEB OF **SCIENCE INDEX: (WOS.ESCI)** 

Timespan: All years. Indexes: SCI-EXPANDED, SSCI, A&HCI, CPCI-S, CPCI-SSH, BKCI-S, BKCI-SSH, ESCI, CCR-EXPANDED, IC.

#### ...Less

**Create Alert** 

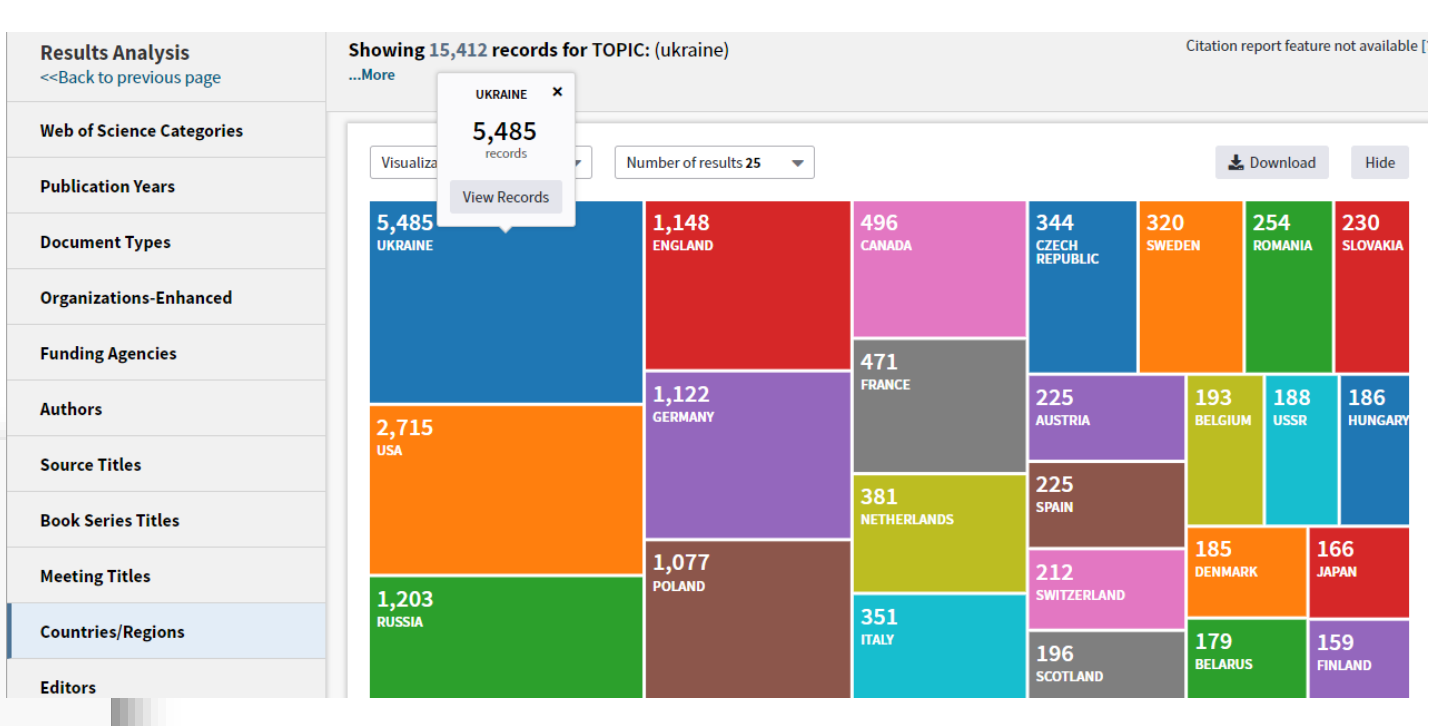

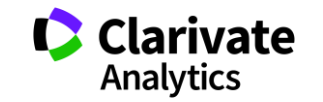

### **А про Польщу?**

**Results: 77,373** (from Web of Science Core Collection)

#### You searched for: TOPIC: (poland)

Timespan: All years. Indexes: SCI-EXPANDED, SSCI, A&HCI, CPCI-S, CPCI-SSH, BKCI-S, BKCI-SSH, ESCI, CCR-EXPANDED, IC.

...Less

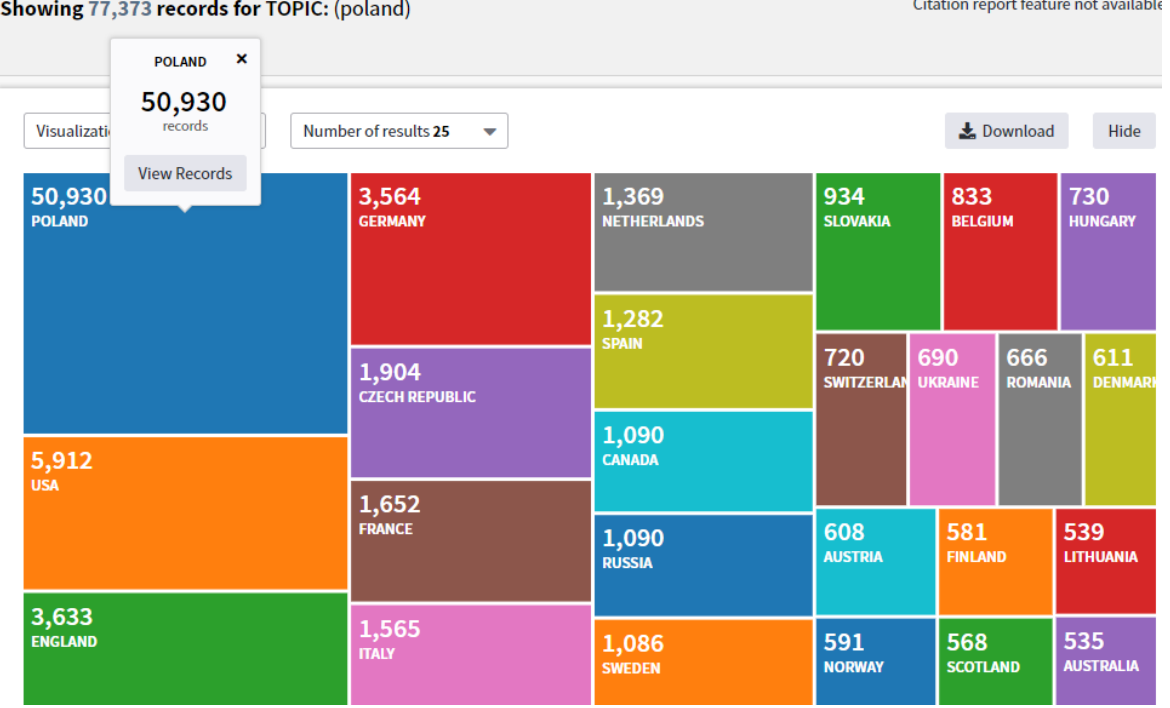

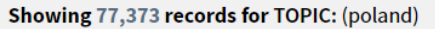

Citation report feature not available

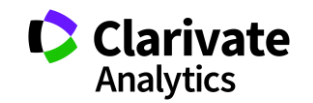

#### **Про Польщу в основних індексах**

**Results: 66,086** (from Web of Science Core Collection)

#### You searched for: TOPIC: (poland)

Refined by: [excluding] WEB O" | **SCIENCE INDEX: (WOS.ESCI)** Timespan: All years. Index EXPANDED, SSCI, A&HCI, CPCI-SSH, BKCI-S, BKCI-SSH, ESCI, C EXPANDED, IC.

...Less

#### **Create Alert**

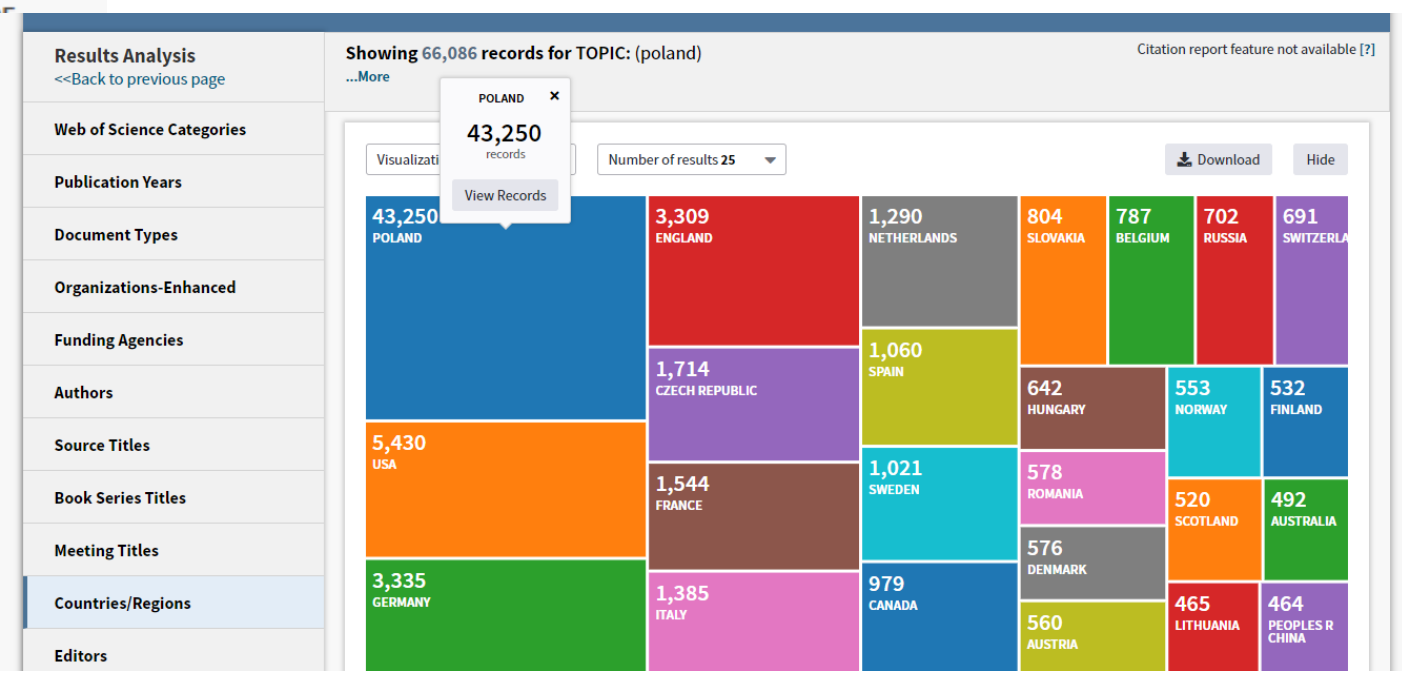

# **Про видання**

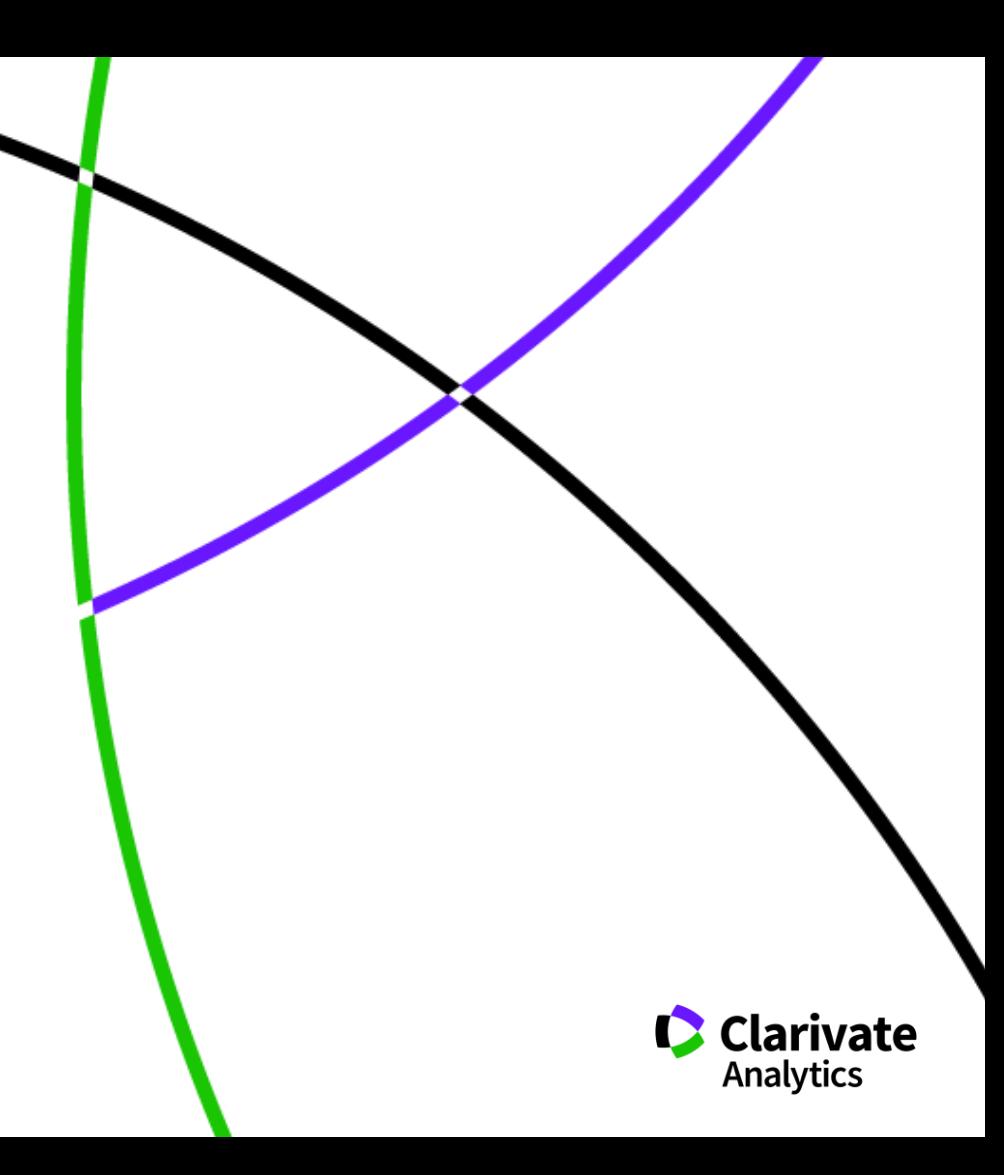

# Журнали

**КІЛЬКІСТЬ**

**ФОРМАТ**

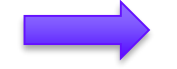

1665 2019

**друковані електронні**

**EMPLUSE THEY** 

**ВИЗНАНІСТЬ**

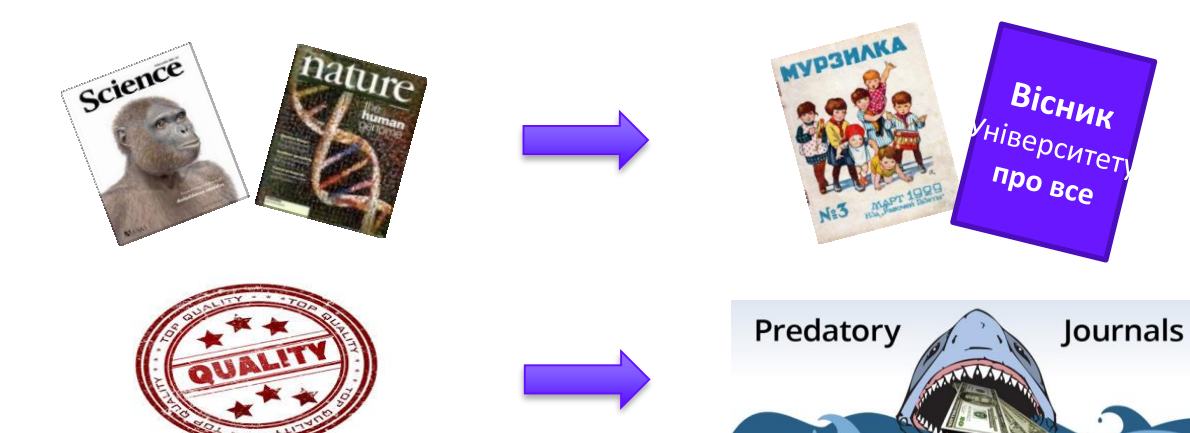

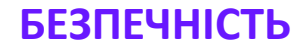

# **Критерії якості видання**

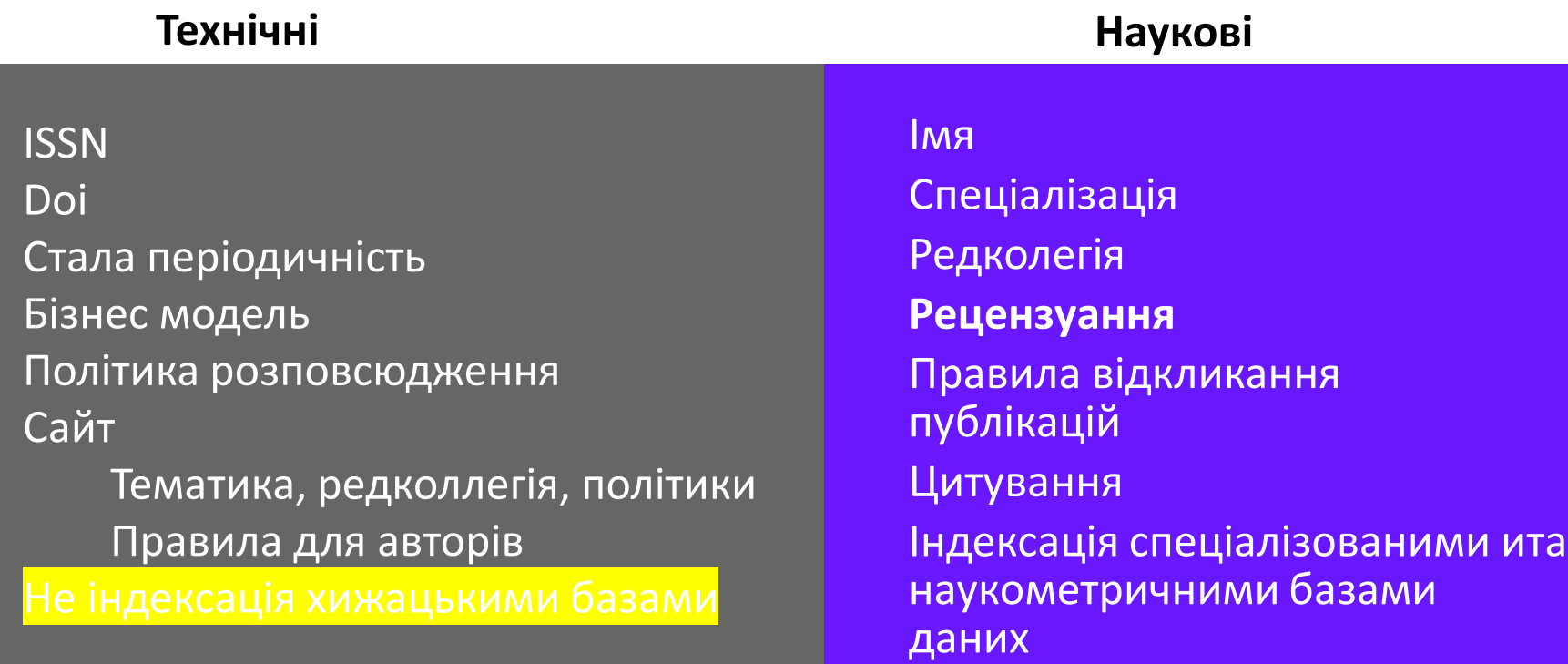

# **Що має бути у наукового видання**

- ➢ Уніфікована назва + англійською + абревіатура (ISSN)
- ➢ ISSN, doi
- Редколегія
- Рецензенти
- ➢ Автори
- Стала періодичність!!!
- ➢ Чітка бізнес модель
- Сайт
- ➢ Індексація базами даних
- НЕ ІНДЕКСАЦІЯ ХИЖАЦЬКИМИ!

*<https://clarivate.com/essays/journal-selection-process>*

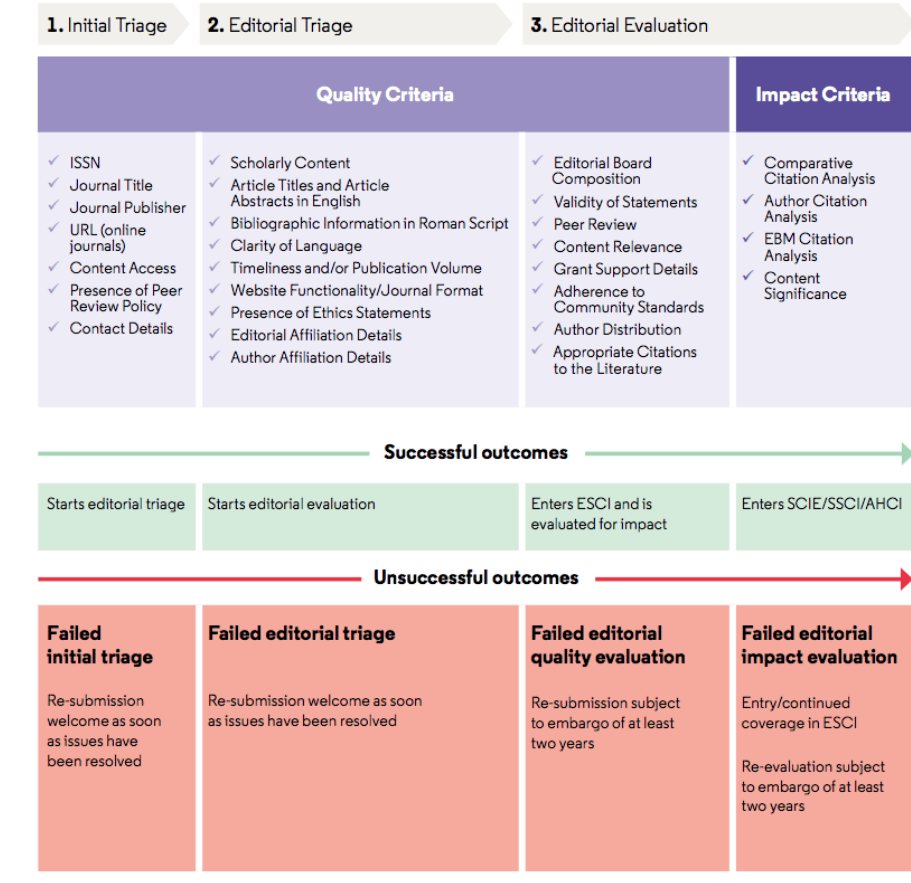

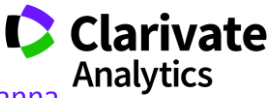

https://www.researchgate.net/publication/328518619 Strategia rozvitku naukovogo vidanna

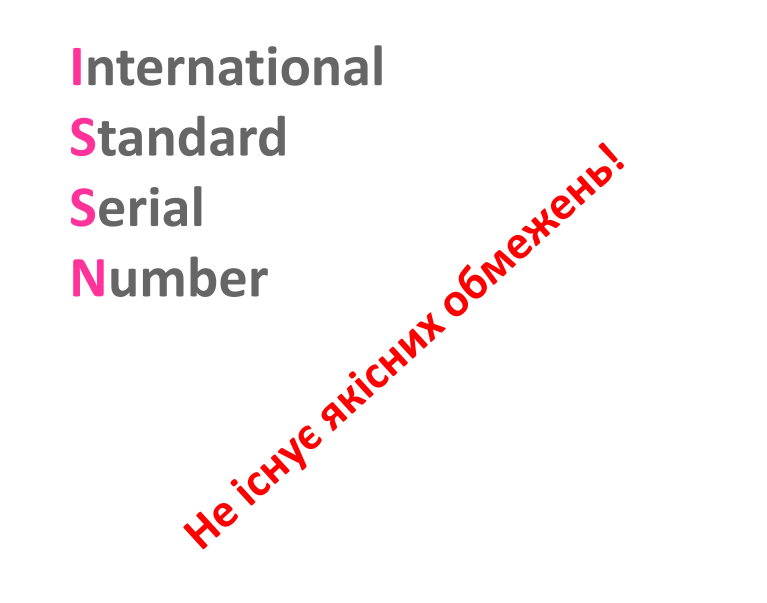

Biopolymers and Cell

(Biopolym. Cell)

0233-7657 print

1993-6842 on-line

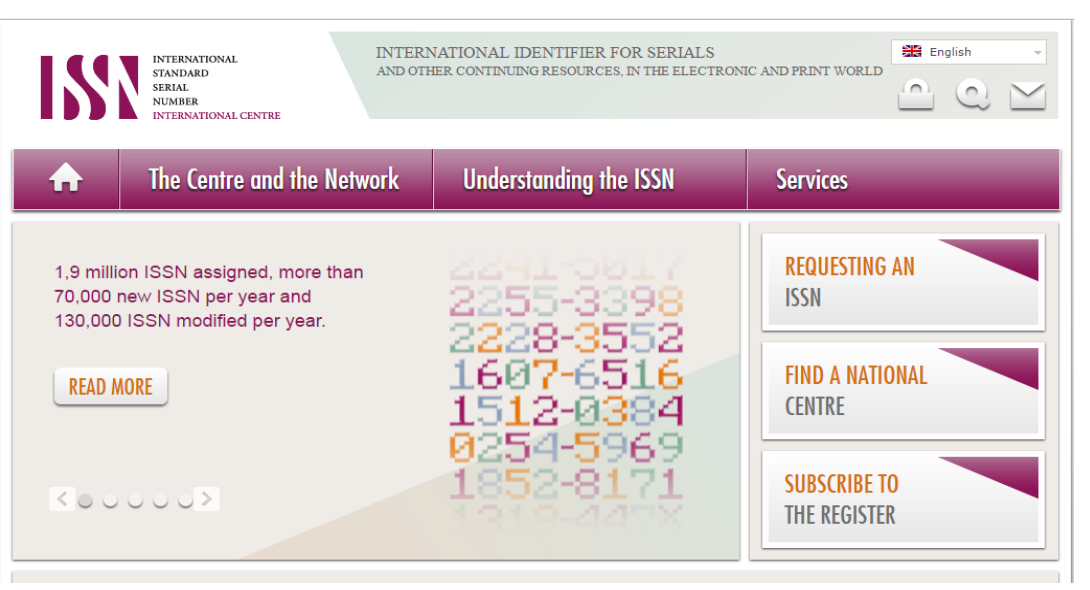

Для **різних версій** видання (паперова, он-лайн, CD-ROM, тощо повинні бути **різні ISSN**

- Восьмизначний номер ідентифікує періодичне видання (включаючи електронні)
- Формат ХХХХ-ХХХХ
- Будь-яка зміна назви має супроводжуватися зміною ISSN, навіть якщо зміни невнастатіvate

**DOI може бути у**

He ichne Hricht He ichne He ichne He ichne He ichne Here He https://с https://doi.org/10.7124/bc.000027 doi директорія префікс уфікс

стаття, частина публікації

книга, книжкова серія, окрема глава або розділ книги, дисертація, збірки матеріалів конференцій, тези тощо

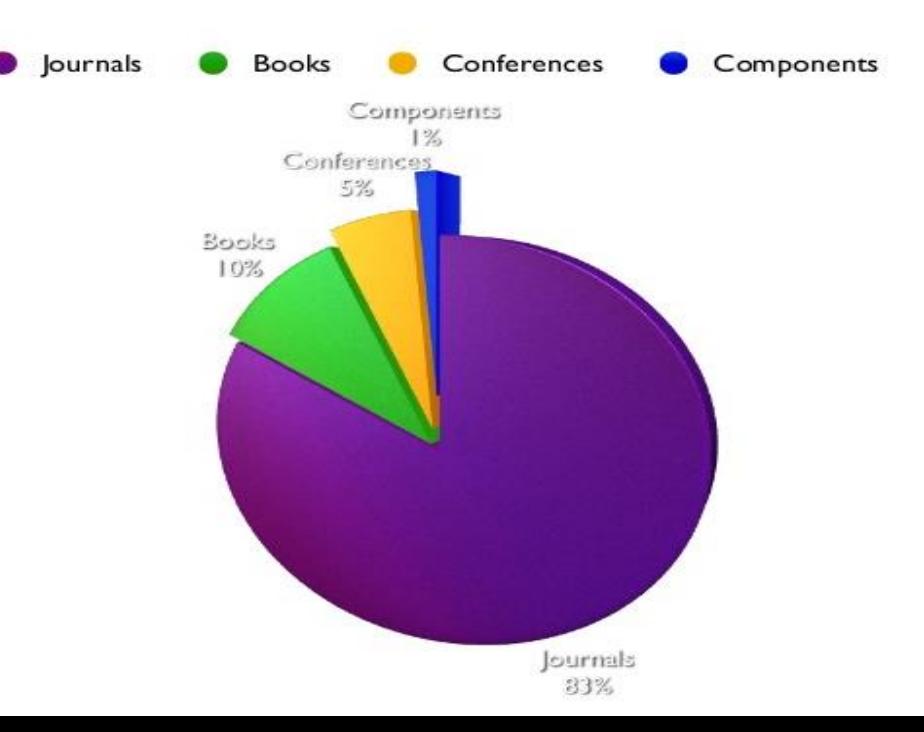

# ISSN, DOI – не є показниками наукової цінності

журналу, проте є необхідними атрибутами сучасного

видання, яке піклується про своїх читачів, комфортну

співпрацю з колегами та **власний статус**

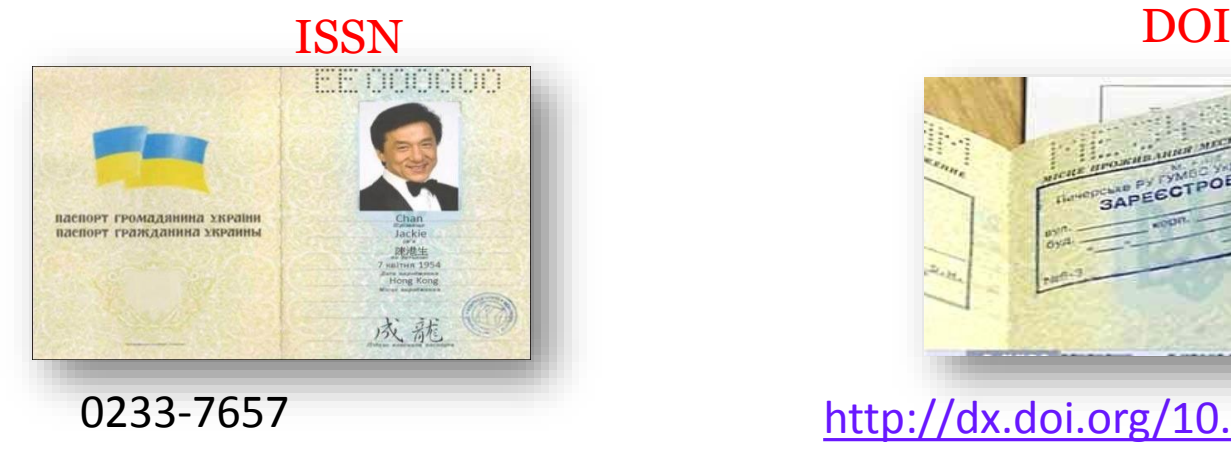

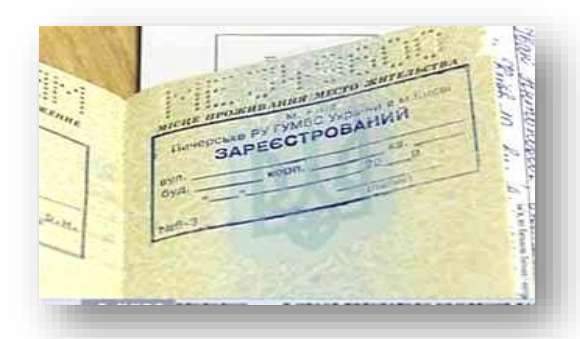

<http://dx.doi.org/10.7124/bc.000034>

# **Чи можливо опублікуватися безкоштовно**

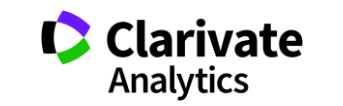

# **Бізнес моделі журналів**

Традиційна модель Відкритий доступ

Автори подають статтю Рецензія – прийом статті Платять читач (бібліотеки)

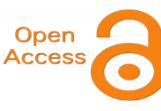

Автори подають статтю, Рецензія – прийом статті – оплата авторами Читачі – безкоштовний доступ

Гібридна

Автори подають статтю Рецензія – прийом статті Автори вирішують як буде розповсюджуватися стаття традиційна модель – безкоштовно, якщо відкритий доступ - оплачують

ХИЖАЦЬКА (її не має бути!!! Остерігайтеся!!)

(«утром деньги – вечером стулья» ми все друкуємо або без рецензії або з тією що ви надішлете)

### **Скільки коштує публікація в ОА журналі**

#### open access at nature research

Home | About open access ▼ | Publishing OA with us ▼ | Publishing OA with Palgrave Macmill

#### Nature Research open access journals

The table below indicates the standard article processing charge for each journal. Publication for are payable for articles upon acceptance. Further information on the licenses and other curreno available, and about self-archiving embargoes, manuscript deposition, and abstracting & indexi can be found by clicking on the individual journal title.

VAT or local taxes will be added where applicable: for details please see www.nature.com/TaxInformation

For metrics visit the Nature Research journals peer review metrics page

#### Filter journals by subject: A-E v F-J v K-O v P-T v U-Z v

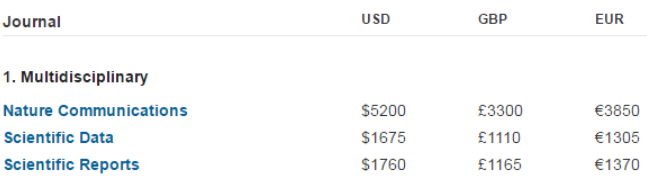

### **ELSEVIER**

All prices excluding taxes (date: 21-Jul-2019)

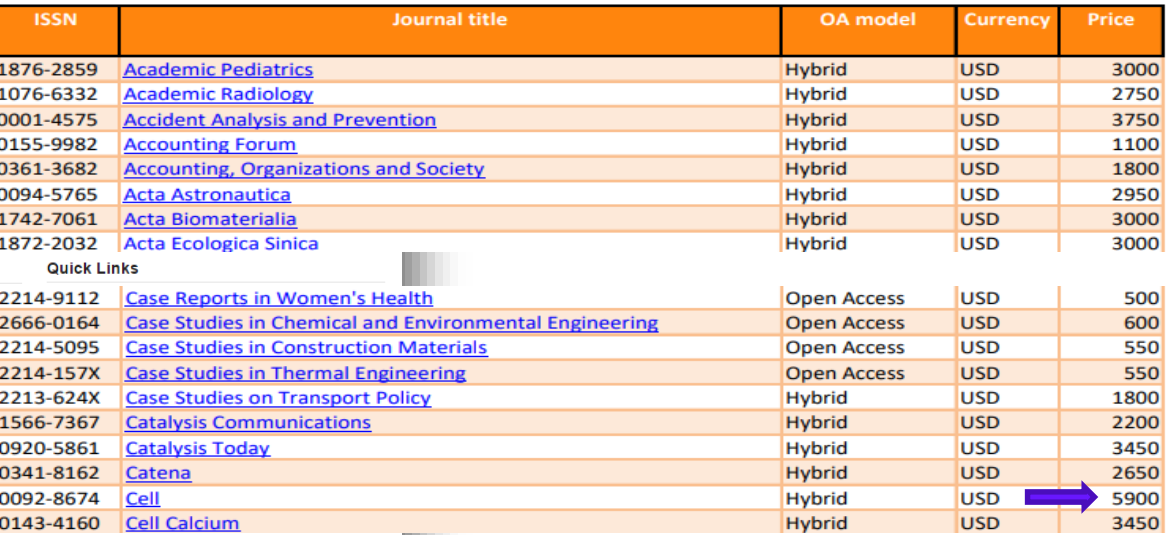

**Open Access Price List** 

Partner publishing *[https://www.elsevier.com/\\_\\_data/promis\\_misc/j.custom97.pdf](https://www.elsevier.com/__data/promis_misc/j.custom97.pdf)*

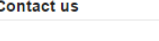

If you would like more information about publishing open access please email us on:

For titles on nature.com:

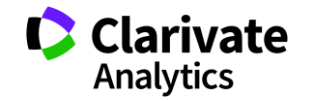

https://www.nature.com/openresearch/publishing-with-npg/nature-journals/

# **Рецензенти**

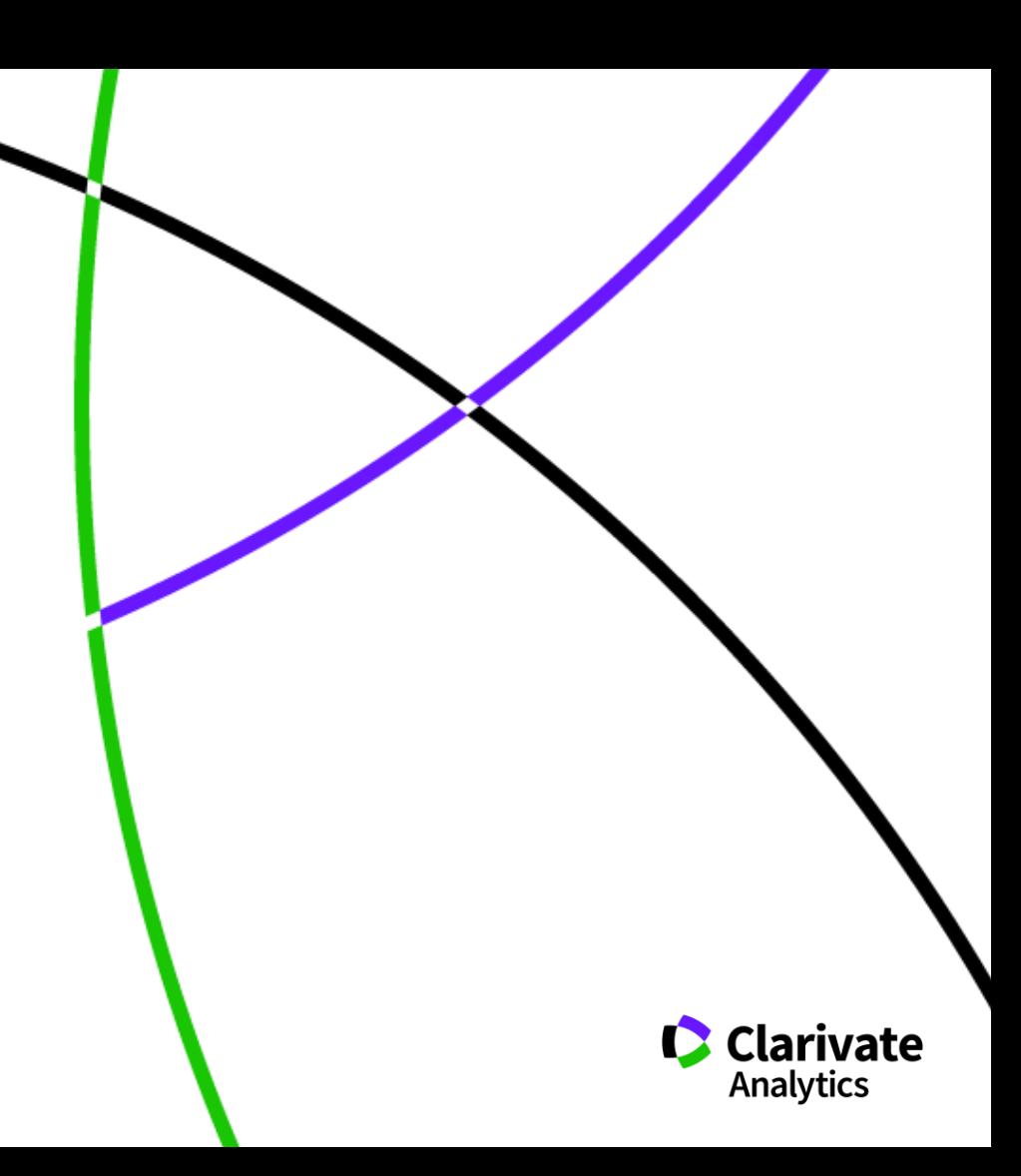

### **На що звертають увагу рецензенти**

- ✓Новизна, актуальність
- ✓методики
- ✓Логічність викладу і обговорення
- ✓Статистика, біоетика
- ✓Ким підтримувалися дослідження ✓Мова
- ✓оформлення
- ✓література

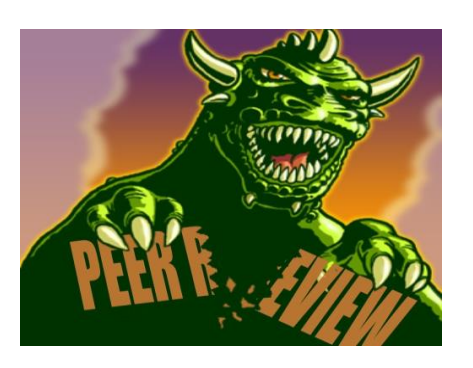

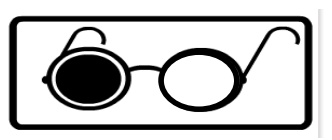

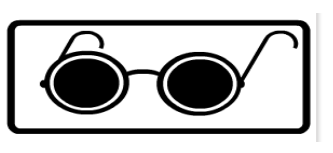

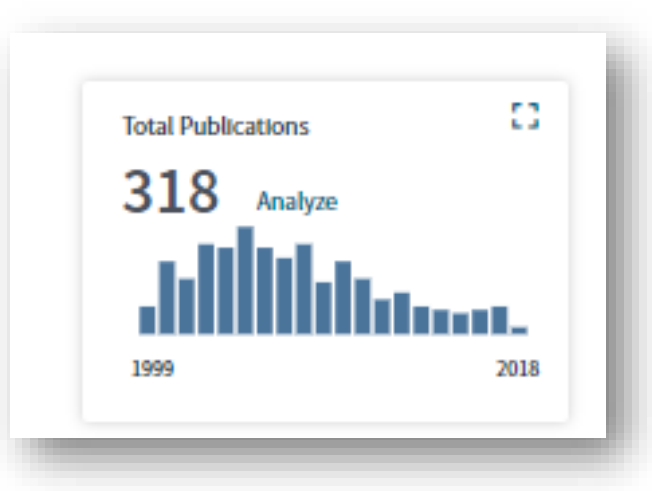

# Які шанси опублікувати роботу по такій темі?

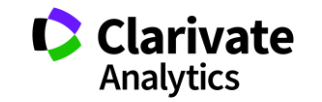

# **Академія Publons для рецензентів (безкоштовний курс)**

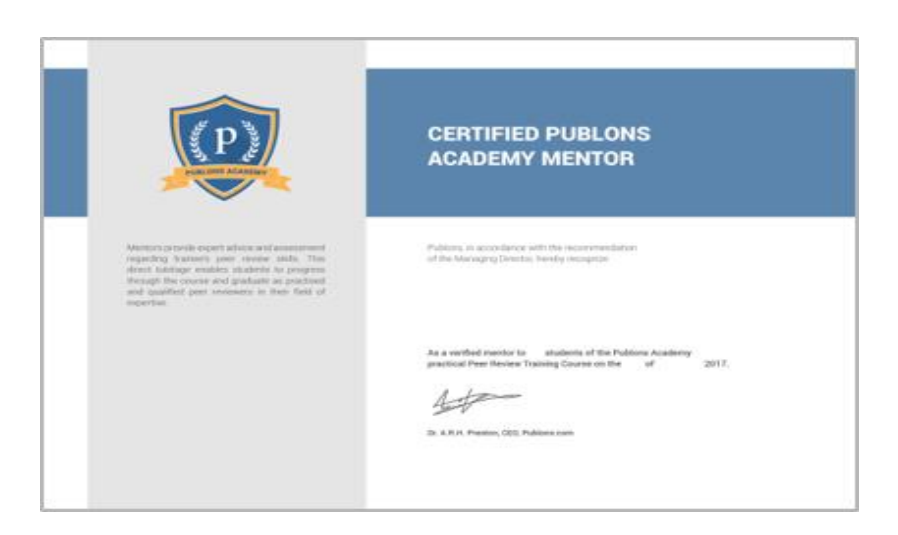

10 модулів з докладними роз'ясненнями та рекомендаціями:

- 1. Вступ: видання наукової публікації
- 2. Структура публікацій
- 3. Оцінка методології
- 4. Розділ з даними і матеріалами
- 5. Опис результатів роботи
- 6. Етичні аспекти
- 7. Що чекає від рецензента журнал?
- 8. Робота з редактором
- 9. Рецензування до публікації статті
- <https://publons.com/academy> 10. Рецензування опублікованих робіт

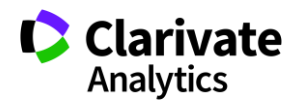

# **Чи можливо опублікуватися без рецензії**

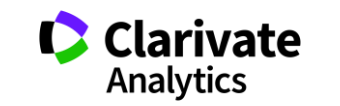

### **Типи видань**

### **Без рецензії**

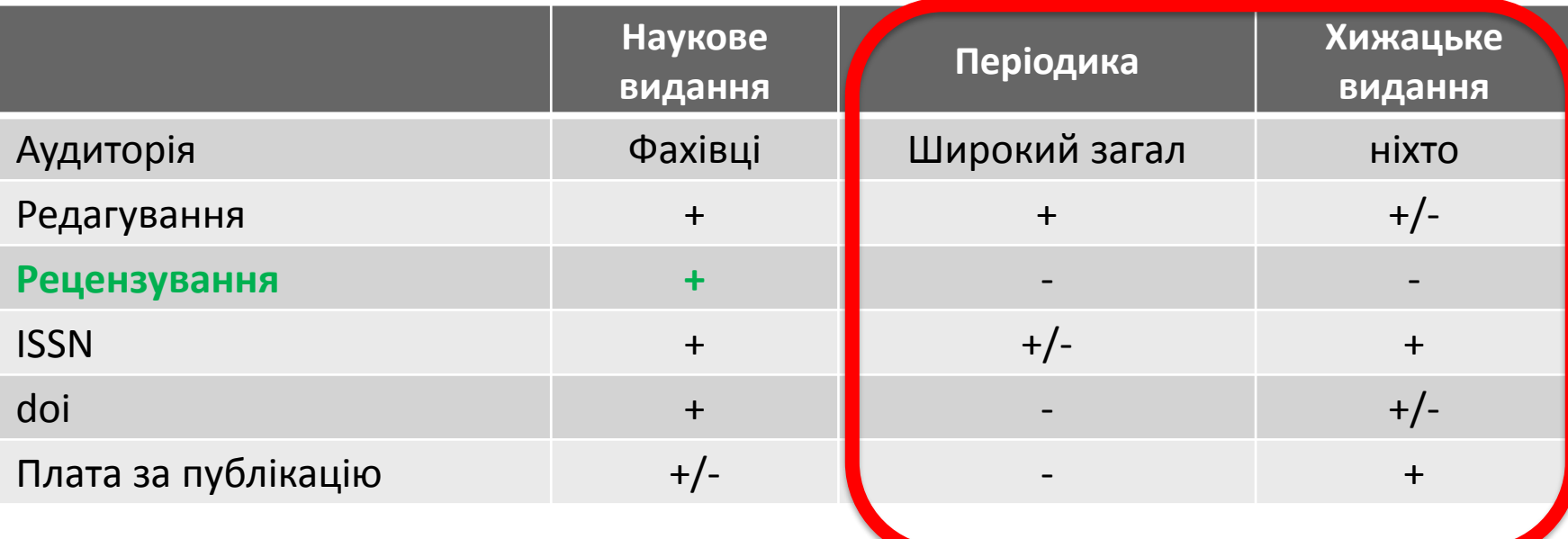

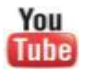

<https://youtu.be/vwsjnLyUq-k> Как распознать недобросовестные журналы и избежать публикаций в подобных изданиях

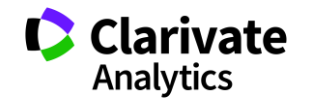

# **Недоброчесні практики = репутаційні втрати**

Фальсифікація

«Салямі публікації»

Надмірне самоцитування

Договірні цитування

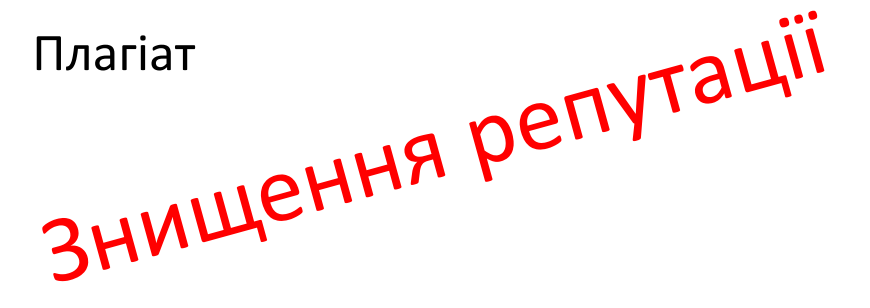

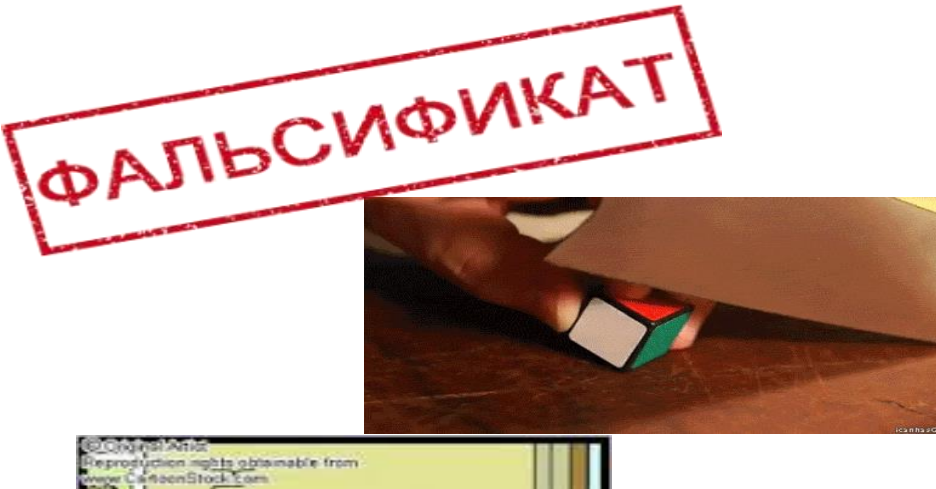

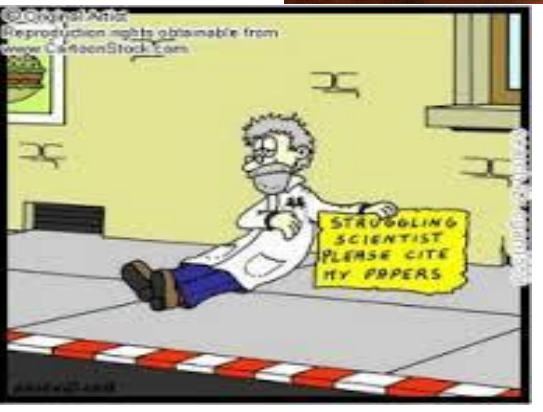

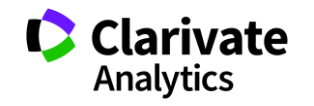

# **Застосовуйте інструменти коректно**

### Для журналу – impact factor и поставления и для вченого - h-index

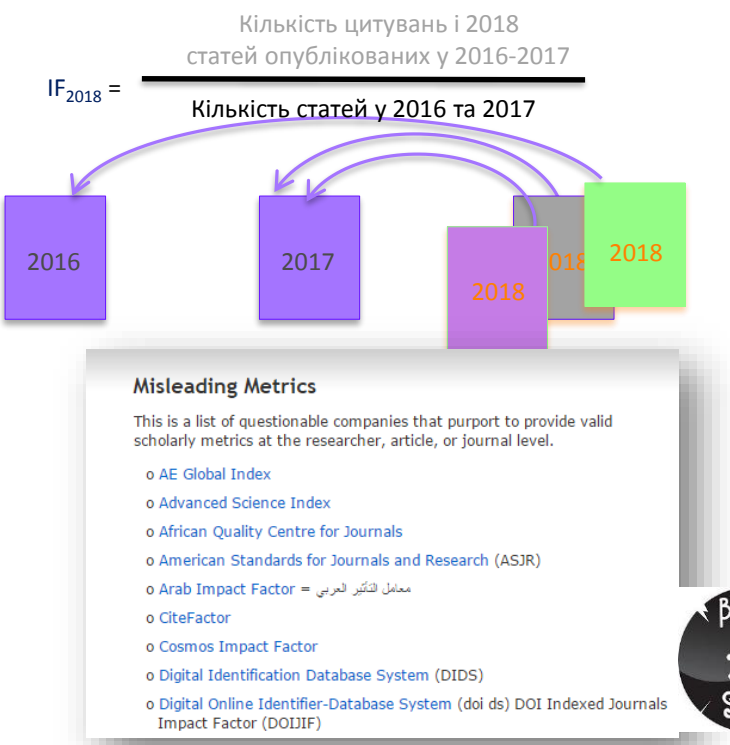

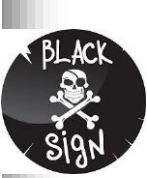

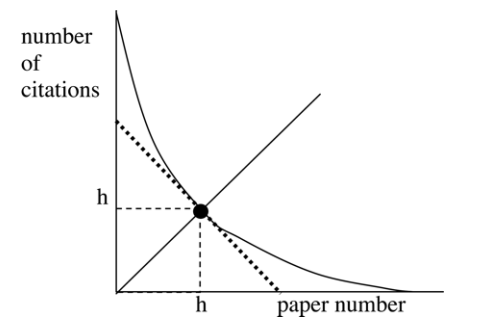

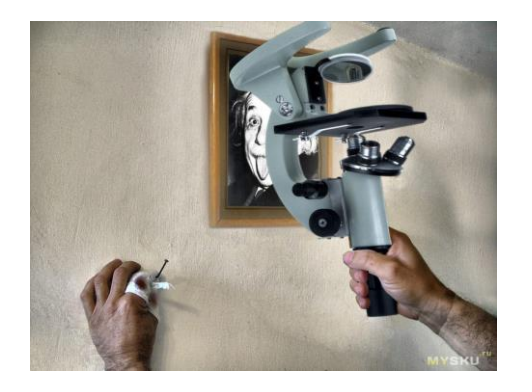

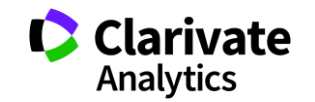

### **Яке видання краще?**

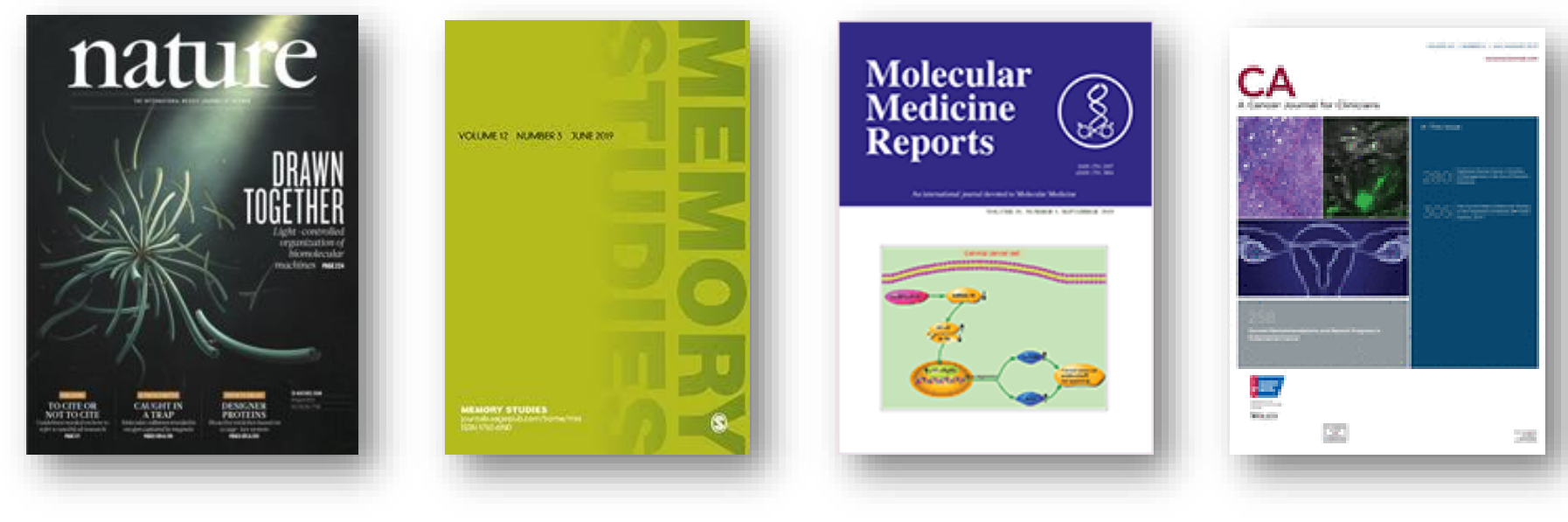

**IF 43.070 IF 1,984 IF 1.851 IF 233,679**

### **Квартилі журналів**

Квартиль – категорія наукового журналу, що залежить від його бібліометричних показників, які вказують на рівень його цитованості

Виділяють чотири квартилі : Найвищий ─ Q1, найнижчий ─ Q4

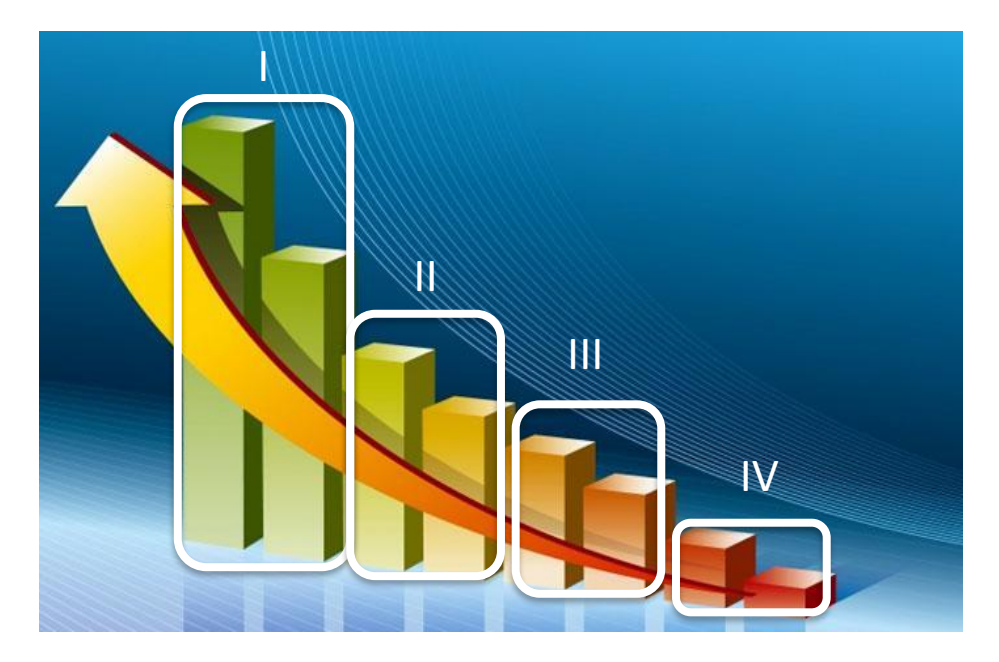

Фізиків і ліриків "поміряти" лише квартилями

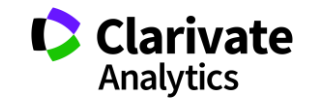

## **Звісно ви знаєте все про Web of Science, перевіримо**

- 15 баз даних  $\bullet$
- $\bullet$ > 34 тис журналів на платформі
- C > 150 млн документів
- $\bullet$ > 35 млн патентних родин
- ресурси різні
- література якісна C
- індексація повна
- оцінка точна

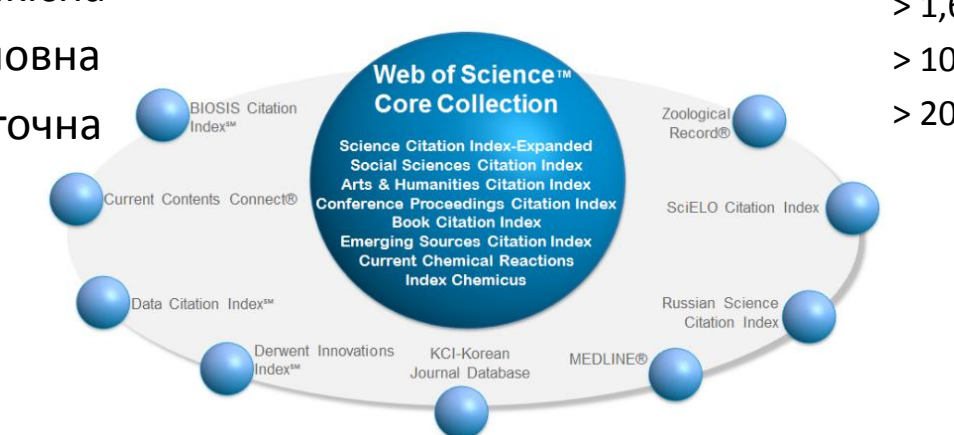

### **Наукометрична**

### **Мультидисциплінарна**

### **Core Collection**

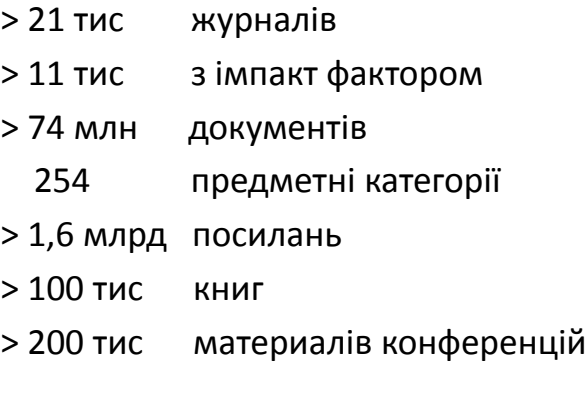

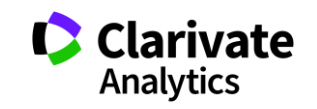

# **За якими спеціальностями**

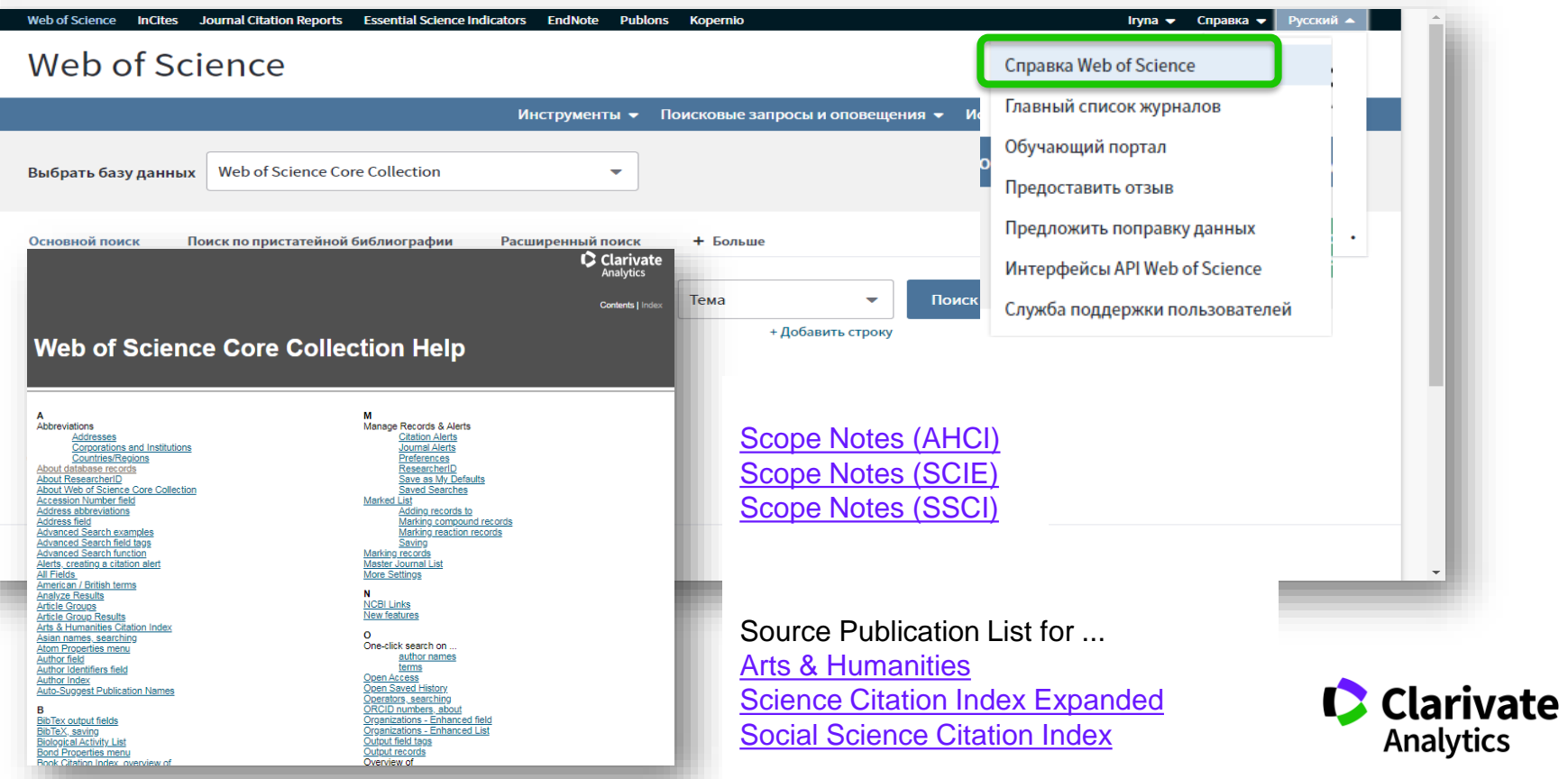

### **Чи є щось з моєї теми**

### <https://mjl.clarivate.com/scope-notes>

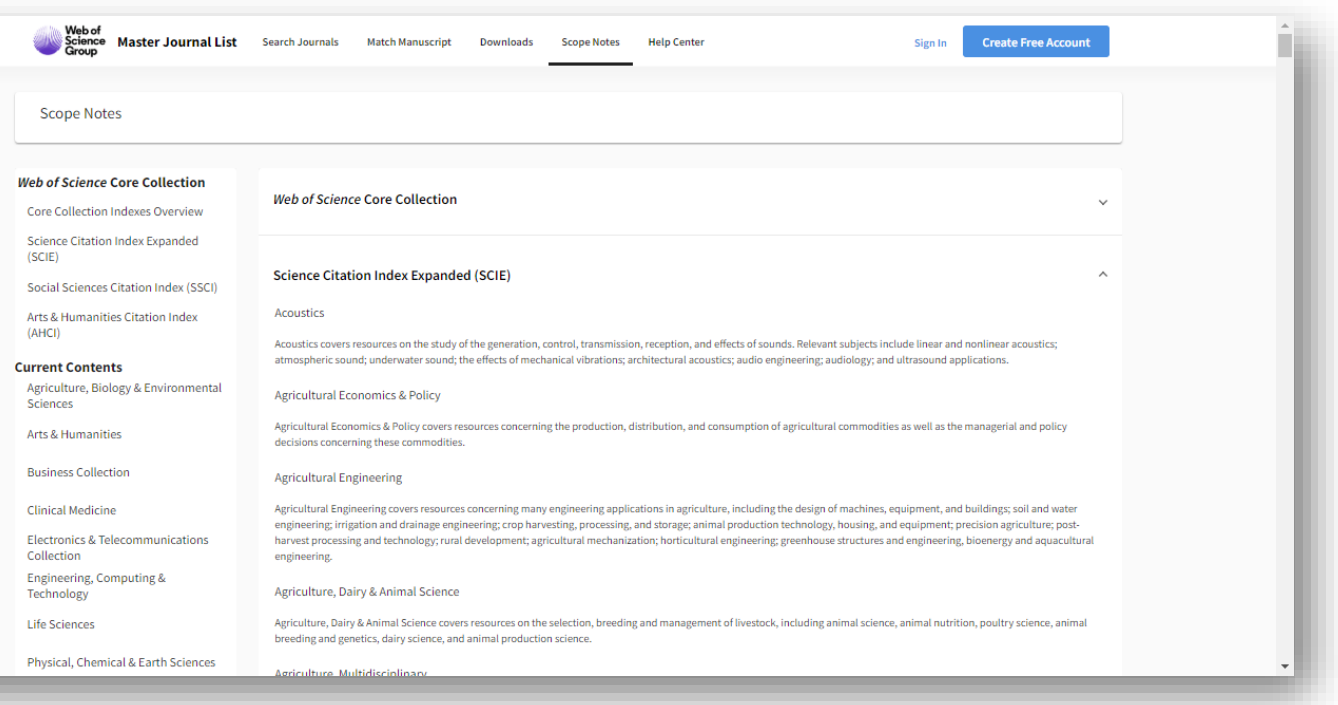

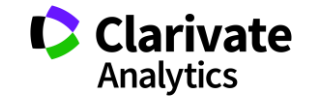

- **Доступ до платформи**
- **Як працювати віддалено**
- **Спектр ресурсів Clarivate Analytics**
- **Інформаційні ресурси**
- **З чого почати**

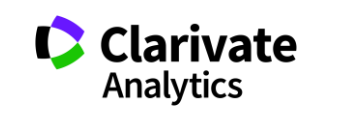

# **Web of Science: вхід на платформу**

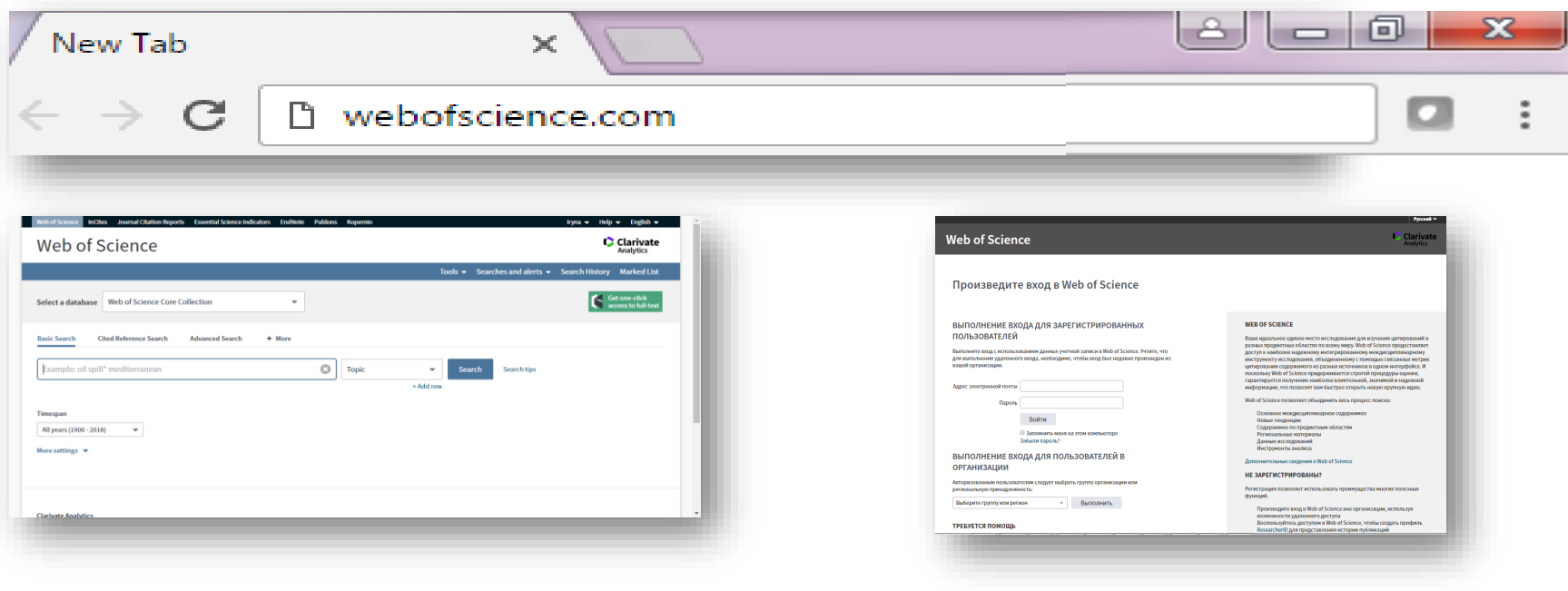

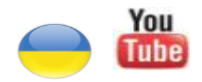

<https://youtu.be/TPHiWifVbec>

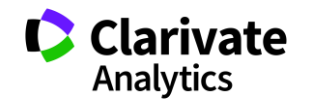

# **Реєстрація (як мені працювати вдома)**

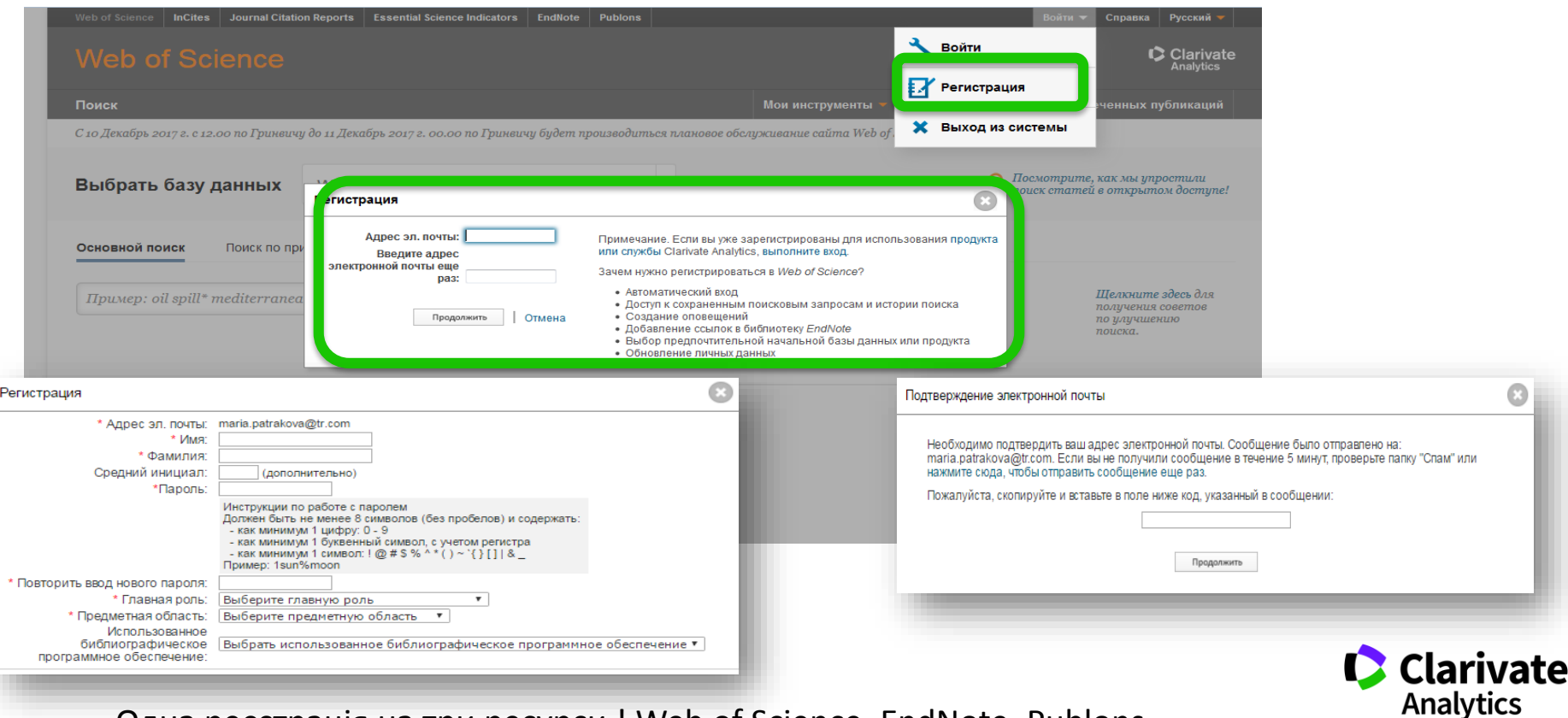

Одна реєстрація на три ресурси ! Web of Science, EndNote, Publons
### **Користуватися Web of Science поза межами установи**

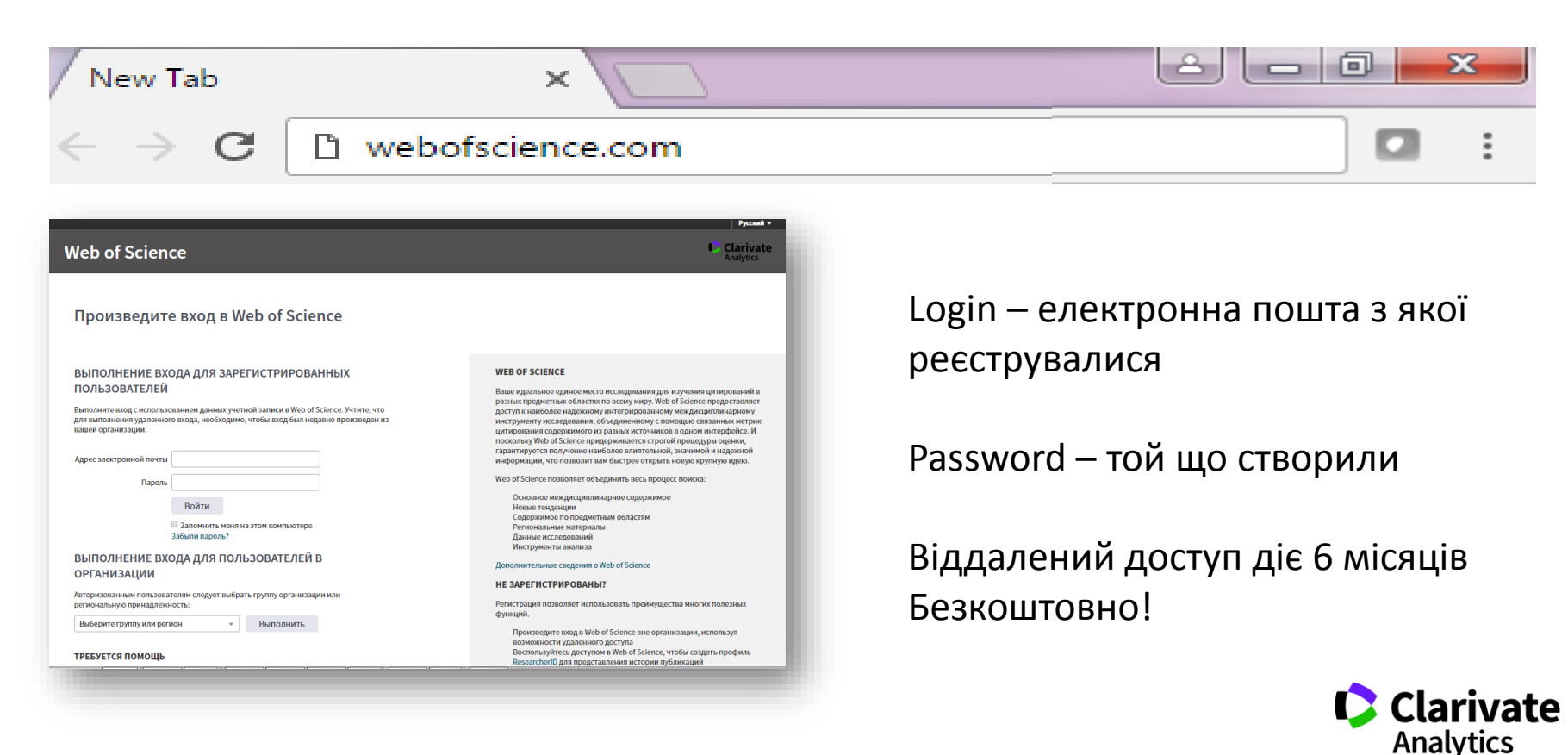

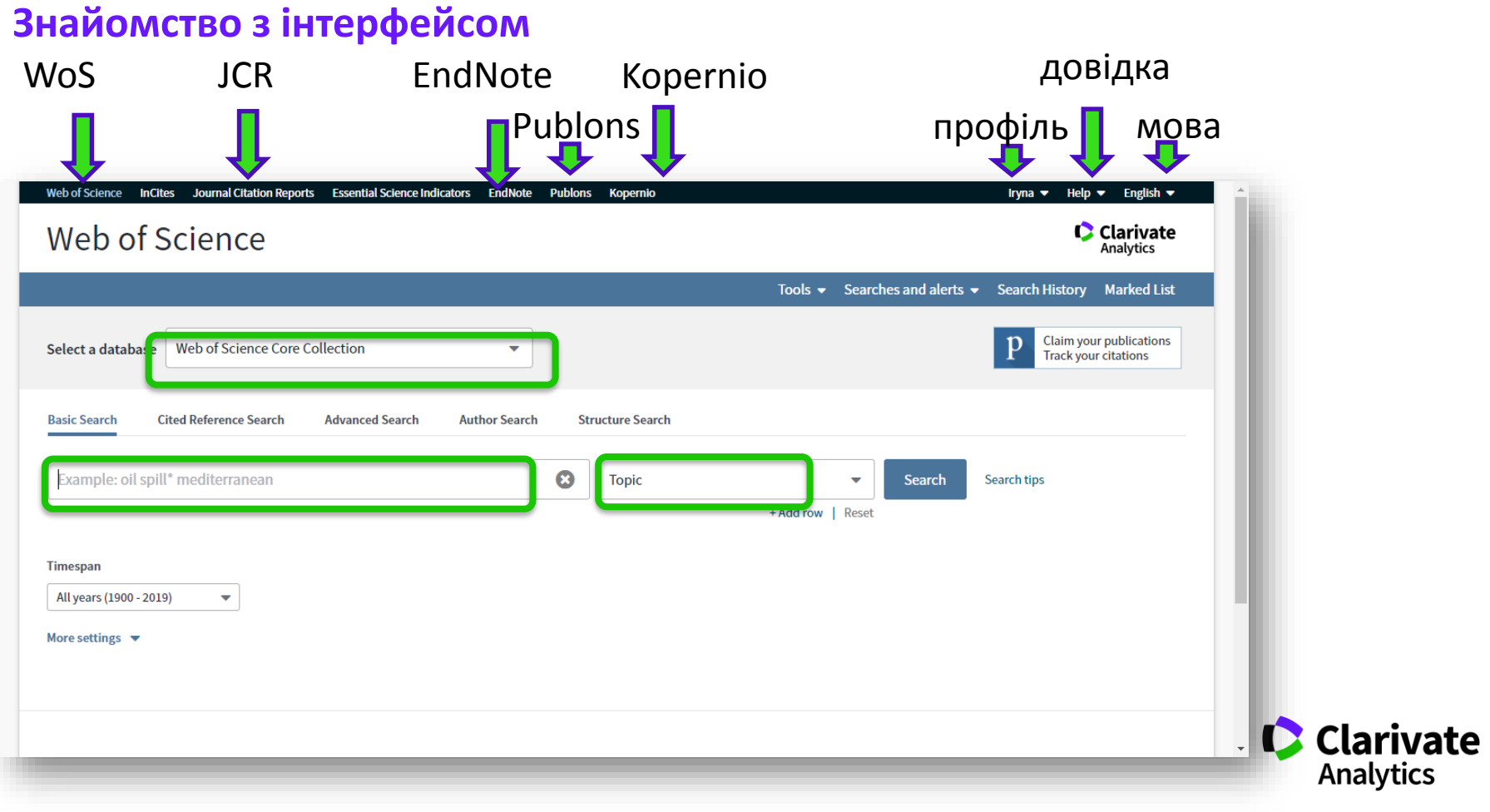

### **Інформаційні ресурси російською: сайт, youtube, вебінари, семінари**

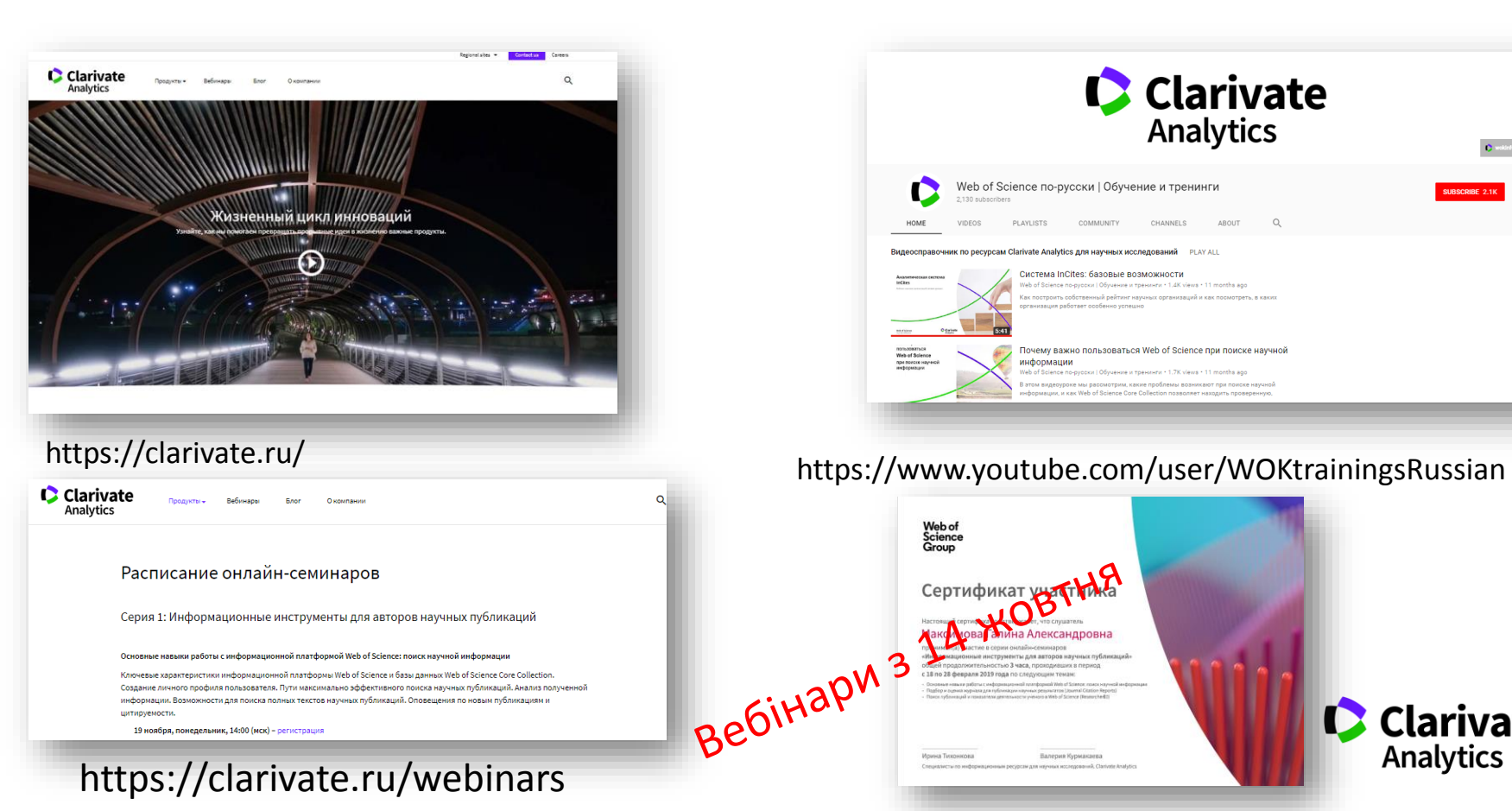

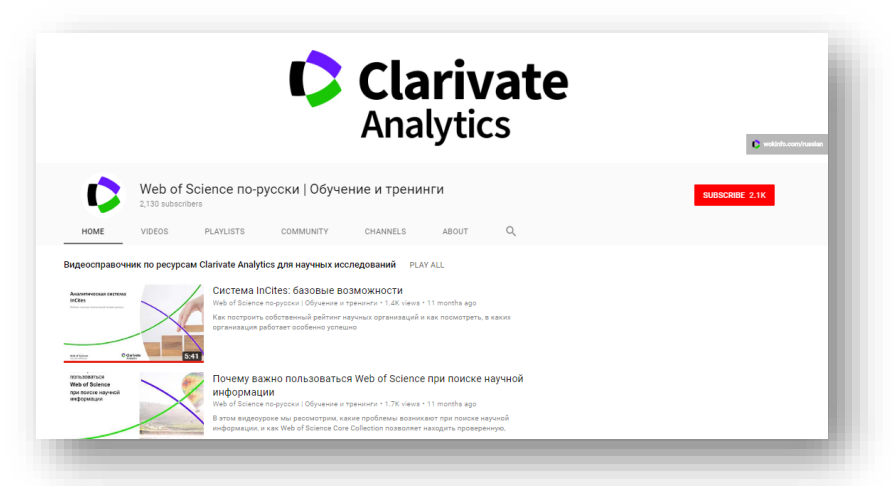

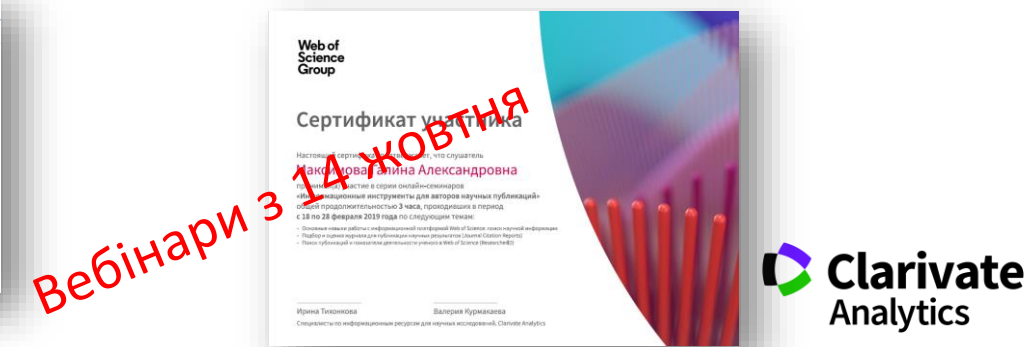

## **Інформаційні ресурси українською: facebook, youtube, вебінари, семінари**

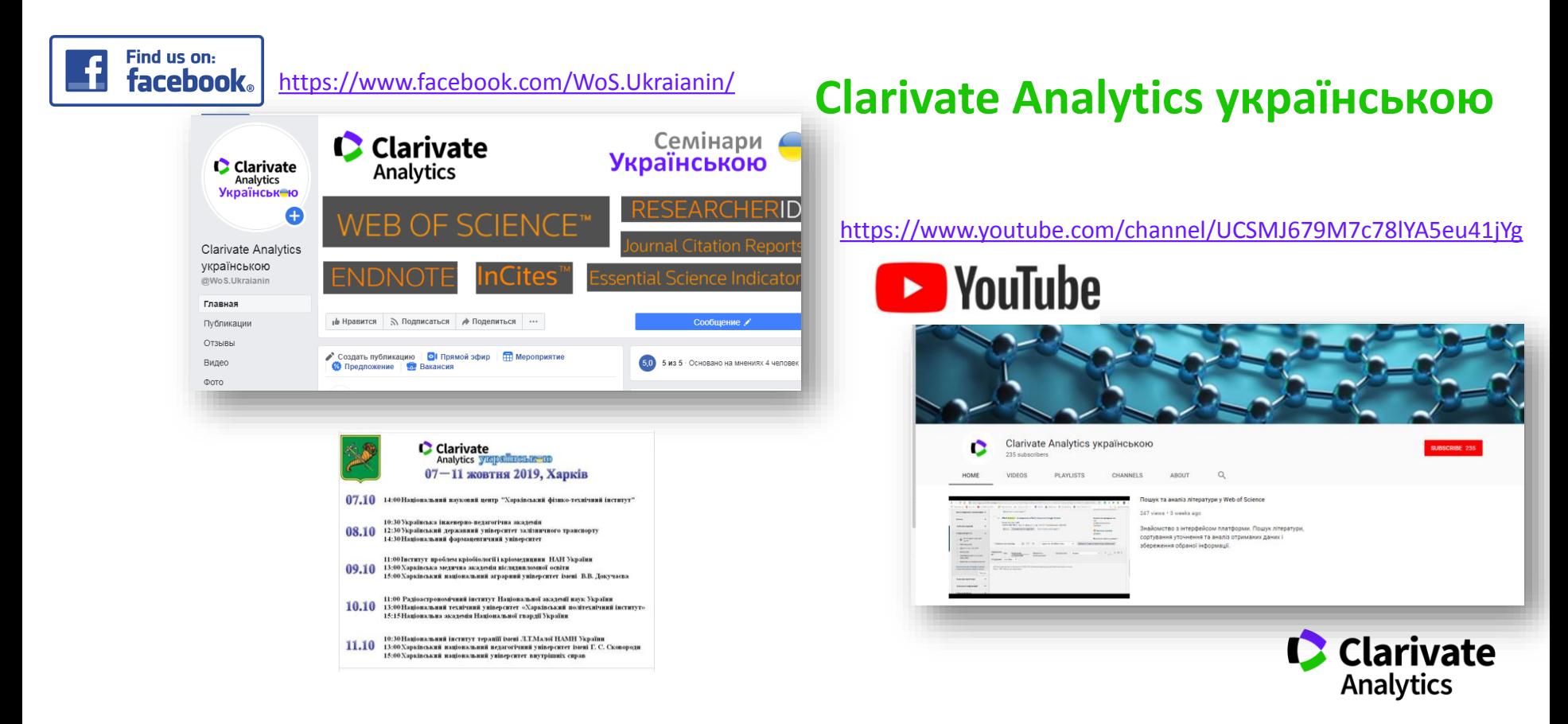

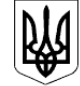

### МІНІСТЕРСТВО ОСВІТИ І НАУКИ УКРАЇНИ

HAKA3

14.01.2016 № 13

Зареєстровано в Міністерстві юстиції України 03 лютого 2016 р. за № 183/28313

Про затвердження Порядку присвоєння вчених звань науковим і науково-педагогічним працівникам

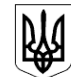

МІНІСТЕРСТВО ОСВІТИ І НАУКИ, МОЛОЛІ ТА СПОРТУ УКРАЇНИ

**HAKA3** 

17.10.2012 No 1112

Зареєстровано в Міністерстві юстиції України 2 листопада 2012 р. за № 1851/22163

Про опублікування результатів дисертацій на здобуття наукових ступенів доктора і кандидата наук

**НАКАЗ МОН 14.01.2016 № 13 Про затвердження Порядку присвоєння вчених звань науковим і науково-педагогічним працівникам**

…7. Вчене звання старшого дослідника присвоюється ….2) які мають:

наукові праці, опубліковані після захисту дисертації у вітчизняних та/або іноземних (міжнародних) рецензованих фахових виданнях, з яких **не менше двох публікацій** у періодичних виданнях, які включені до наукометричних баз Scopus або **Web of Science** та не є перекладами з інших мов;

### **НАКАЗ 17.10.2012 № 1112 Про опублікування результатів дисертацій на здобуття наукових ступенів доктора і кандидата наук**

2.2 за темою дисертації на здобуття наукового ступеня кандидата наук …не менше п'яти публікацій у наукових (зокрема електронних) фахових виданнях України та інших держав, з яких:

не менше однієї статті у наукових періодичних виданнях інших держав з напряму, з якого підготовлено дисертацію. До такої публікації може прирівнюватися публікація у виданнях України, які включені до міжнародних наукометричних баз;

## **Як підібрати видання для публікації**

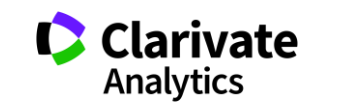

### **Підбір журналу для публікації**

- $\ddot{\circ}$ Web of Science
- EndNote (Match )  $\ddot{c}$
- Journal Citation Report  $\ddot{\circ}$
- Природнім шляхом  $\ddot{\circ}$

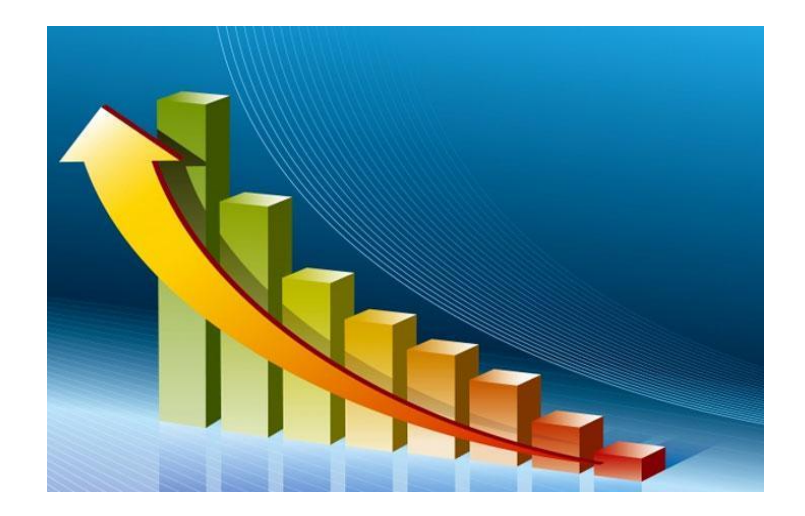

**Web of Science Core Collection** SCIE – архів з 1898 SSCI – архів з 1900 AHCI – архів з 1975

CPCI – архів з 1990 BkCI – архів з 2005 IC – архів з 1993 CCR – архів з 1985

**ESCI архів з 2005** 

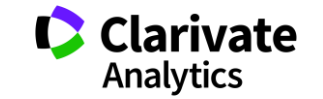

### **Платформа Web of Science**

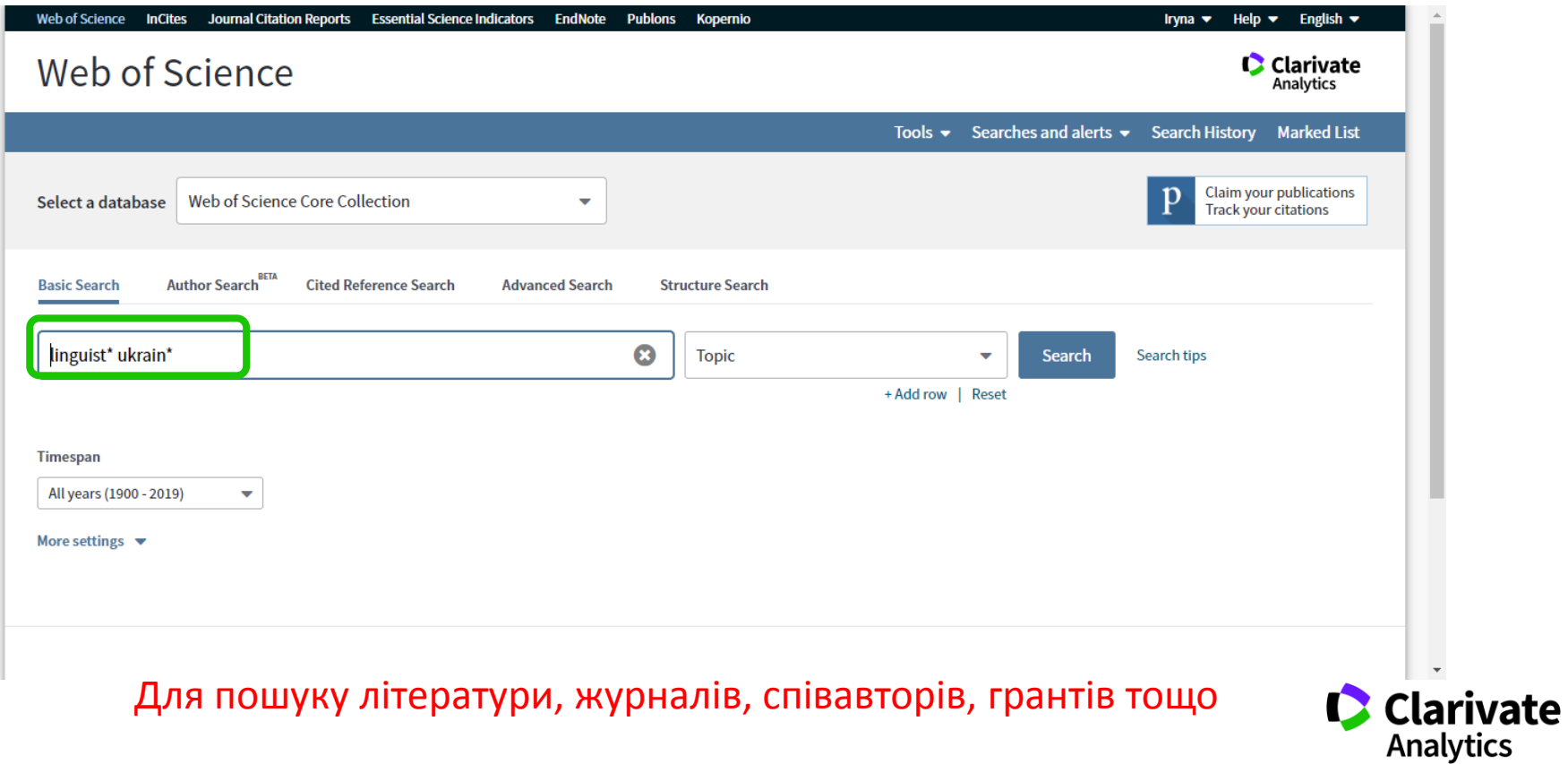

### **Як зберегти назви видань певної вибірки**

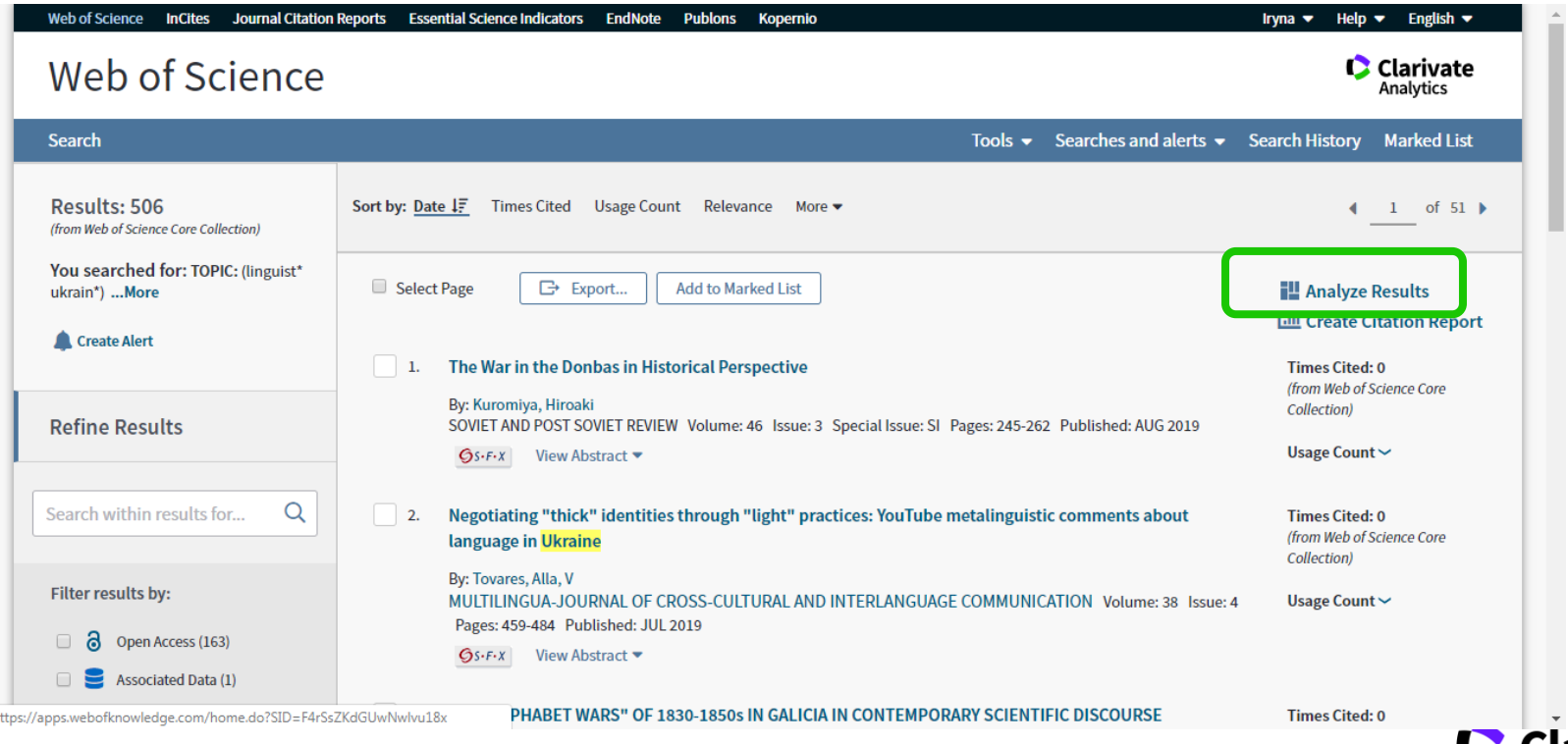

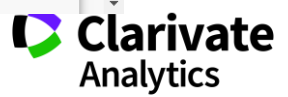

### **Збереження переліку видань**

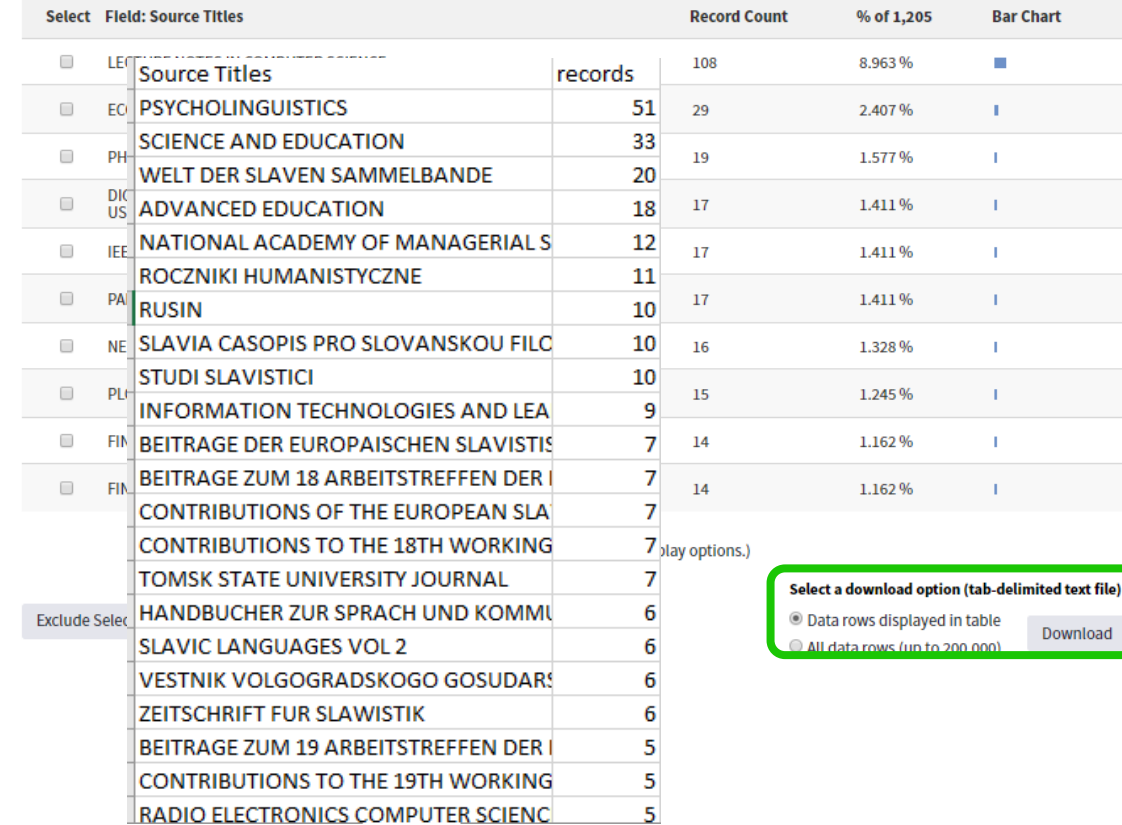

### Source Titles records % of 1205LECTURE NOTES IN COMPUTER SCIENCE **WORKSHOPS EUROS PW**  $\overline{7}$ 0.581ADVANCES IN INTELLIGENT SYSTE 0.415JOURNAL OF RISK FINANCE 5 DERING CONTROL 5  $\Omega$ . ITUTE FOR COMPUTER SCIENCES SOCIAL INFORMATICS AND TELECOMMUNICATI ND TECHNOLOGY 4TH EDITION  $\overline{3}$ 0.249IEEE COMMUNICATIONS S ONS AND APPLICATIONS OF SELF SYSTEMS FAS W 2 0.1662016 ON PARALLEL DISTRIBUTED AND NETWORK BASED PROCESSING PDP 2018 2 0.166DESIGNS CODES AND CRYPTOGRAPHY  $\overline{2}$  $0.166$ DISTF  $\overline{O}$   $\overline{O}$   $\overline{$ 0.166INDEPENDENT REVIEW 2 0.166INFORMATION C 166JOURNAL OF ISTANBUL UNIVERSITY LAW FACULTY HUKUK FAKULTESI MECN MAN FACTORS IN COMPUTING SYSTEMS CHI 17 2  $0.166$ PROCEEDINGS C = CATION<sub>2</sub> 0.166VOPROSY EKONOMIKI 2  $0.16613$ TH USENIX S 1TH INTERNATIONAL CONFERENCE ON SECURITY AND CRYPTOGRAPHY SECRYPT INTELLIGENCE NETWORKING AND PARALLEL DISTRIBUTED COMPUTING SNPD 1 M 2015 1 0.0832015 IEEE SECURITY AND PRIVACY WORKSHOPS SPW 2016 IEEE 30TH INTERNATIONAL PARALLEL AND DISTRIBUTED PROCESSING S AUTOMOTIVE SYSTEMS SOFTWARE ARCHITECTURES WASA 1 0.0832016 NFERENCE ON BIG DATA SCIENCE AND ENGINEERING 14TH IEEE INTERNATION 7 IEEE 13TH INTERNATIONAL CONFERENCE ON WIRELESS AND MOBILE COMPUT ND NETWORK SECURITY AINS  $\mathbf{1}$ 0.0832017 IEEE CONFERENCE INFORMATICS ICCCI 0.0832017 INTERNATIONAL CONFERENCE  $\mathbf{1}$ CATIONS COMM 1 0.0832018 15TH LEARNING AND TECHNOLOGY COM 32018 THIRD INTERNATIONAL CONFERENCE ON SECURITY OF SMART CITIES I L 2016 1 0.083ADVANCED SCIENCE LETTERS 1 0.083ADVAM STHESIA AND ANALGESIA 1 0.083ANNALS OF ECONOMICS AND FINAM 0.083BIOMETRIC AND SURVEILLANCE TECHNOLOGY FOR HUMAN AND A  $\mathbf{1}$

analyze.txt - Notepad File Edit Format View Help

 $\overline{2}$ 

.083CENTRAL EUROPEAN CONFERENCE IN FINANCE AND ECONOMICS CEFE2015 INTO NEW MEDIA TECHNOLOGIES 0.083CREATIVE CONSTRUCTION VENTION AND POLICY  $\mathbf{1}$ 0.083EASTERN JOURNAL OF EUROPEAN S .083ENERGY ECONOMICS 0.083ENERGY RESEARCH SOCIAL SCIENC  $\blacksquare$ ETS AND PORTFOLIO MANAGEMENT 1 0.083FOREIGN AFFAIRS 1 USTAINABILITY AND SOCIAL SCIENCE RESEARCH  $0.083$ HARVA  $\mathbf{1}$ IEEE INTERNATIONAL CONFERENCE ON DISTRIBUTED COMPUTING SYSTEMS WOF +  $\leftarrow$   $\leftarrow$ 

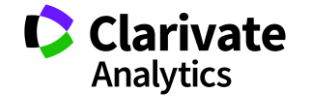

### **Миттєва оцінка видання в WoS**

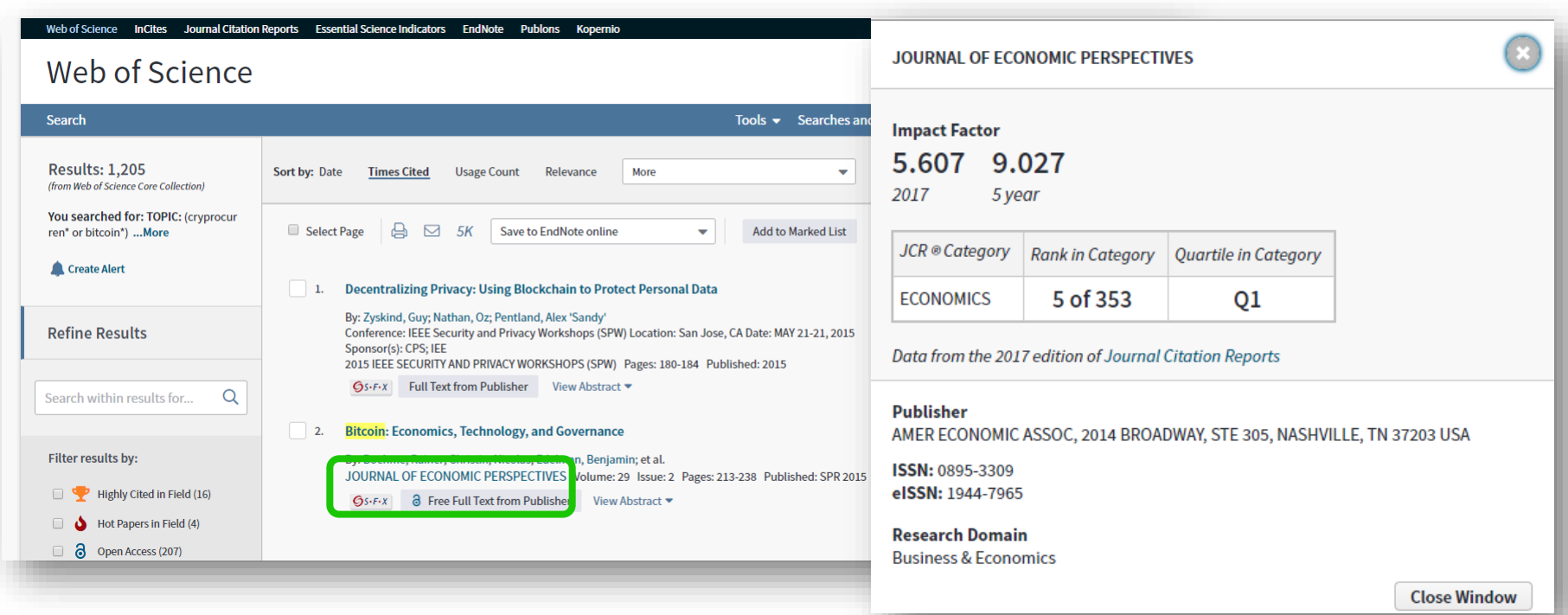

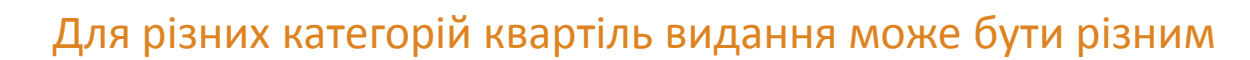

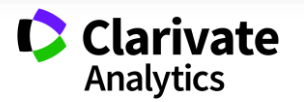

# **Journal Citation Reports**

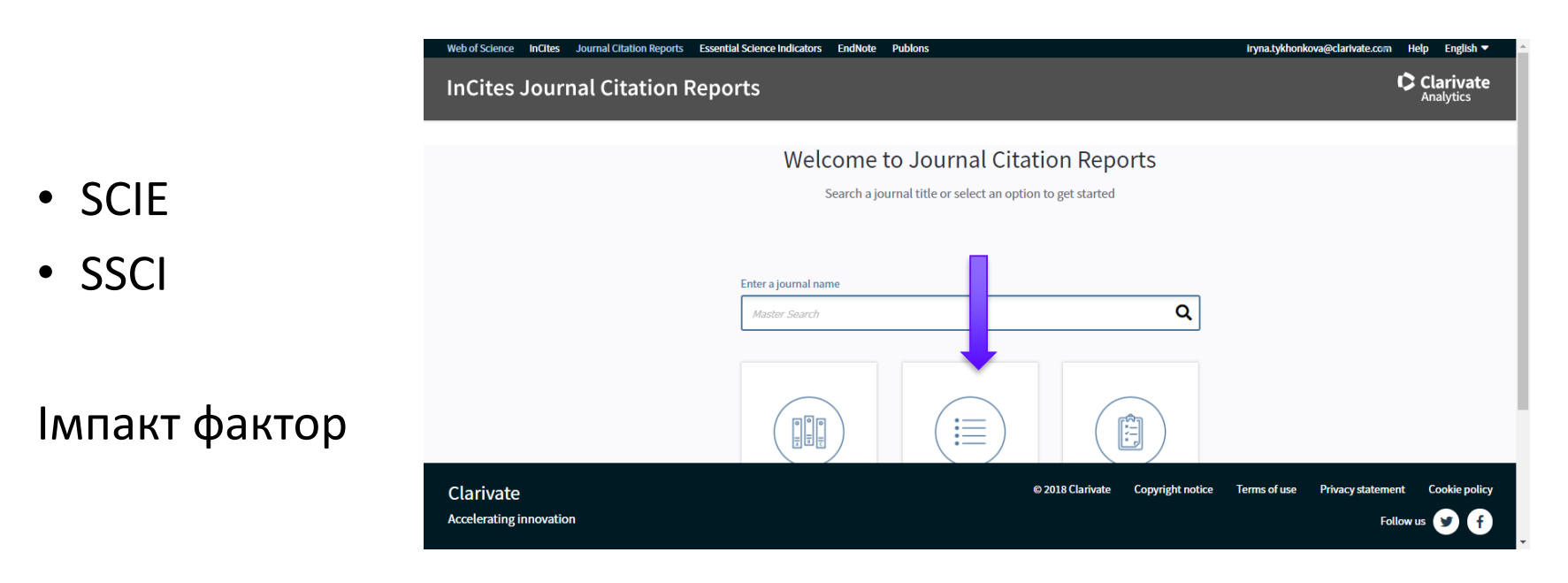

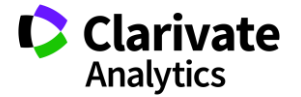

## **Пошук певного видання або категорію науки**

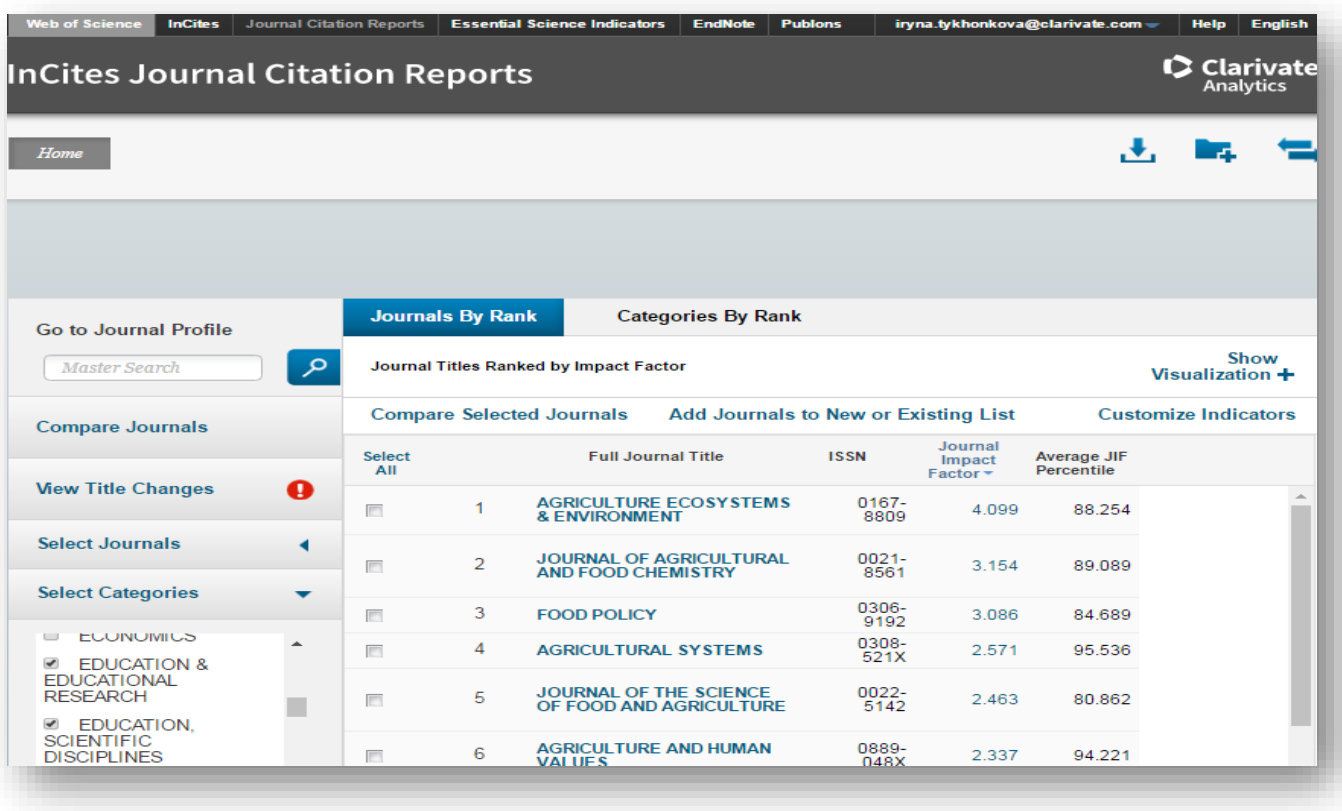

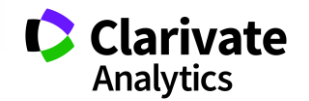

### **Аналіз категорій до яких віднесено видання що друкували з укр лінгвістики**

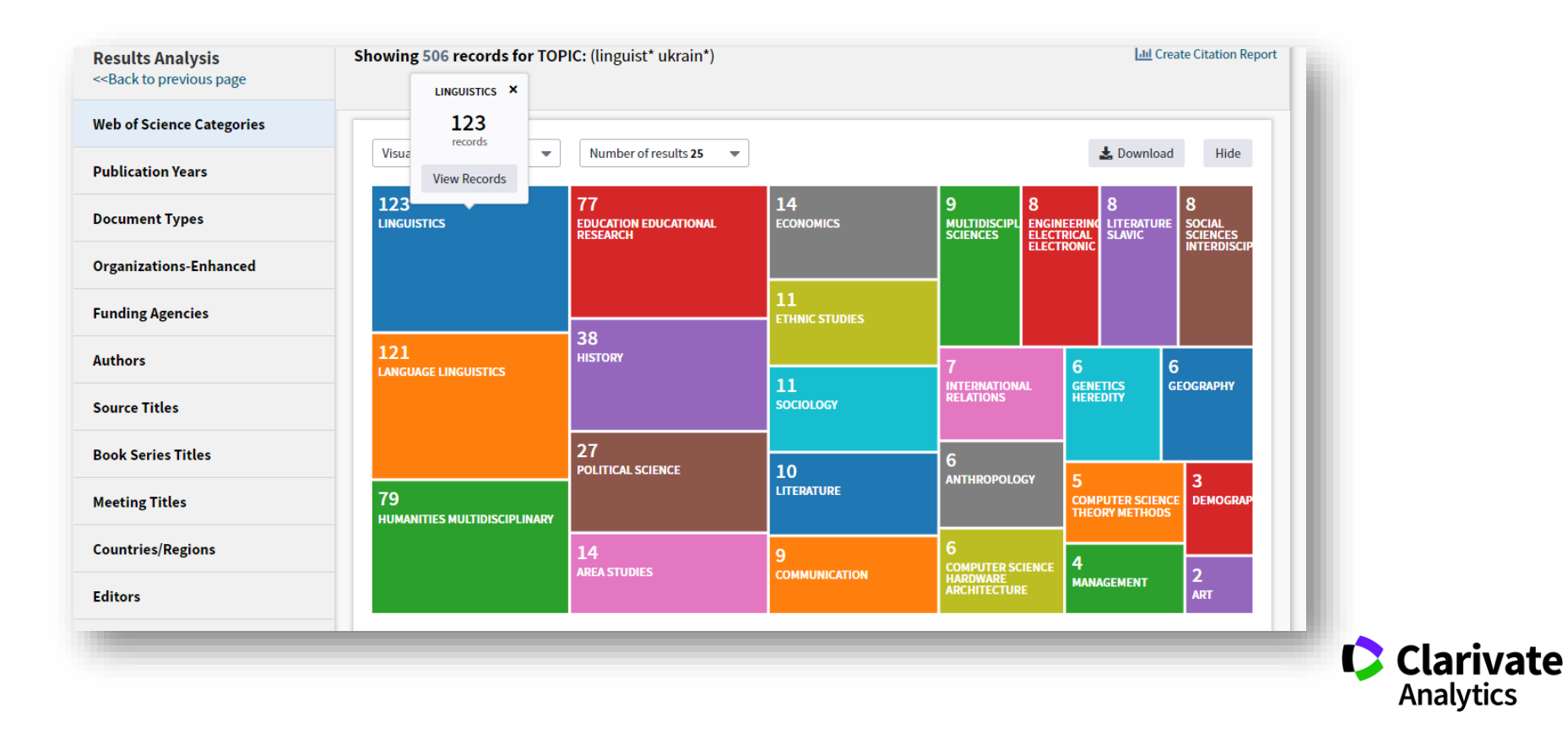

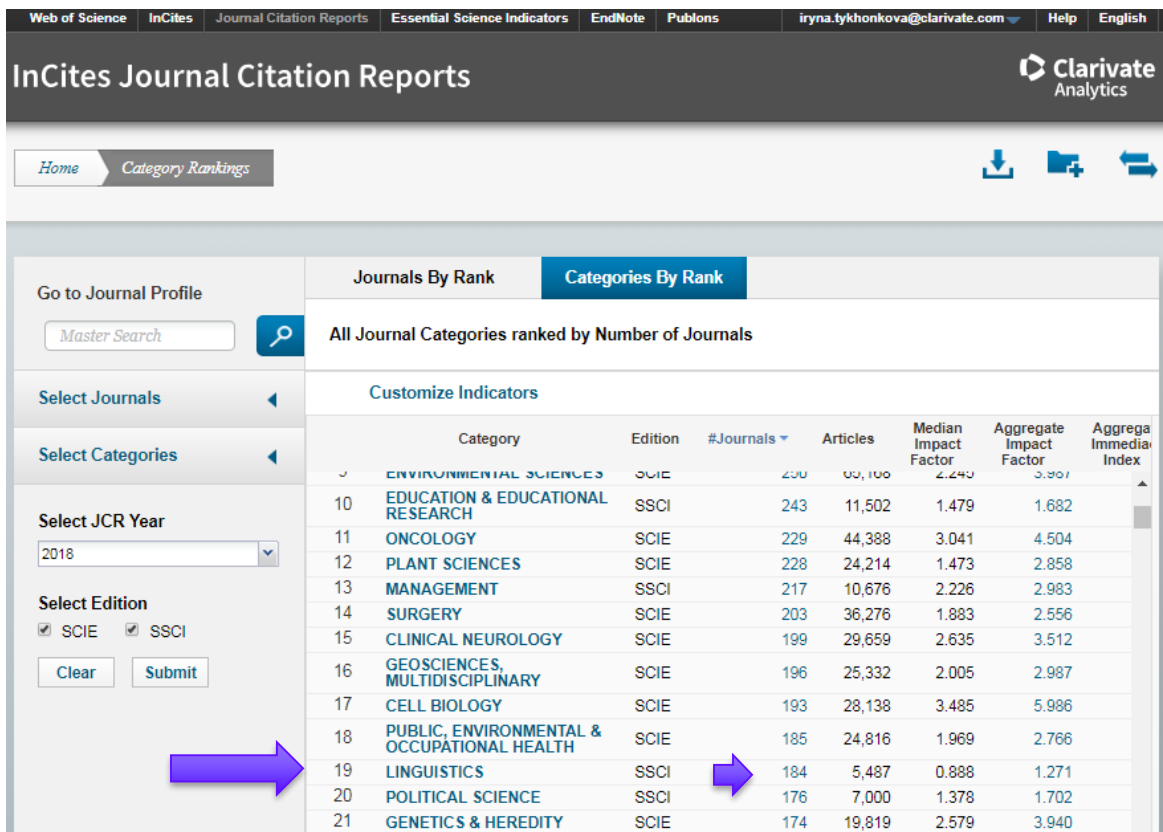

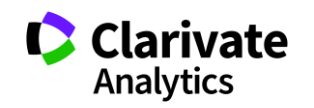

### **Журнали певних країн**

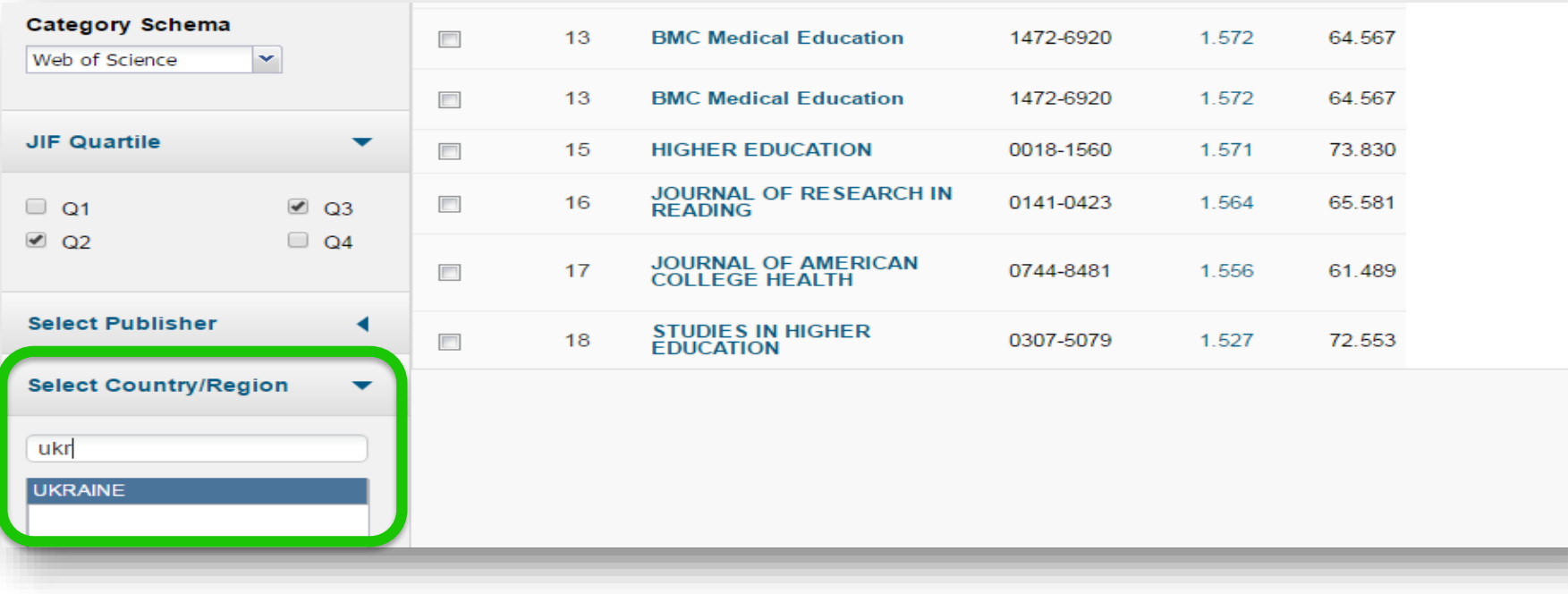

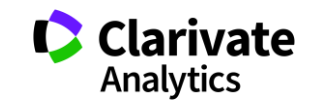

## **Web of Science Core Collection**

### Мають імпакт фактор

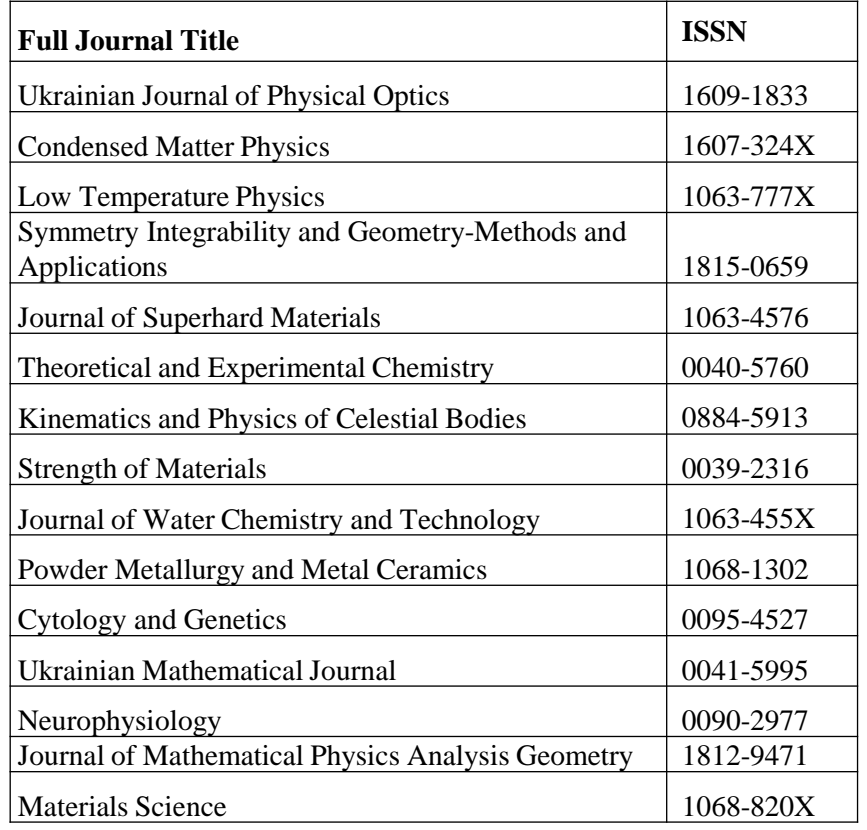

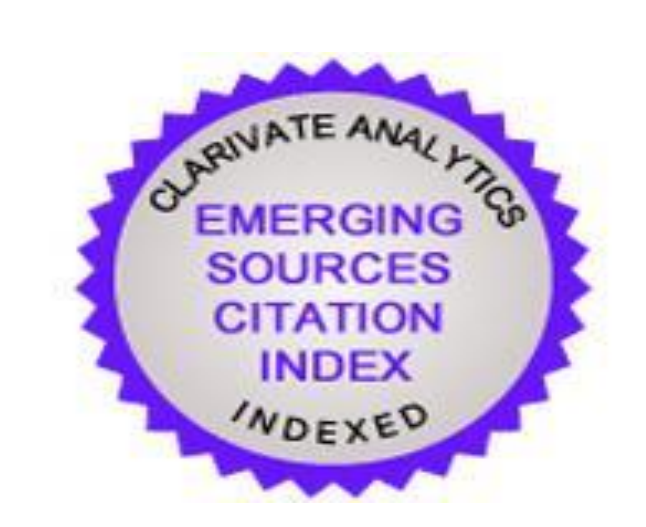

64 українське видання відібрано до Emerging Source Citation Index (ESCI) оновлено вересень 2019 <http://bit.ly/2kvj51t>

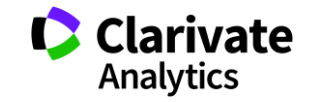

### **Спробуйте Match**

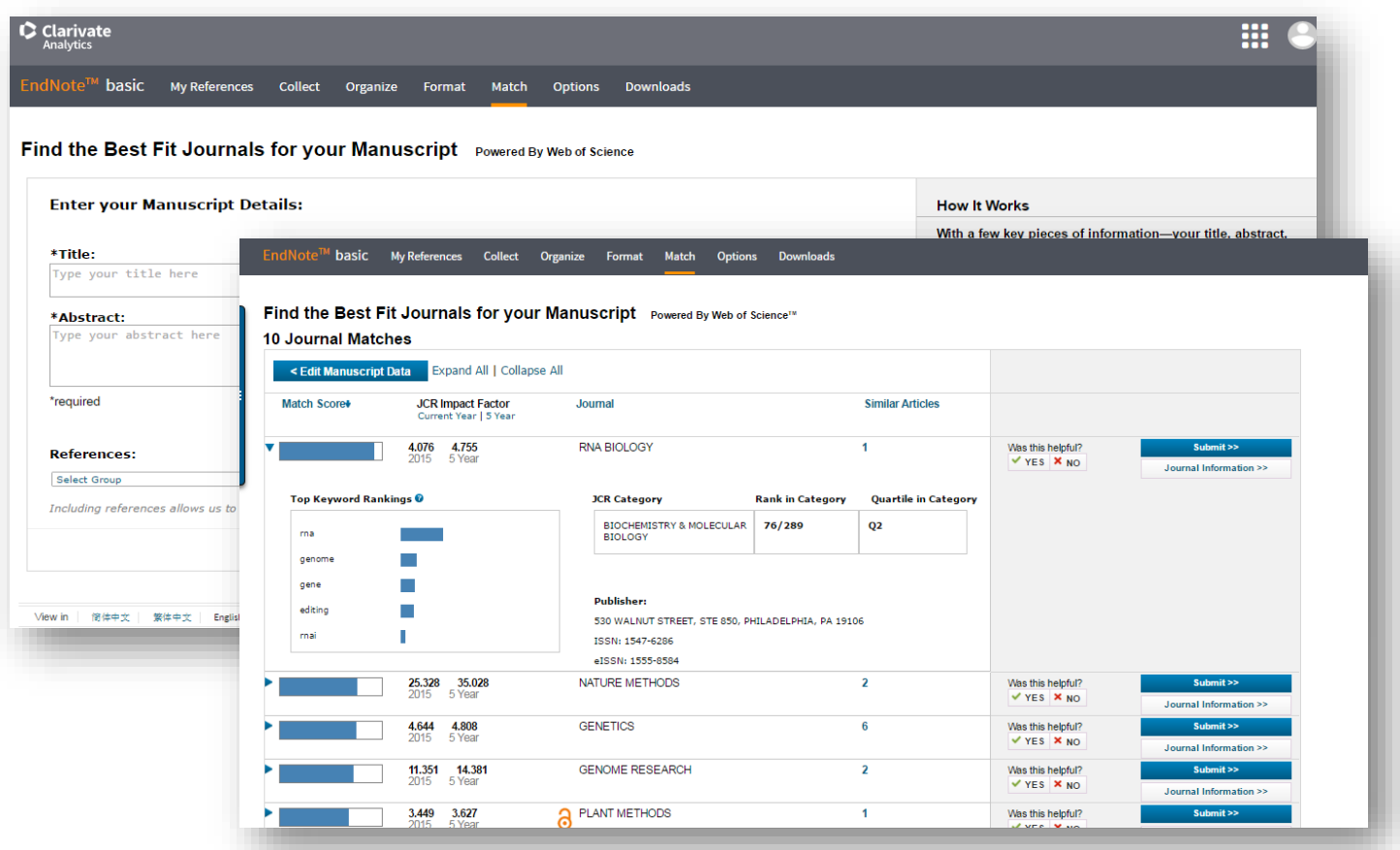

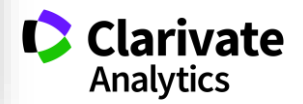

**Як опублікуватися в журналі який індексується в Web of Science**

Виконати якісне дослідження Оцінка теми, методів, вибір партнерів, оцінка отриманих даних

Якісна робота повинна бути опублікована в гідному журналі

З огляду на складності з ідентифікацією авторів вченому необхідно створити і наповнити авторські профілі

Скоректно прописувати назва організації

Звітну діяльність можна спростити використовуючи ResearcherID і EndNote

# Web of Science

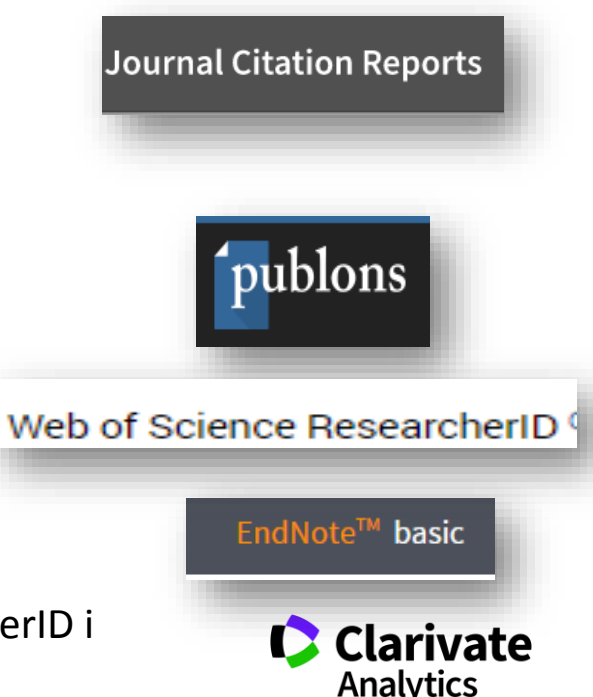

## **Що має бути у статті, як ії оформити**

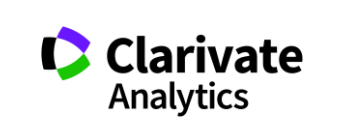

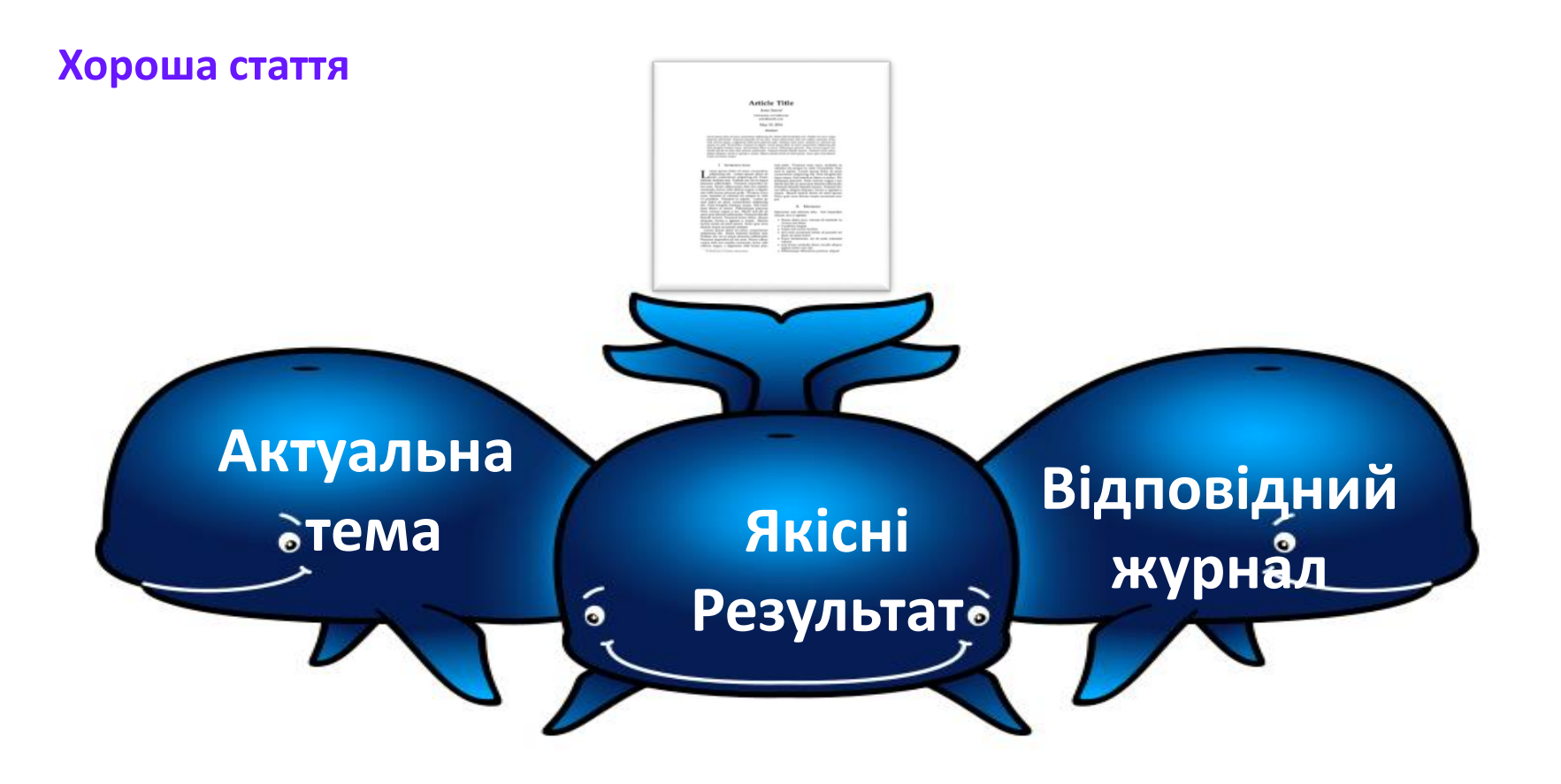

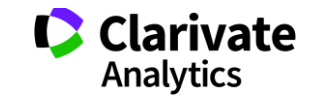

### **Без чого не варто писати статтю**

Актуальна тема (см перелік літератури)

Отримані нові, перевірені, цікаві результати

Знайдено вирішення певної проблеми

### **Визначитися з форматом публікації**

- Огляд
- Експериментальна стаття
- Коротке повідомлення
- Case study

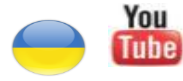

<https://youtu.be/m7meoPIYzgY> Як написати і опублікувати хорошу статтю?

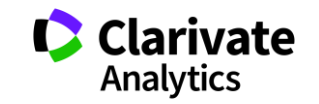

Який формат краще обрати?

**Читайте правила для авторів! Це збереже ЧАС (ваш та редакції)**

➢Оформлення рукопису ➢Формат літератури ➢Процес рецензування ➢Політика розповсюдження Структура експериментальної статтіНазва Автори Місце виконання роботи Резюме (Структуроване) Introduction, Methods, Results, and **Discussion** Acknowledgements Funding arivate Список літератури

Analytics

### **Назва статті**

➢Суть роботи ➢Без абревіатур **Автори**

➢Вклад кожного ➢Обов'язкова спільна робота над статтею ➢Ідентифікатори (OrcID) ➢Правопис прізвищу

\* Однаковий вклад

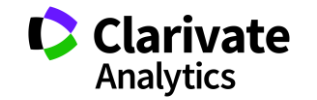

**Омогліфи "літерний мікс" або кирилиця в текстах англійською**

А О С Е Н Т Р І М В Х - літери якого алфавіту ?

- NAUKOVETS
- NАUКОVЕТS– змішані літери
- червоні кирилиця, чорні латиниця
- NUUIVIIS- так це слово "побачить" робот!
- ПЕРЕМИКАЙТЕ клавіатуру!!!

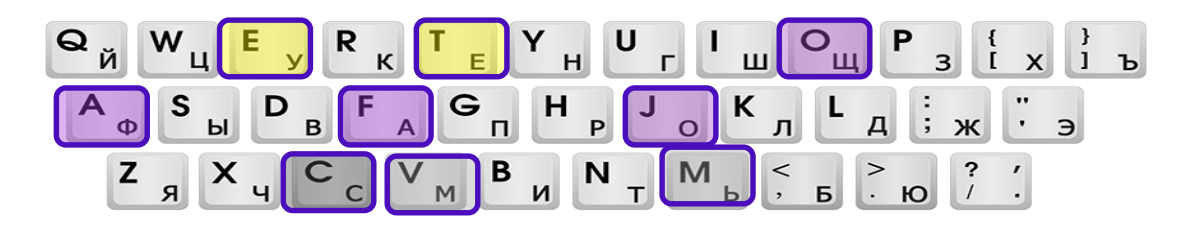

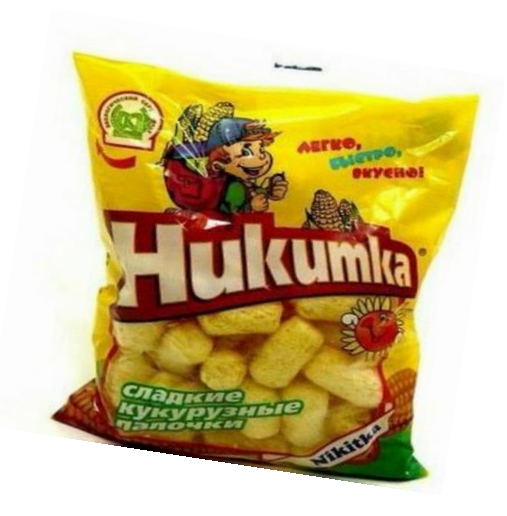

### **Назва установи**

- $\bullet$ Показати здобутки
- C Оцінки активністю публікацій
- $\bullet$ Порівняння організацій
- $\bullet$ Виявлення сильних і не дуже сторін

### **Кому необхідний пошук по організації?**

- $\bullet$ Керівництву організації
- $\bullet$ Міністерству
- $\mathbf C$ Фондам
- $\bullet$ партнерам

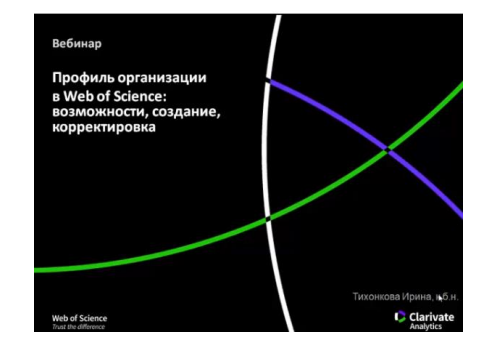

KHARKIV NATI TECH UNIV Add **KHARKIV POLYTECH INST** Add KHARKIV POLYTECH INST NATL TECH UNIV Add Add KHARKIVSKYI POLITEKHNICHNYI INST NATL TECH UNIV **KHARKOV INST ENGN PHYS** Add **KHARKOV INST PHYS ENGN** Add Add **KHARKOV INST SCI TECHNOL KHARKOV INST UNIV** Add **KHARKOV NATL POLYTECH UNIV** Add **KHARKOV NATL TECH UNIV** Add Add KHARKOV NATL TECH UNIV KHPI Add **KHARKOV POLYTECH INST** Add KHARKOV POLYTECH INST NATL TECH UNIV Add **KHARKOV STATE POLYTECH UNIV** 

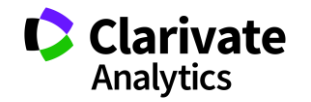

Створення і корегування <https://youtu.be/YJidICnjdcQ>

### **Резюме**

➢Структуроване ➢Без абревіатур ➢Передає структуру статті

- o Навіщо(актуальність)
- o Якими методами?
- o Що отримано
- o Як це розширило картину уявлень про світ

Саме його читають в першу чергу, лише якісне резюме може спонукати науковця шукати повний текст

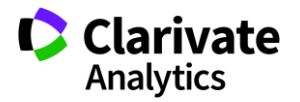

### **Вступ**

### **Методи**

- ➢ Актуальність роботи
- ➢ Постановка проблеми
- ➢ Необхідність дослідження
- ➢Вказати
- ➢Якщо відомі навести посилання
- ➢Якщо змінені вказати яким чином
- ➢Детальність щоб забезпечити
- відтворюваність
- ➢Статистика!
- ➢Біоетика (окремий параграф, інформована

згода, узгодження процедур) !

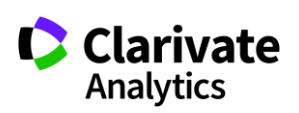

### **Результати**

### **Обговорення**

➢Можна не хронологічний, а

логічний опис

➢Основні!

➢Ілюструвати мінімально

необхідними зведеними даними

(вихідні дані можуть бути в

додаткових матеріалах)

➢Не повторюють результати ➢Співставлення отриманих результатів з наявними ➢Обговорити можливі причин і наслідки

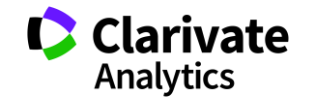

### **Навіщо потрібен список літератури**

- ➢Аргументувати ідею
- ➢Співставити з світовими аналогами
- ➢Означити місце даного дослідження
- ➢Запобігти плагіату
- ➢Для журналу і вченого = визнання
- ➢Часто вказані лише власні роботи або дуже "старі" статті

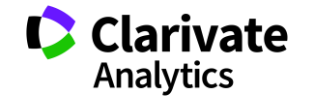

**Скільки часу витратити на оформлення списку використаних джерел**

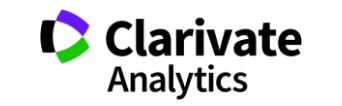

### **Стилі оформлення**

мистецтво, дизайн, економіки, педагогіка, інженерія, медицина, фармакологія

В тексті прізвище автора і дата в дужках Watson, 1953).

За алфавітом (по прізвищу першого автора)

**Автор-дата Нумерований Примітки**

інженерія, інформаційні технології, медицина, фармакологія

### Оформлення посилання

Порядковий номер посилання в тексті [1]

### список літератури

Нумерованный , за порядком упоминания в тексте

мистецтво, право, історія

Верхні індекс в тексті статті $^1_\cdot$ внизу кожної сторінки деталі цитування

За алфавітом прізвища автора) Інколи вказано бібліографію

### Приклади

Harvard APA Turabian Vancouver IEEE AIP ГОСТ

Chicago Australian Guide to Legal Citation

### **Порівняння версий Endnote**

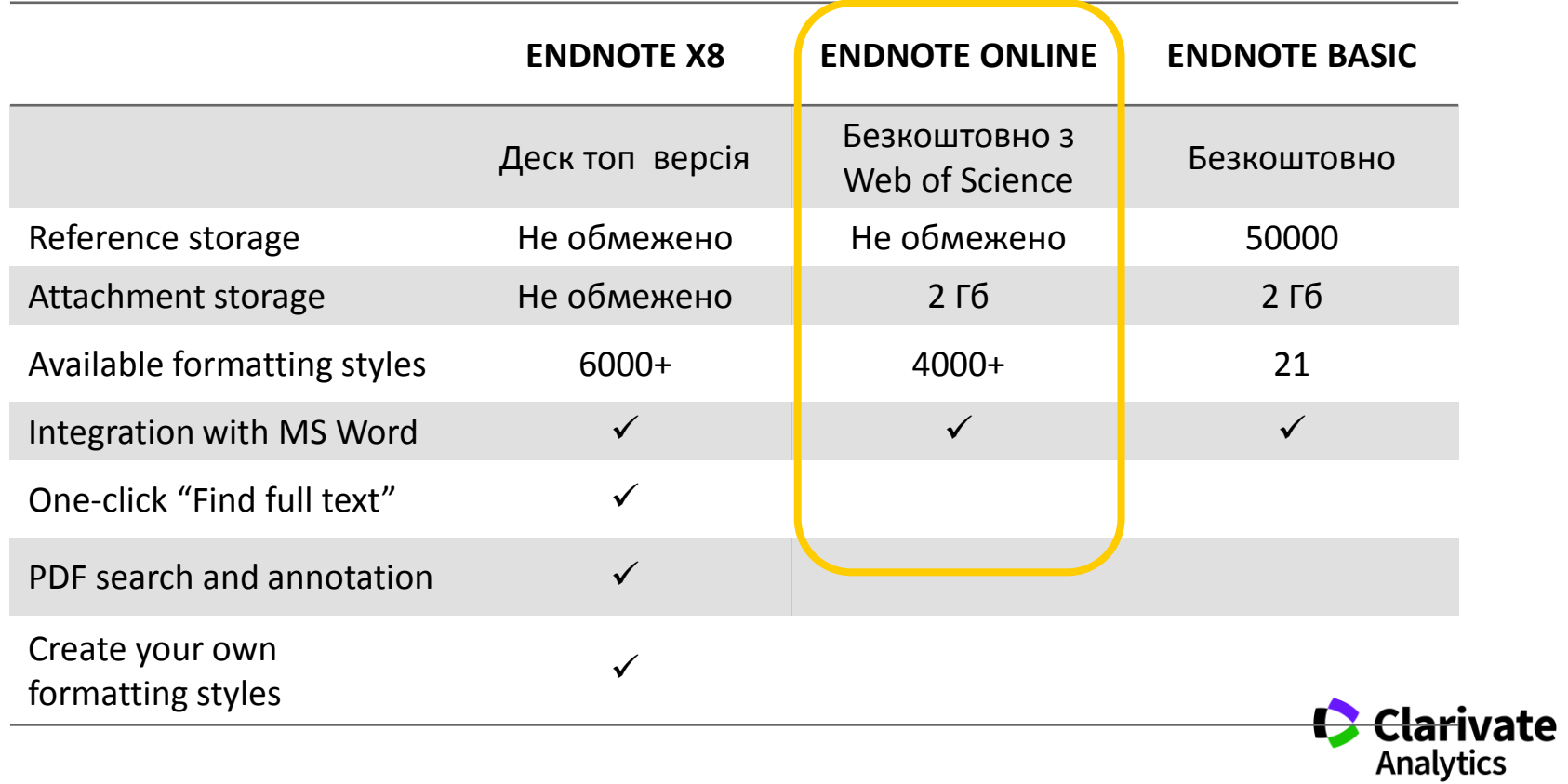

### **EndNote**

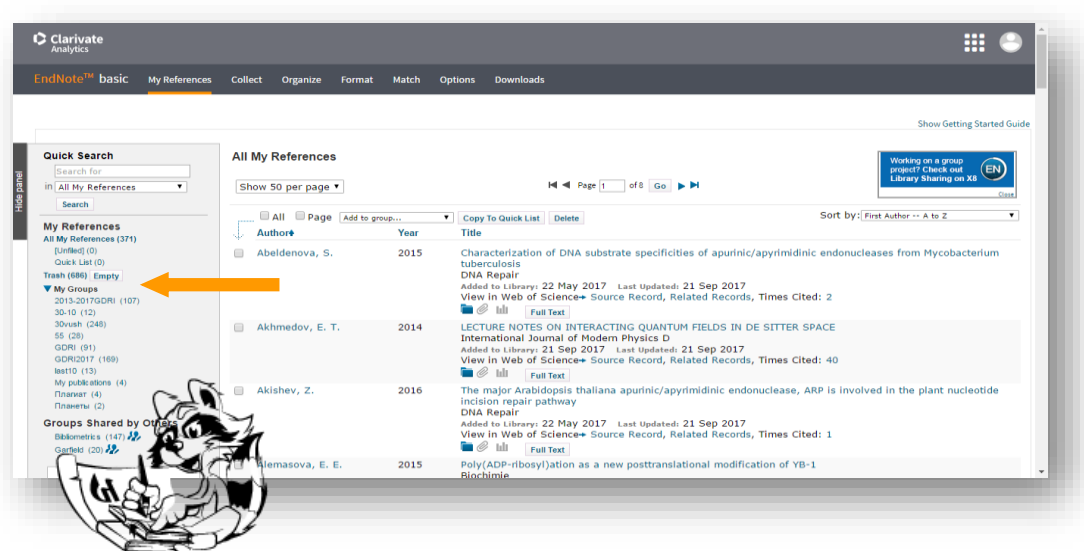

## **Collect**

WoS Бібліотек Google Scholar - Експорт - Заповнити картку

## **Organize Format Match**

Формування каталогу Поділитися Додавання повних текстів

Оформлення статей Пошук журнала

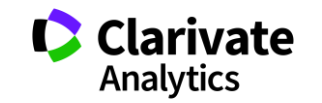

### **Просте оформлення статті! Cite while you write**

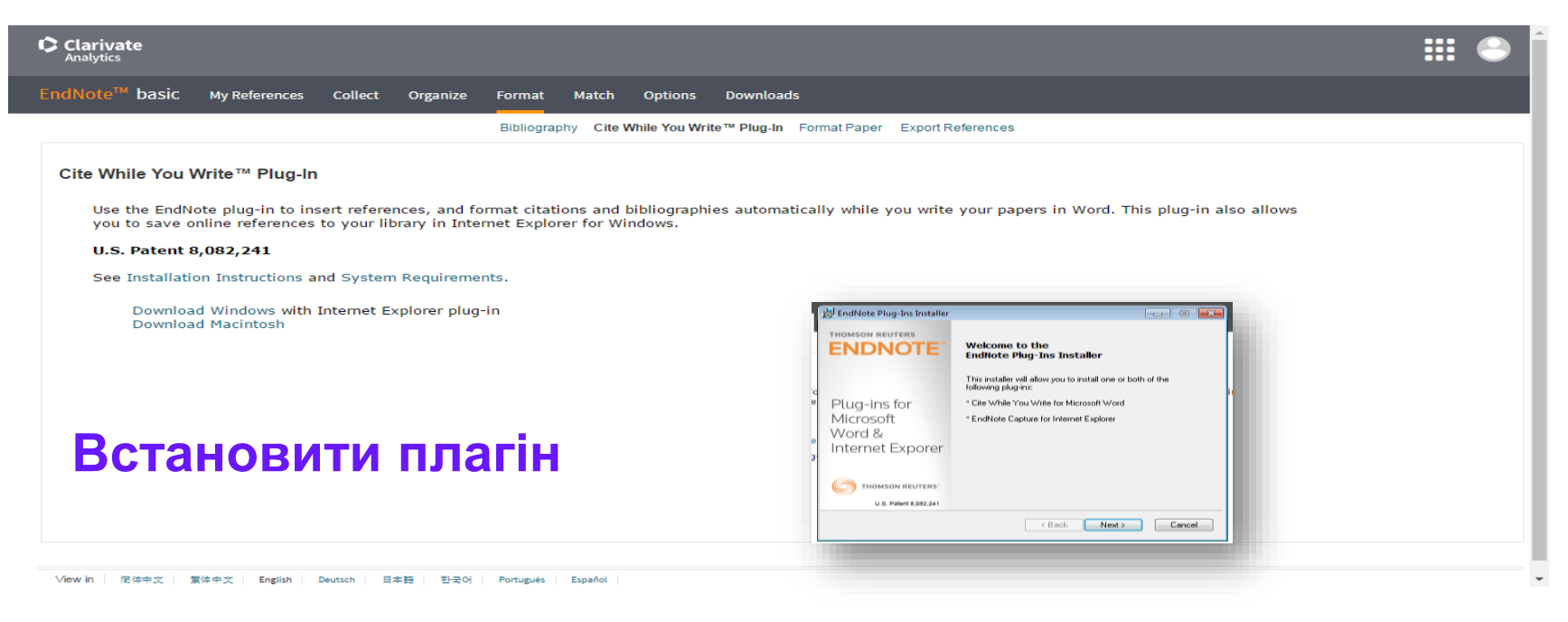

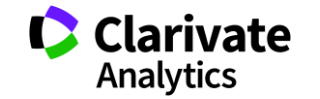

### **Додаємо цитування**

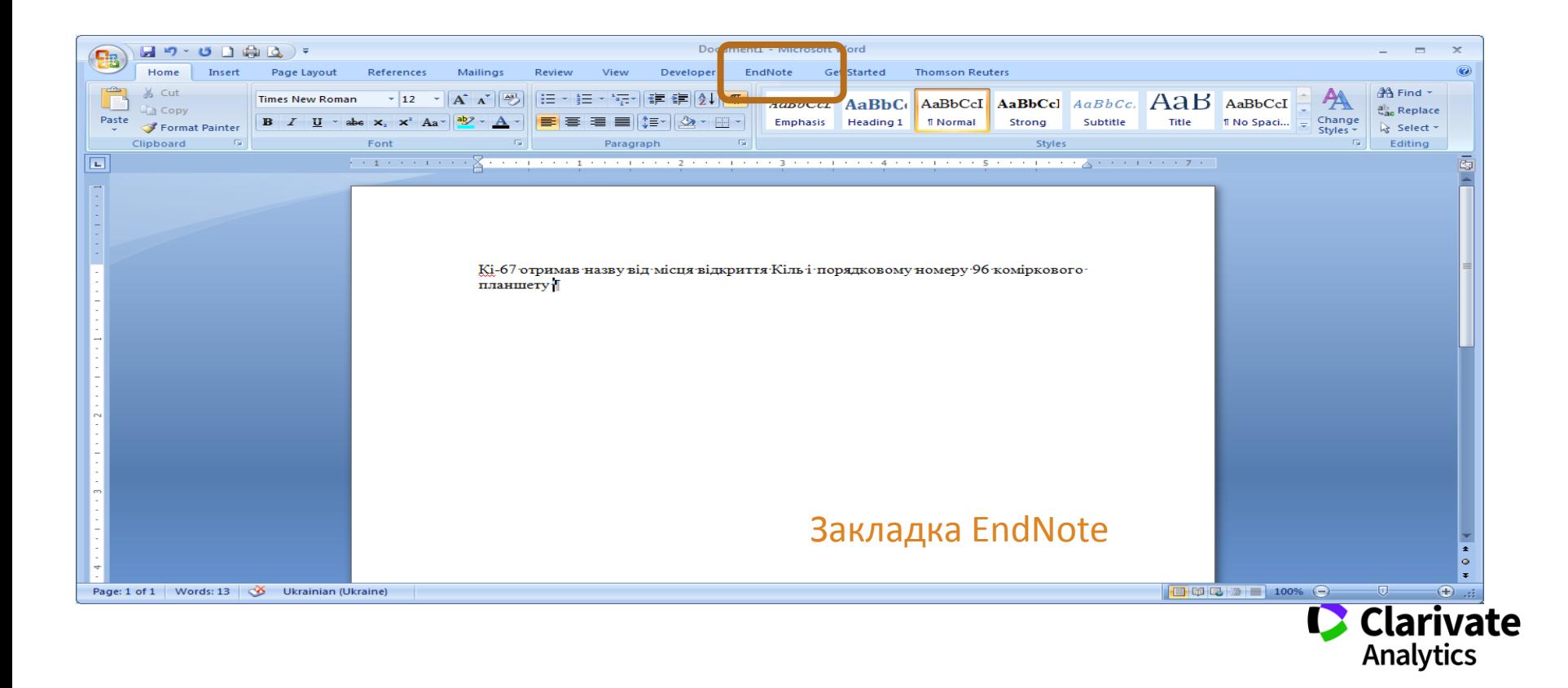
# **Додавати, міняти, видаляти посилання дуже просто**

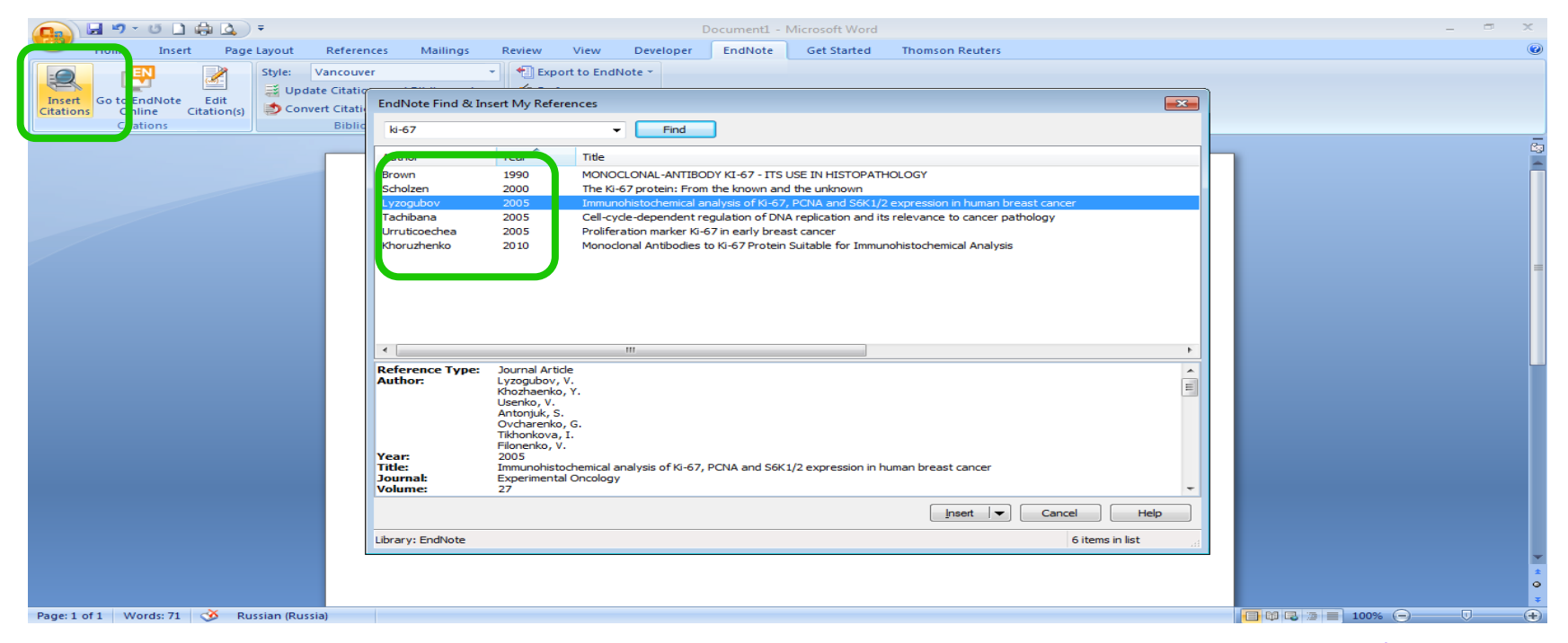

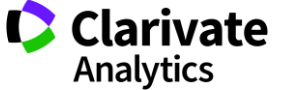

### **Обираємо формат видання**

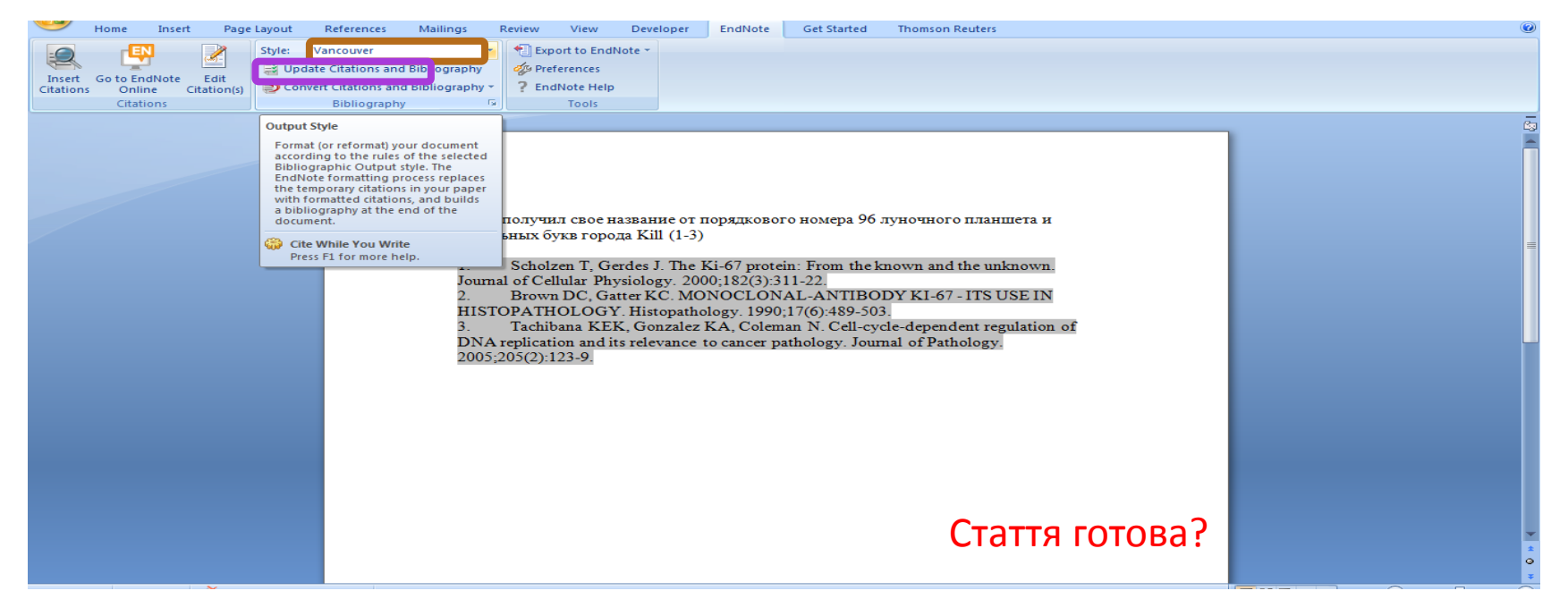

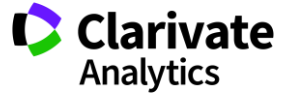

# **Часті запитання**

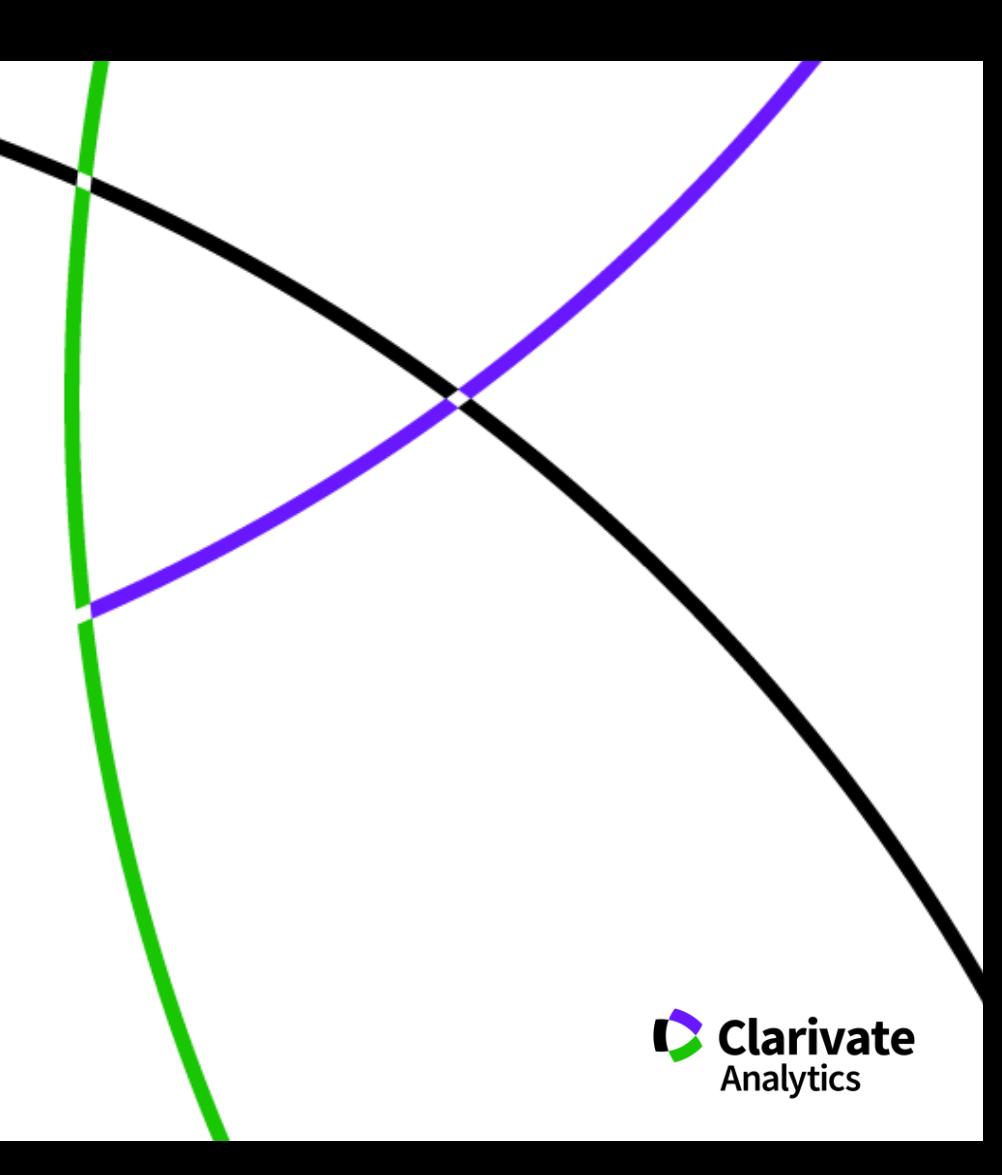

## **Скільки авторів може бути у публікації?**

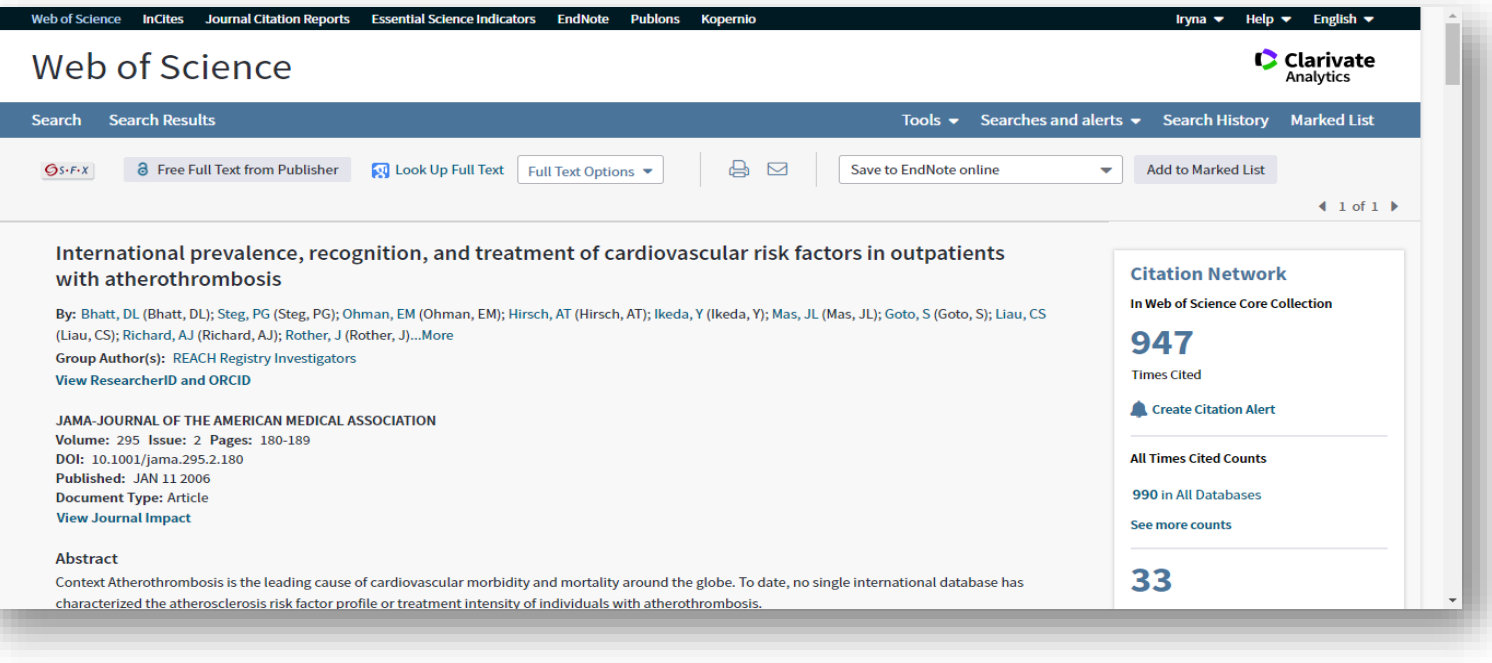

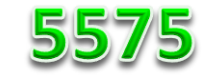

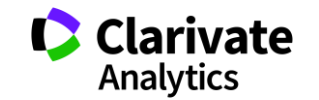

### **Скільки установ можна вказати?**

• Всі в яких ця робота виконувалася!

### **Унікальність Web of Science Core Collection ПОВНА ІНДЕКСАЦІЯ ДАНИХ**

**всі** документи журналу **вс**і співавтори публікації **всі** організації **Всі** гранти

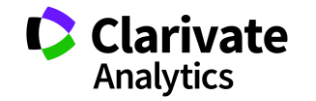

### **Коли мою статтю надрукують**

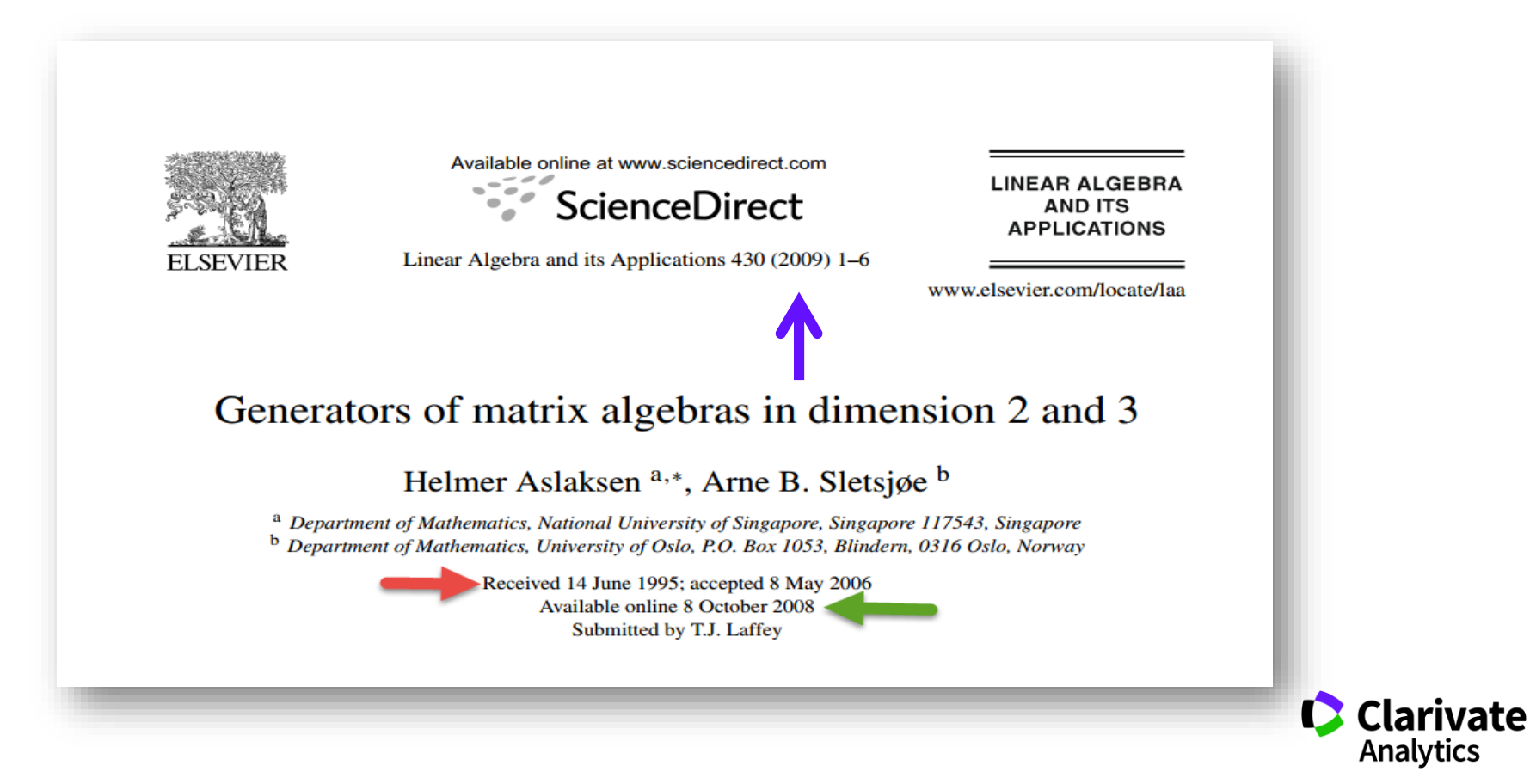

## **Як часто можна писати статті? Для самостійного опрацювання**

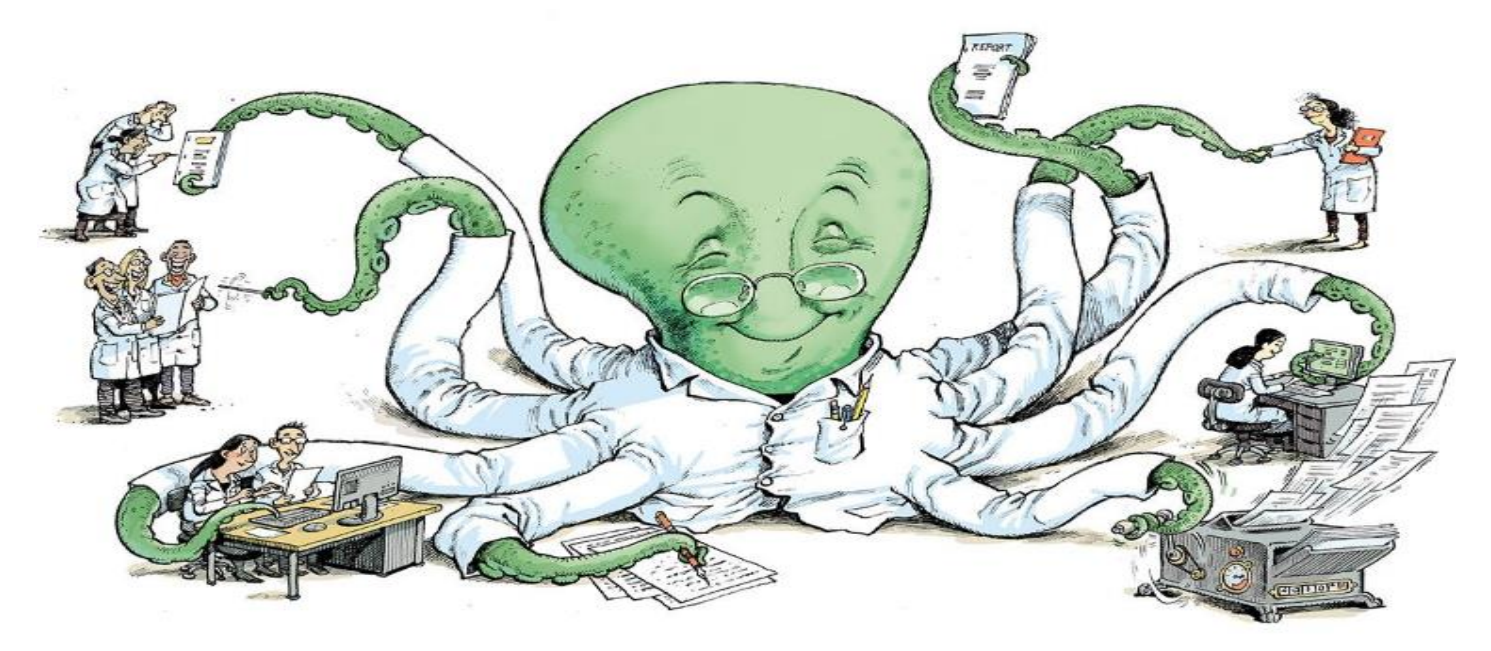

*Ioannidis JPA, Klavans R, Boyack KW. Thousands of scientists publish a paper every five days.. Nature 2018. 561, 167-169.*

**Clarivate Analytics** 

https://www.nature.com/articles/d41586-018-06185-8

#### Чи можна себе цитувати

## https://www.nature.com/articles/d 41586-019-02479-7?fbclid=IwAR0EycMxCjqfxKSsJdZ3 N5ZFLmblua4uo7eziMK4jxIv6Z2HLY YF27mXu0M

### **COUNTRY BY COUNTRY**

Authors in Russia and Ukraine have the highest self-citation rates\*.

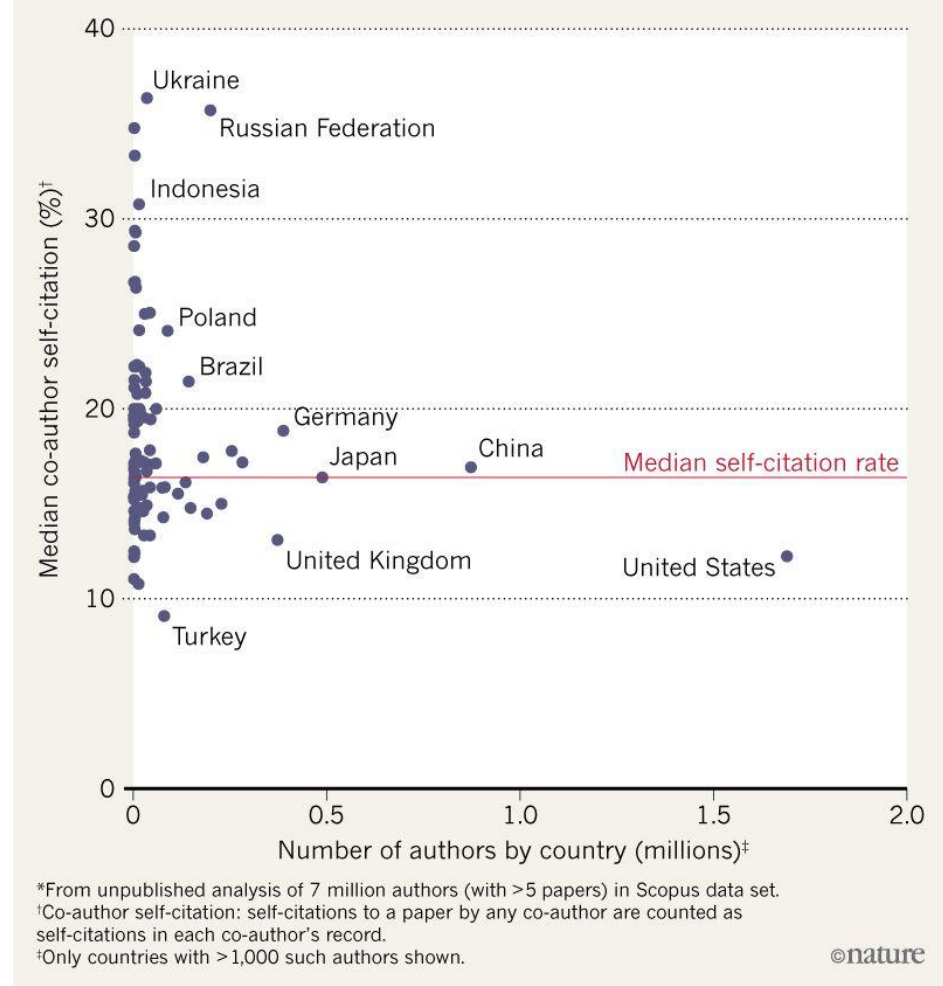

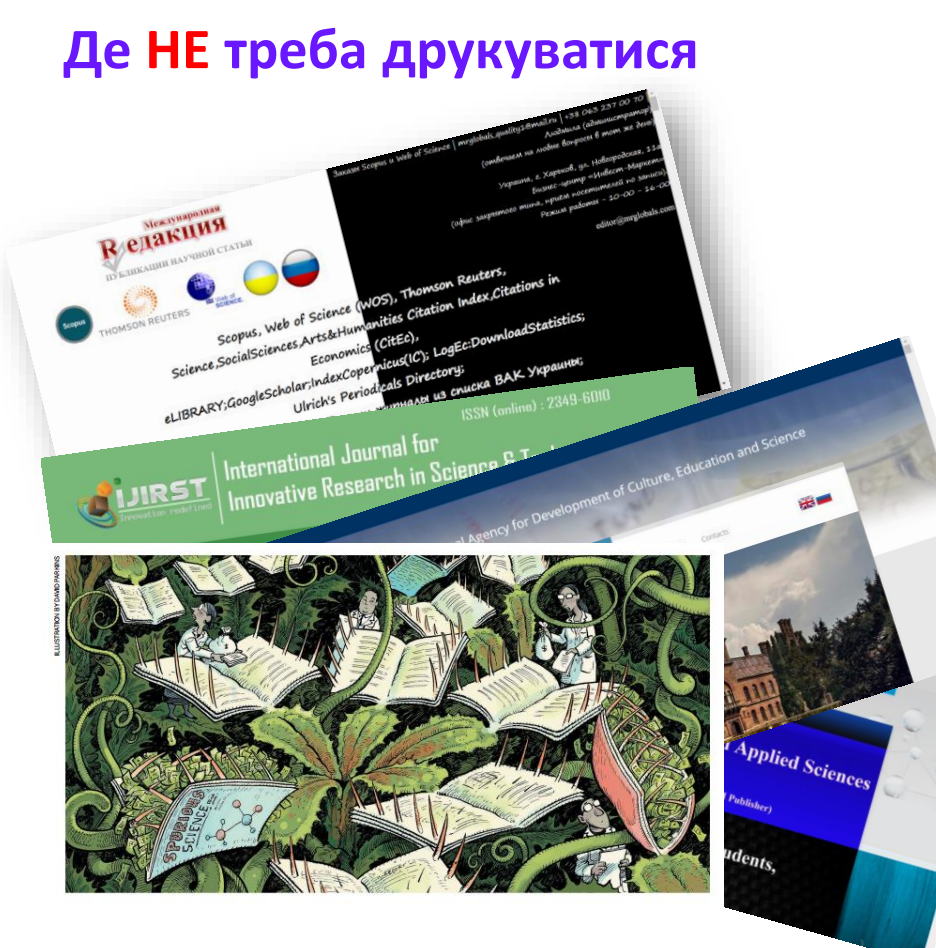

# Не кормите хищников!!!!

*О. Уткин* <http://www.time.kz/articles/ugol/2016/05/24/ne-kormite-hishnikov>

### Перевірити індексацію у Web of Science

Базовий пошук

Розширений пошук

В Journal Citation Report

Master journal list

<http://mjl.clarivate.com/>

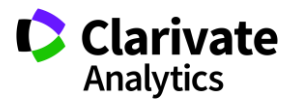

*[https://www.nature.com/polopoly\\_fs/1.22554!/menu/main/topColumns/topLeftColumn/pdf/549023a.pdf](https://www.nature.com/polopoly_fs/1.22554!/menu/main/topColumns/topLeftColumn/pdf/549023a.pdf)*

### Архів списка Джефри Билла

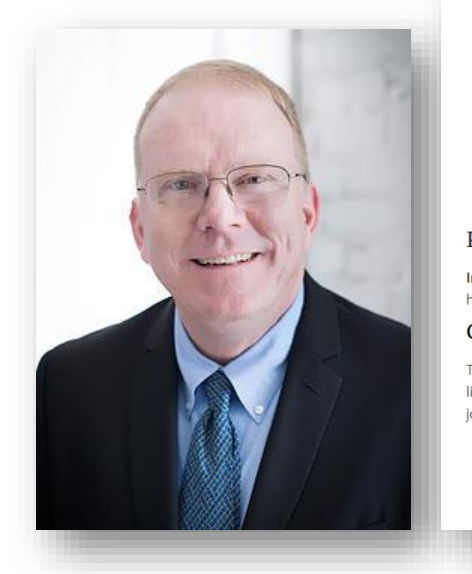

#### **BEALL'S LIST OF PREDATORY JOURNALS AND PUBLISHERS**

**PUBLISHERS STANDALONE IOURNALS CONTACT**  OTHER **THINK CHECK SUBMIT** 

 $_{\rm scl}$  $\equiv$ 

 $pu$   $\bullet$ loc

sta

of

 $\alpha$ n

Q Search for standalone journals (name or URL)

#### Potential predatory scholarly open-access journals

Instructions: simply enter the journal's name or its URL in the search box above. If the journal has a publisher that was assessed to be predatory, then it is included on the Publishers list.

#### Original list

This is an archived version of the Beall's list - a list of potential predatory journals created by a librarian Jeffrey Beall. We will only update links and add notes to this list. A list of new predatory journals is available below the original one.

Academic Exchange Ouarterl

- · Academic Research Reviews
- Academy of Contemporary Research Journal (AOCRJ)
- ACME Intellects

https://web.archive.org/web/20170111172311/http s://scholarlyoa.com/other-pages/misleading-metrics

#### Original description **Google** Scholar Academic Exchange Quarterly Articles About 2,150,000 results (0.23 sec) Any time An instrument M Tapia, GE Mar 1 - Academic Exchange Quarterly, 2004 go.galegroup.com **Since 2018** This article is a r **Since 2017** measure students' attitudes toward mathematics, and to determine the underlying dimensions of the instrument by **Since 2014** examining the responses of 545 students. The data represent all grade levels and subjects .. Custom range ☆ 99 Cited by 473 Related articles All 3 versions Sort by relevance The role of sampling in qualitative research Sort by date AJ Onwuegbuzie, NL Leech - Academic Exchange Quarterly, 2005 - go.galegroup.com Many qualitative researchers state that sample size and sampling are not issues in qualitative research. However, we argue that making sampling and sample size  $\sqrt{}$  include patents considerations is central to qualitative research. First, we refute arguments made by ..  $\sqrt{}$  include citations ☆ 99 Cited by 152 Related articles All 4 versions M Create alert What predicts student teacher self-efficacy? YC Aydin, AW Hoy - Academic Exchange Quarterly, 2005 - go.galegroup.com This descriptive survey study investigated student teachers' sources of self-efficacy. Using simultaneous regression, we predicted student teachers' sense of efficacy using their relationship with mentors, amount of field experiences, and teaching support. The .. ☆ 99 Cited by 67 Related articles All 2 versions

Гугл академія –

індексує все

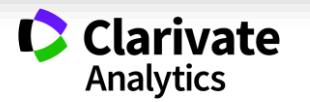

**Що таке хижацькі/сміттєві/фейкові?**

Журнали створені ЛИШЕ з метою отримання нечесного прибутку з науковців

## **Чому вони виникли?**

- Вимоги керівництва щодо публікацій в журналах що індексуються в міжнародних базах даних
- Не знання науковців
- Їхня довірливість

### **Коли**

• ХХІ століття

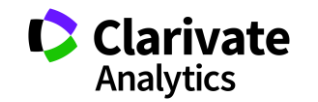

# **На будь який смак**

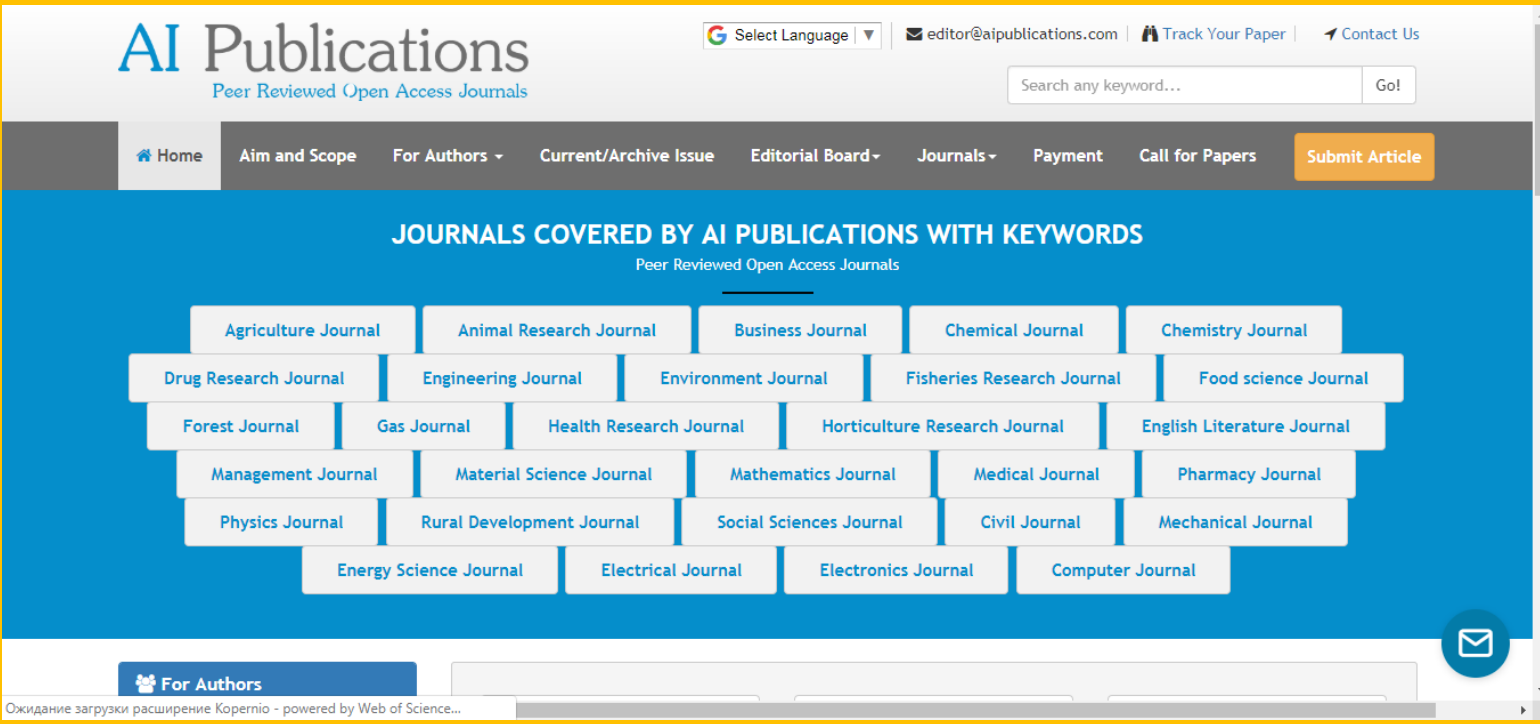

### **Поглянемо пильніше**

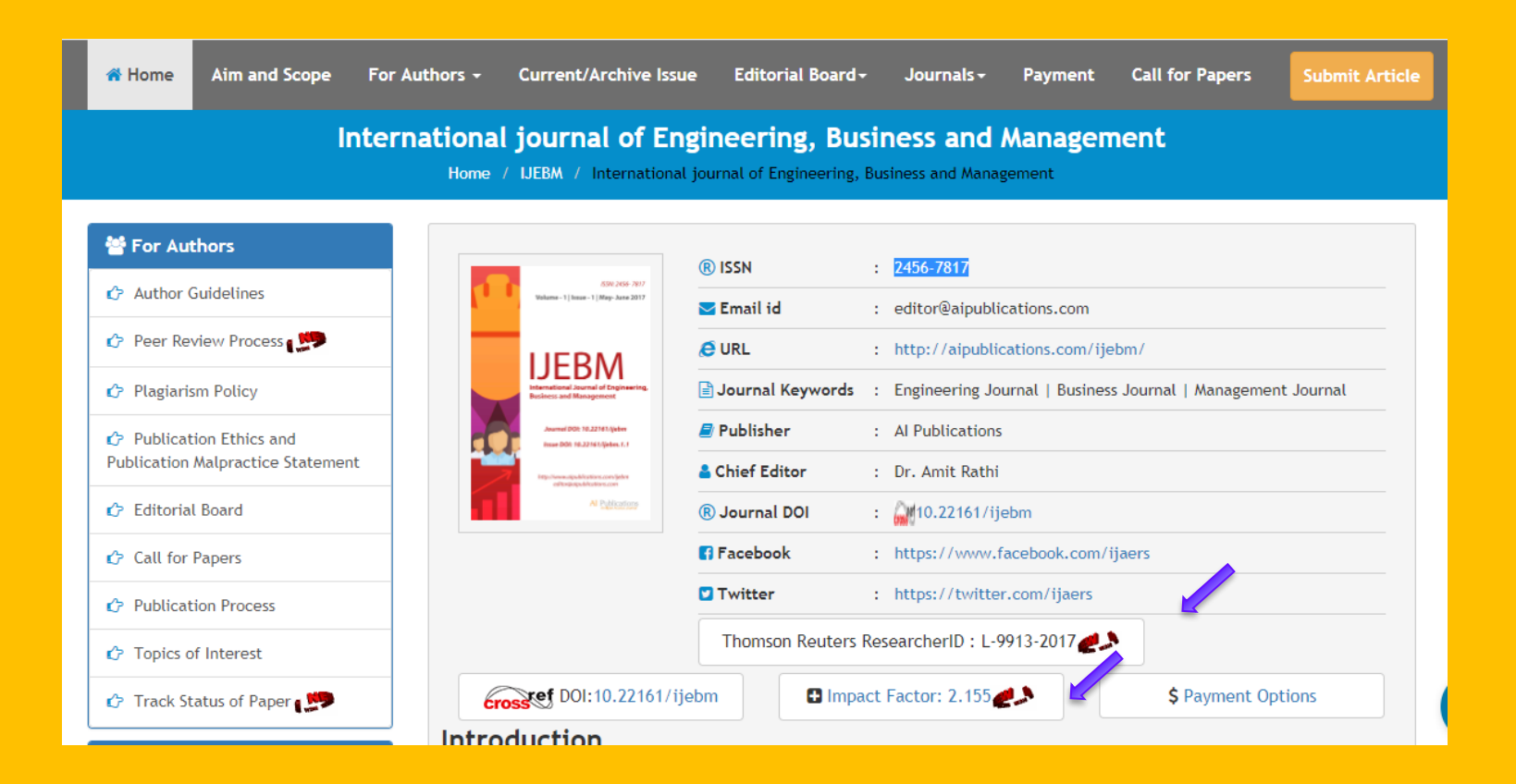

### **ResearcherID у журнала?**

ResearcherID provides a solution to the author ambiguity problem within the scholarly research community. Each member is assigned a unique identifier to enable researchers to manage their publication lists, track their times cited counts and h-index, identify potential collaborators and avoid author misidentification.

Your ResearcherID information integrates with the *Web of Science* and is ORCID compliant, allowing to claim and showcase your publications from a single one account.

### **Ні, лише для автора!**

http://www.researcherid.com/

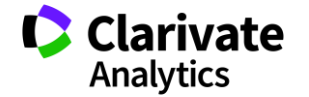

### **[Master Journal List](http://mjl.clarivate.com/)**

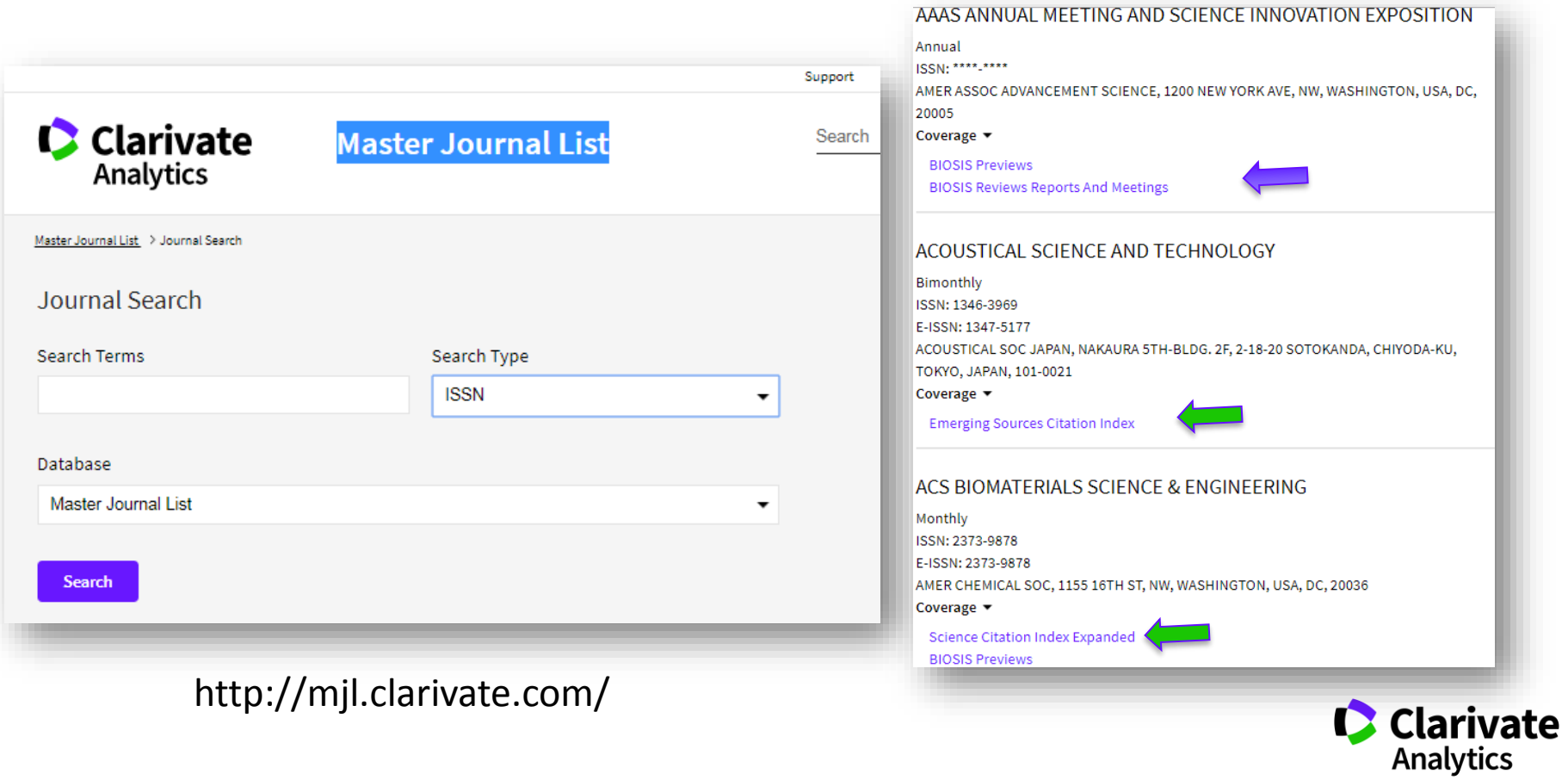

# **Корисні посилання**

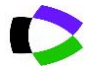

webofscience.com

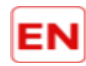

my.endnote.com

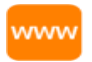

Clarivate.ru

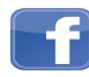

https://www.facebook.com/WoS.Ukraianin

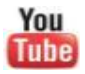

youtube.com/WOKtrainingsRussian

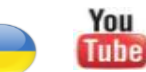

youtube.com/channel/UCSMJ679M7c78lYA5eu41jYg

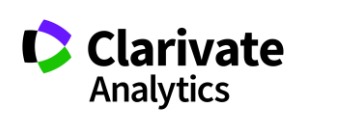

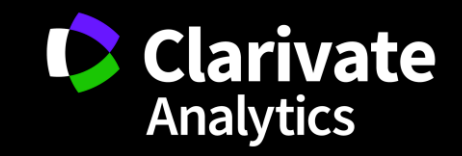